# <span id="page-0-0"></span>Méthodes de décomposition de domaines et quelques applications pour les problèmes du contrôle optimal

Martin J. Gander, Liu-Di Lu

Section de Mathématiques Université de Genève

Mars 14, 2023

 $\star$  Problème:

$$
\Delta y = f \quad \text{dans } \Omega,
$$
  
\n
$$
y = g \quad \text{sur } \partial \Omega.
$$
 (1)

 $\bigstar$  Problème:

$$
\Delta y = f \quad \text{dans } \Omega,
$$
  
\n
$$
y = g \quad \text{sur } \partial \Omega.
$$
 (1)

 $\star$  Fourier (1807) pour domaines rectangulaires et Poisson (1815) pour domaines circulaires.

 $\bigstar$  Problème:

$$
\Delta y = f \quad \text{dans } \Omega,
$$
  
\n
$$
y = g \quad \text{sur } \partial \Omega.
$$
 (1)

- $\star$  Fourier (1807) pour domaines rectangulaires et Poisson (1815) pour domaines circulaires.
- $\star$  Riemann (1851): Principe de Dirichlet:

$$
J(v) := \int_{\Omega} \left(\frac{1}{2}|\nabla v|^2 - v f\right) dx.
$$

 $\bigstar$  Problème:

$$
\Delta y = f \quad \text{dans } \Omega,
$$
  
\n
$$
y = g \quad \text{sur } \partial \Omega.
$$
 (1)

- $\star$  Fourier (1807) pour domaines rectangulaires et Poisson (1815) pour domaines circulaires.
- $\star$  Riemann (1851): Principe de Dirichlet:

$$
J(v) := \int_{\Omega} \left(\frac{1}{2}|\nabla v|^2 - vf\right) dx.
$$

 $\star$  Schwarz (1870): Uber einen Grenzübergang durch alternierendes Verfahren (Sur un passage de frontière par une procédure alternée)

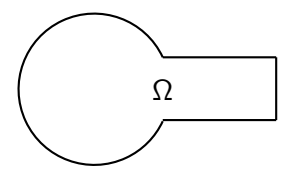

# Interprétation physique

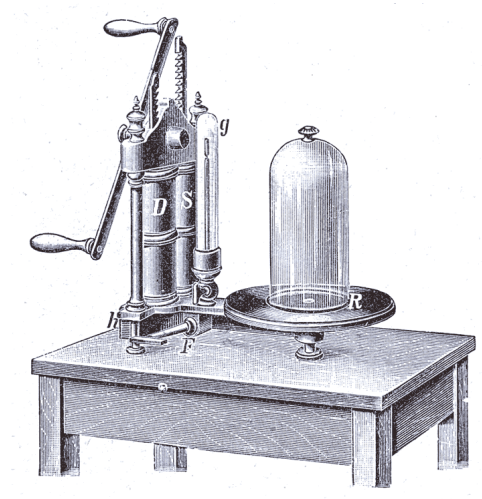

Fig. 103. Zweistiefelige Hahnluftpumpe

#### Interprétation physique

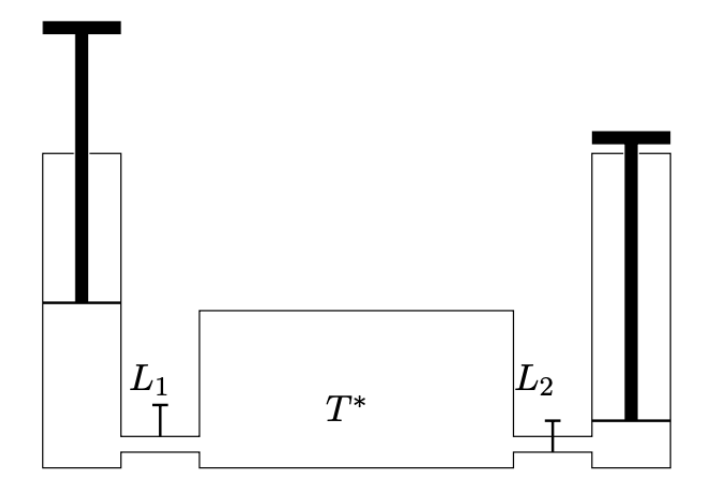

Figure: Schéma d'une deux niveaux pompe à vide.

Domaine:  $\Omega := \Omega_1 \cup \Omega_2$ 

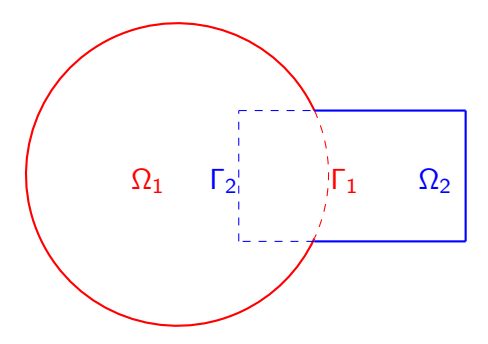

Domaine:  $\Omega := \Omega_1 \cup \Omega_2$ 

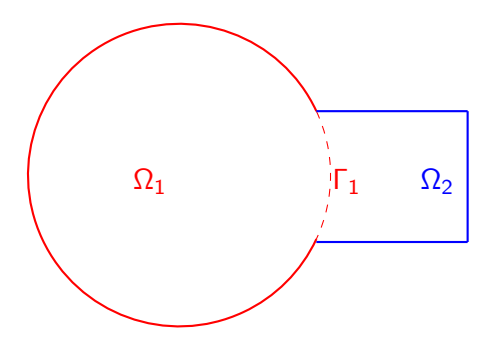

$$
\Delta y_1^1 = f \qquad \text{dans } \Omega_1,
$$
  
\n
$$
y_1^1 = g \qquad \text{sur } \partial \Omega \cap \overline{\Omega}_1,
$$
  
\n
$$
y_1^1 = y_2^0 \qquad \text{sur } \Gamma_1
$$

Domaine:  $\Omega := \Omega_1 \cup \Omega_2$ 

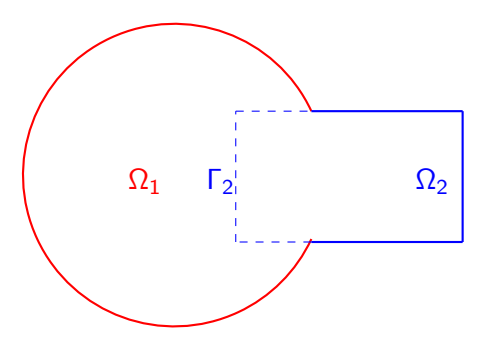

 $\Delta y_2^1 = f$  dans  $\Omega_2$ ,  $y_2^1 = g$  sur  $\partial \Omega \cap \bar{\Omega}_2$ ,  $y_2^1 = y_1^1$  sur  $\Gamma_2$ 

Domaine:  $\Omega := \Omega_1 \cup \Omega_2$ 

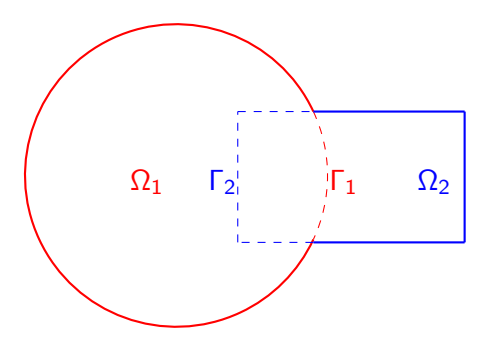

 $\Delta y_1^n = f$  dans  $\Omega_1$ ,  $y_1^n = g$  sur  $\partial \Omega \cap \bar{\Omega}_1$ ,  $y_1^n = y_2^{n-1}$  sur  $\Gamma_1$  $\Delta y_2^n = f$  dans  $\Omega_2$ ,  $y_2^n = g$  sur  $\partial \Omega \cap \bar{\Omega}_2$ ,  $y_2^n = y_1^n$  sur  $\Gamma_2$ 

Domaine:  $\Omega := \Omega_1 \cup \Omega_2$ 

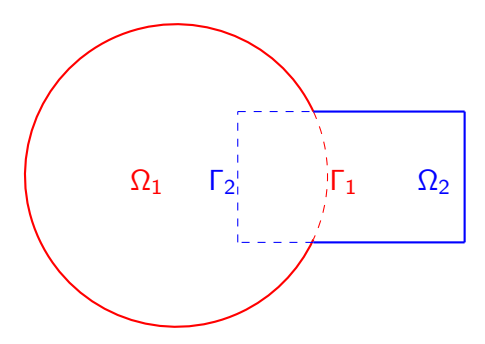

 $\Delta y_1^n = f$  dans  $\Omega_1$ ,  $y_1^n = g$  sur  $\partial \Omega \cap \bar{\Omega}_1$ ,  $y_1^n = y_2^{n-1}$  sur  $\Gamma_1$  $\Delta y_2^n = f$  dans  $\Omega_2$ ,  $y_2^n = g$  sur  $\partial \Omega \cap \bar{\Omega}_2$ ,  $y_2^n = y_1^n$  sur  $\Gamma_2$ 

**Convergence**: Schwarz a prouvé par le principe du maximum.

#### $\star$  Hilbert (1904,1905): Méthode directe dans le calcul des variations.

- $\star$  Hilbert (1904,1905): Méthode directe dans le calcul des variations.
- $\star$  Miller (1965): La méthode de Schwarz offre des possibilités intéressantes pour les méthodes numériques.
- $\star$  Hilbert (1904,1905): Méthode directe dans le calcul des variations.
- $\star$  Miller (1965): La méthode de Schwarz offre des possibilités intéressantes pour les méthodes numériques.
- $\star$  Dryja and Widlund (1987): Une variante additive de la méthode alternée de Schwarz pour le cas de nombreuses sous-régions.
- $\star$  Hilbert (1904,1905): Méthode directe dans le calcul des variations.
- $\star$  Miller (1965): La méthode de Schwarz offre des possibilités intéressantes pour les méthodes numériques.
- $\star$  Dryja and Widlund (1987): Une variante additive de la méthode alternée de Schwarz pour le cas de nombreuses sous-régions.
- $\star$  Lions (1988,1989,1990): Sans recouvrement et Parallèle.

 $\star$  ...

#### Problème:

$$
-\partial_{xx}y = f \text{ dans } \Omega = (0, 1), y(0) = 0.1, y(1) = 0,
$$

avec

$$
f = \begin{cases} 5 & \text{si } 0.4 < x < 0.7, \\ 0 & \text{sinon.} \end{cases}
$$

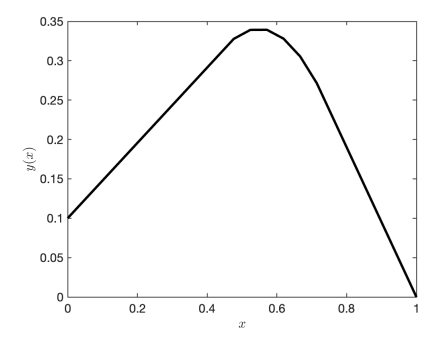

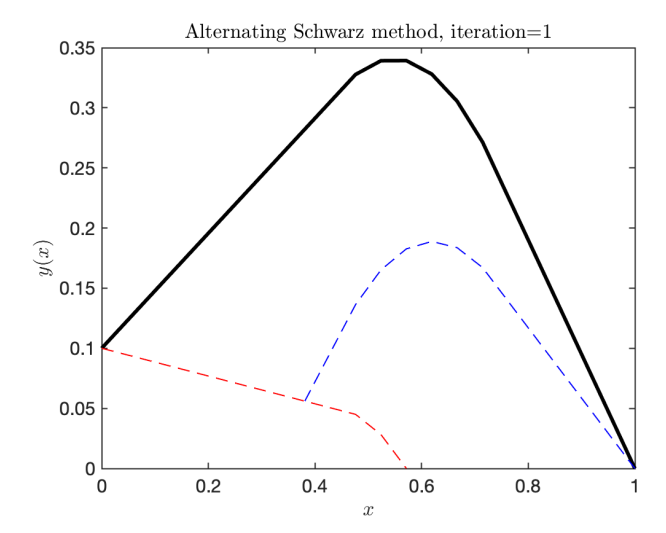

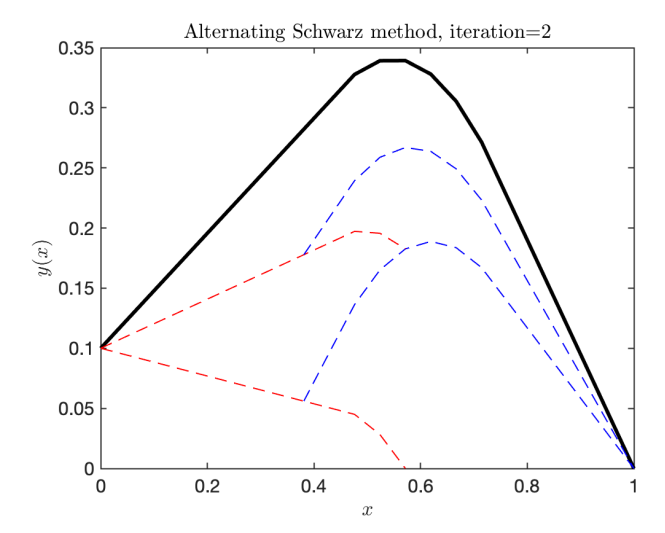

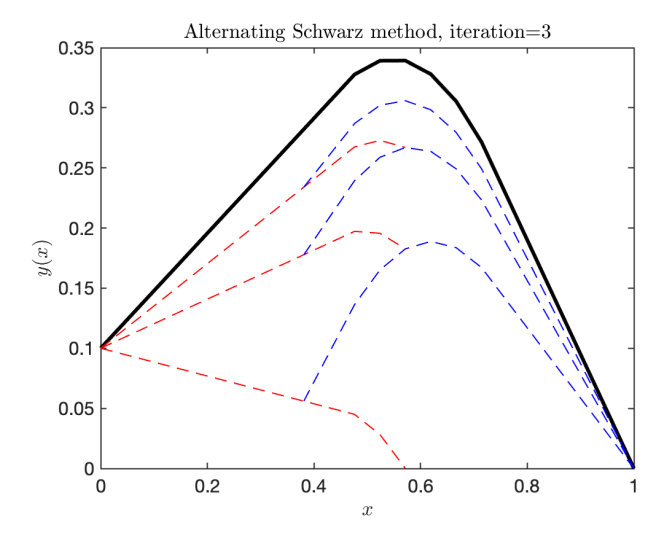

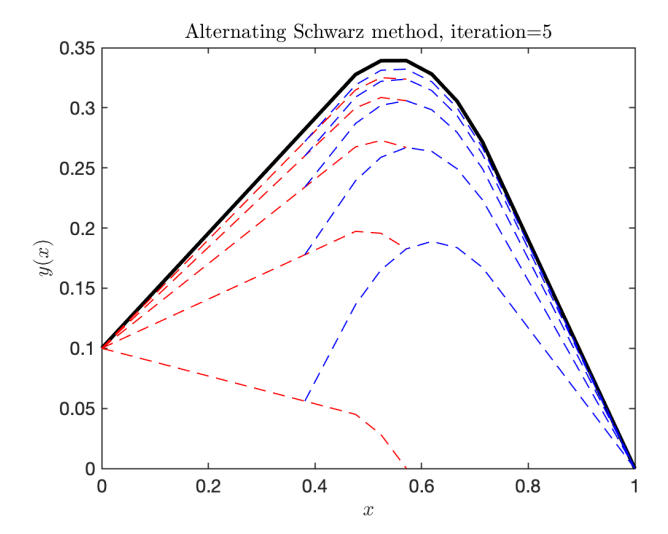

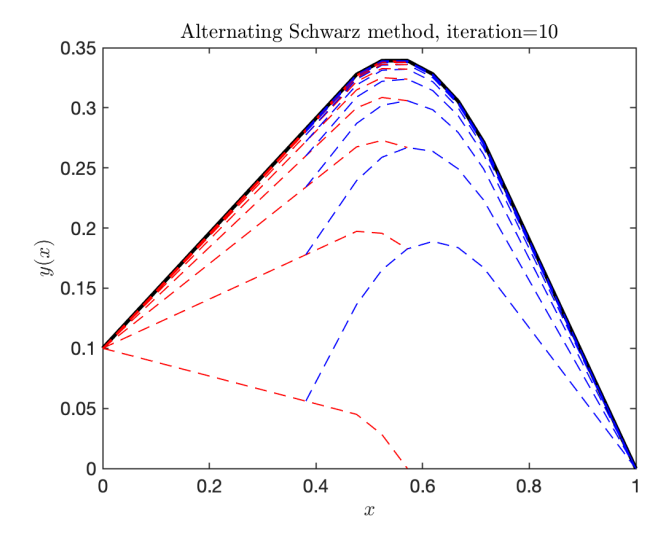

Problème:

$$
-\partial_{xx}y = f \quad \text{ dans } \Omega = (0,1),
$$
  
 
$$
y = g \quad \text{ sur } \partial \Omega.
$$

 $\blacktriangleright$  Problème:

$$
-\partial_{xx}y = f \quad \text{ dans } \Omega = (0,1),
$$
  
 
$$
y = g \quad \text{ sur } \partial \Omega.
$$

Sous-domaines  $\Omega_1 = (0, a)$  et  $\Omega_2 = (b, 1)$ ,  $a > b$  avec une initialisation  $y_2^0$ , on résout

$$
-\partial_{xx}y_1^n = f \quad \text{dans } \Omega_1, \qquad -\partial_{xx}y_2^n = f \quad \text{dans } \Omega_2, y_1^n(0) = g(0), \qquad y_2^n(1) = g(1), y_1^n(a) = y_2^{n-1}(a), \qquad y_2^n(b) = y_1^n(b).
$$

 $\blacktriangleright$  Problème:

$$
-\partial_{xx}y = f \quad \text{ dans } \Omega = (0,1),
$$
  
 
$$
y = g \quad \text{ sur } \partial \Omega.
$$

Sous-domaines  $\Omega_1 = (0, a)$  et  $\Omega_2 = (b, 1)$ ,  $a > b$  avec une initialisation  $y_2^0$ , on résout

$$
-\partial_{xx}y_1^n = f \quad \text{dans } \Omega_1, \qquad -\partial_{xx}y_2^n = f \quad \text{dans } \Omega_2, y_1^n(0) = g(0), \qquad y_2^n(1) = g(1), y_1^n(a) = y_2^{n-1}(a), \qquad y_2^n(b) = y_1^n(b).
$$

► Notons l'erreur  $e_j^n := y - y_j^n$  qui satisfait

$$
\partial_{xx}e_1^n = 0
$$
 dans  $\Omega_1$ ,  $\partial_{xx}e_2^n = 0$  dans  $\Omega_2$ ,  
\n $e_1^n(0) = 0$ ,  $e_2^n(1) = 0$ ,  
\n $e_1^n(a) = e_2^{n-1}(a)$ ,  $e_2^n(b) = e_1^n(b)$ .

► Notons l'erreur 
$$
e_j^n := y - y_j^n
$$
 qui satisfait

$$
\begin{aligned} &\partial_{xx}e_1^n=0 && \text{dans }\Omega_1, && \partial_{xx}e_2^n=0 && \text{dans }\Omega_2, \\ &e_1^n(0)=0, && e_2^n(1)=0, \\ &e_1^n(a)=e_2^{n-1}(a), && e_2^n(b)=e_1^n(b). \end{aligned}
$$

▶ On trouve les solutions  $e_1^n(x) = C_1^n x$  et  $e_2^n(x) = C_2^n(x-1)$ .

► Notons l'erreur 
$$
e_j^n := y - y_j^n
$$
 qui satisfait

$$
\begin{aligned} &\partial_{xx}e_1^n=0 && \text{dans }\Omega_1, && \partial_{xx}e_2^n=0 && \text{dans }\Omega_2, \\ &e_1^n(0)=0, && e_2^n(1)=0, \\ &e_1^n(a)=e_2^{n-1}(a), && e_2^n(b)=e_1^n(b). \end{aligned}
$$

▶ On trouve les solutions  $e_1^n(x) = C_1^n x$  et  $e_2^n(x) = C_2^n(x-1)$ .  $\triangleright$  On évalue les coefficients  $C_1^n$  et  $C_2^n$ :

$$
C_1^n = \frac{e_2^{n-1}(a)}{a}, \qquad C_2^n = \frac{e_1^n(b)}{b-1} = e_2^{n-1}(a) \frac{1}{b-1} \frac{b}{a}.
$$

► Notons l'erreur 
$$
e_j^n := y - y_j^n
$$
 qui satisfait

$$
\begin{aligned} &\partial_{xx}e_1^n=0 && \text{dans }\Omega_1, && \partial_{xx}e_2^n=0 && \text{dans }\Omega_2, \\ &e_1^n(0)=0, && e_2^n(1)=0, \\ &e_1^n(a)=e_2^{n-1}(a), && e_2^n(b)=e_1^n(b). \end{aligned}
$$

▶ On trouve les solutions  $e_1^n(x) = C_1^n x$  et  $e_2^n(x) = C_2^n(x-1)$ .

 $\triangleright$  On évalue les coefficients  $C_1^n$  et  $C_2^n$ :

$$
C_1^n = \frac{e_2^{n-1}(a)}{a}, \qquad C_2^n = \frac{e_1^n(b)}{b-1} = e_2^{n-1}(a) \frac{1}{b-1} \frac{b}{a}.
$$

▶ On obtient le facteur de convergence

$$
e_2^n(a) = e_2^{n-1}(a) \frac{a-1}{b-1} \frac{b}{a}.
$$

$$
\rho(a,b)=\frac{a-1}{b-1}\frac{b}{a}
$$

 $\blacktriangleright$  La méthode ne converge pas sans recouvrement, i.e.,  $a = b$ .

$$
\rho(a,b)=\frac{a-1}{b-1}\frac{b}{a}
$$

- $\blacktriangleright$  La méthode ne converge pas sans recouvrement, i.e.,  $a = b$ .
- $\blacktriangleright$  La convergence est garantie s'il y a un recouvrement.

$$
\rho(a,b)=\frac{a-1}{b-1}\frac{b}{a}
$$

- $\blacktriangleright$  La méthode ne converge pas sans recouvrement, i.e.,  $a = b$ .
- $\blacktriangleright$  La convergence est garantie s'il y a un recouvrement.
- $\blacktriangleright$  La méthode converge mieux si le recouvrement est grand.

$$
\rho(a,b)=\frac{a-1}{b-1}\frac{b}{a}
$$

- $\blacktriangleright$  La méthode ne converge pas sans recouvrement, i.e.,  $a = b$ .
- $\blacktriangleright$  La convergence est garantie s'il y a un recouvrement.
- $\blacktriangleright$  La méthode converge mieux si le recouvrement est grand.
- $\blacktriangleright$  La méthode est un solveur direct si  $a = 1$  ou  $b = 0$ .

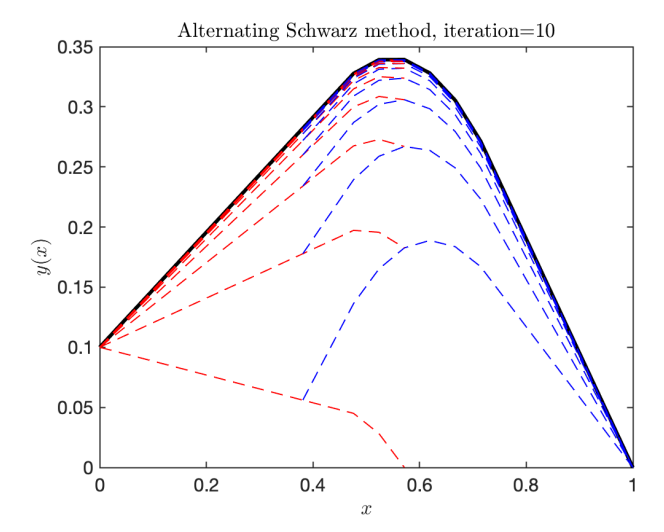

Sous-domaines  $\Omega_1 = (0, 0.57)$  et  $\Omega_2 = (0.38, 1)$  avec les initialisations  $y_2^0(0.57) = 0$  et  $y_1^0(0.38) = 0$ .

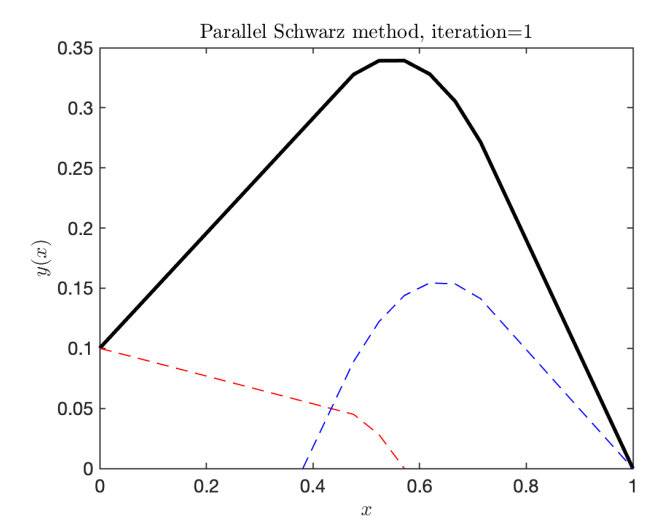

Sous-domaines  $\Omega_1 = (0, 0.57)$  et  $\Omega_2 = (0.38, 1)$  avec les initialisations  $y_2^0(0.57) = 0$  et  $y_1^0(0.38) = 0$ .

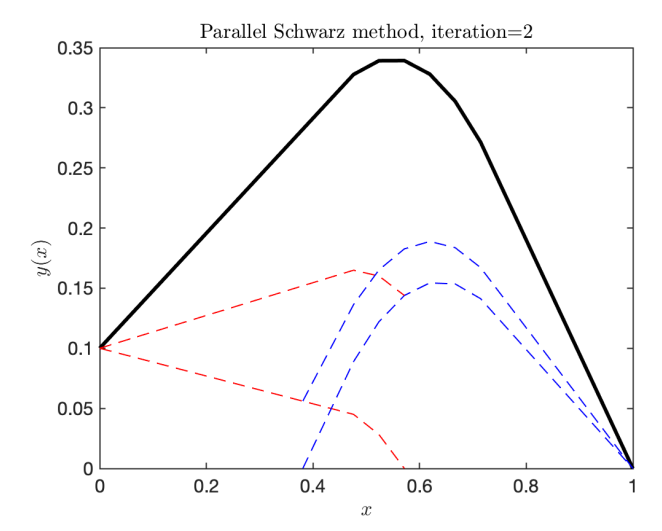

Sous-domaines  $\Omega_1 = (0, 0.57)$  et  $\Omega_2 = (0.38, 1)$  avec les initialisations  $y_2^0(0.57) = 0$  et  $y_1^0(0.38) = 0$ .

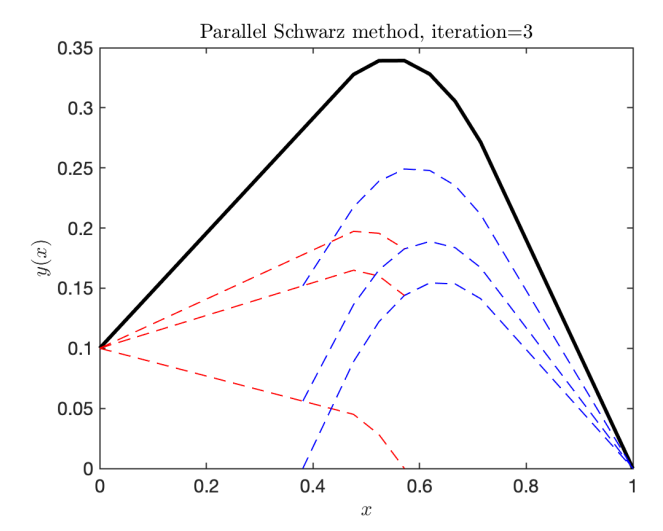
# Schwarz Parallèle

Sous-domaines  $\Omega_1 = (0, 0.57)$  et  $\Omega_2 = (0.38, 1)$  avec les initialisations  $y_2^0(0.57) = 0$  et  $y_1^0(0.38) = 0$ .

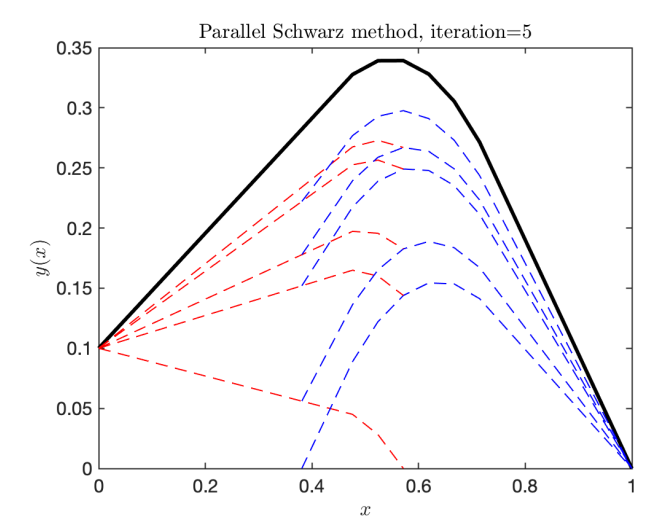

# Schwarz Parallèle

Sous-domaines  $\Omega_1 = (0, 0.57)$  et  $\Omega_2 = (0.38, 1)$  avec les initialisations  $y_2^0(0.57) = 0$  et  $y_1^0(0.38) = 0$ .

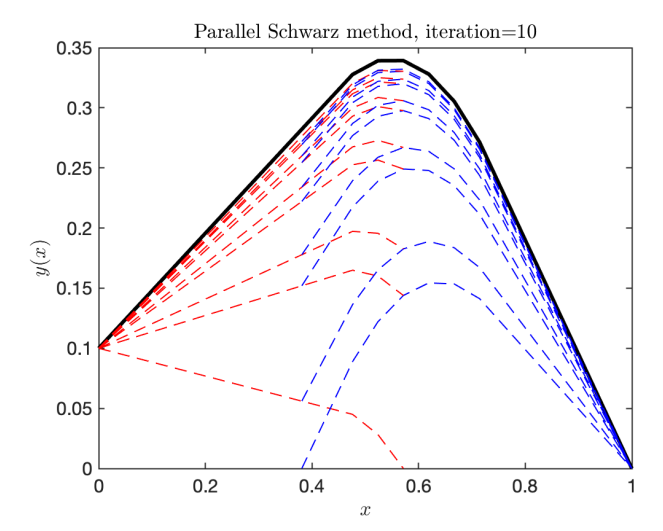

# Schwarz Parallèle

Sous-domaines  $\Omega_1 = (0, 0.57)$  et  $\Omega_2 = (0.38, 1)$  avec les initialisations  $y_2^0(0.57) = 0$  et  $y_1^0(0.38) = 0$ .

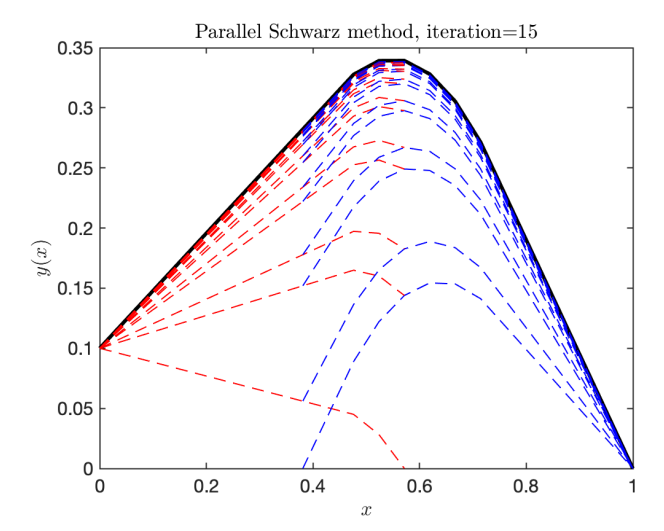

► Notons l'erreur 
$$
e_j^n := y - y_j^n
$$
 qui satisfait

$$
\partial_{xx}e_1^n = 0
$$
 dans  $\Omega_1$ ,  $\partial_{xx}e_2^n = 0$  dans  $\Omega_2$ ,  
\n $e_1^n(0) = 0$ ,  $e_2^n(1) = 0$ ,  
\n $e_1^n(a) = e_2^{n-1}(a)$ ,  $e_2^n(b) = e_1^{n-1}(b)$ .

► Notons l'erreur 
$$
e_j^n := y - y_j^n
$$
 qui satisfait

$$
\begin{aligned} &\partial_{xx}e_1^n=0 && \text{dans }\Omega_1, && \partial_{xx}e_2^n=0 && \text{dans }\Omega_2, \\ &e_1^n(0)=0, && e_2^n(1)=0, \\ &e_1^n(a)=e_2^{n-1}(a), && e_2^n(b)=e_1^{n-1}(b). \end{aligned}
$$

▶ On trouve les solutions  $e_1^n(x) = C_1^n x$  et  $e_2^n(x) = C_2^n(x-1)$ .

 $\triangleright$  On évalue les coefficients  $C_1^n$  et  $C_2^n$ :

$$
C_1^n = \frac{e_2^{n-1}(a)}{a}, \qquad C_2^n = \frac{e_1^{n-1}(b)}{b-1}.
$$

► Notons l'erreur 
$$
e_j^n := y - y_j^n
$$
 qui satisfait

$$
\begin{aligned} &\partial_{xx}e_1^n=0 && \text{dans }\Omega_1, && \partial_{xx}e_2^n=0 && \text{dans }\Omega_2, \\ &e_1^n(0)=0, && e_2^n(1)=0, \\ &e_1^n(a)=e_2^{n-1}(a), && e_2^n(b)=e_1^{n-1}(b). \end{aligned}
$$

▶ On trouve les solutions  $e_1^n(x) = C_1^n x$  et  $e_2^n(x) = C_2^n(x-1)$ .

 $\triangleright$  On évalue les coefficients  $C_1^n$  et  $C_2^n$ :

$$
C_1^n = \frac{e_2^{n-1}(a)}{a}, \qquad C_2^n = \frac{e_1^{n-1}(b)}{b-1}.
$$

▶ On obtient le facteur de convergence

$$
e_2^{n+1}(a) = e_2^{n-1}(a) \frac{a-1}{b-1} \frac{b}{a}.
$$

#### Problème:

$$
-\Delta y = f \quad \text{dans } \Omega = (0,1)^2,
$$
  

$$
y = g \quad \text{sur } \partial \Omega.
$$

avec

$$
f = \begin{cases} 50 & \text{si } (x_1, x_2) \in (0.4, 0.6)^2, \\ 0 & \text{sinon.} \end{cases}
$$

et

$$
g = \begin{cases} 1 & \text{si } x_1 = 0, 0.4 < x_2 < 0.6, \\ 0.3 & \text{si } x_1 = 0, 0 < x_2 < 0.4, 0.6 < x_2 < 1 \\ 0 & \text{sinon.} \end{cases}
$$

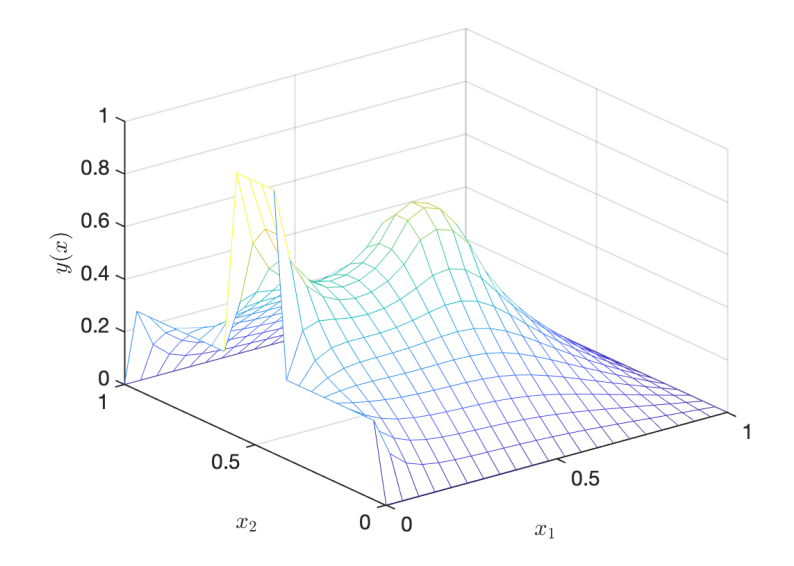

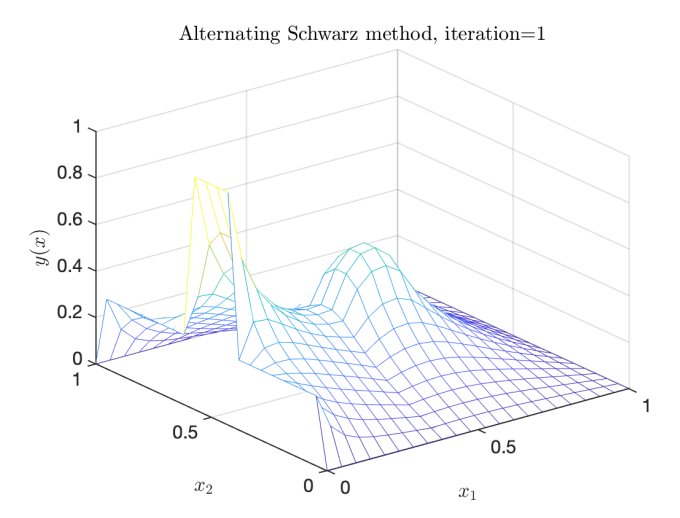

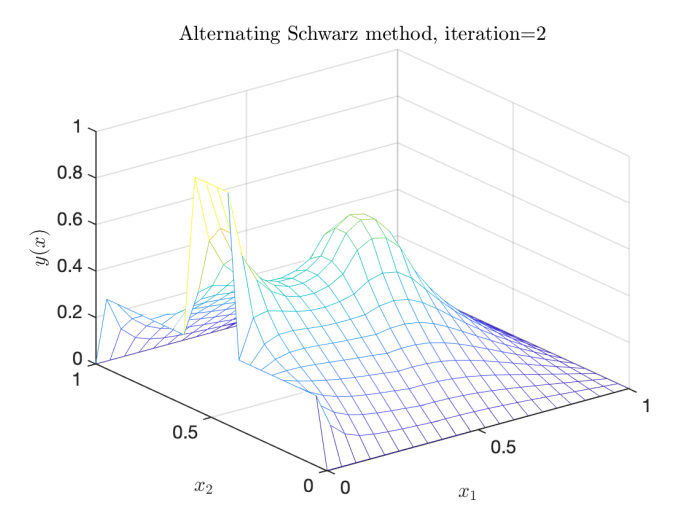

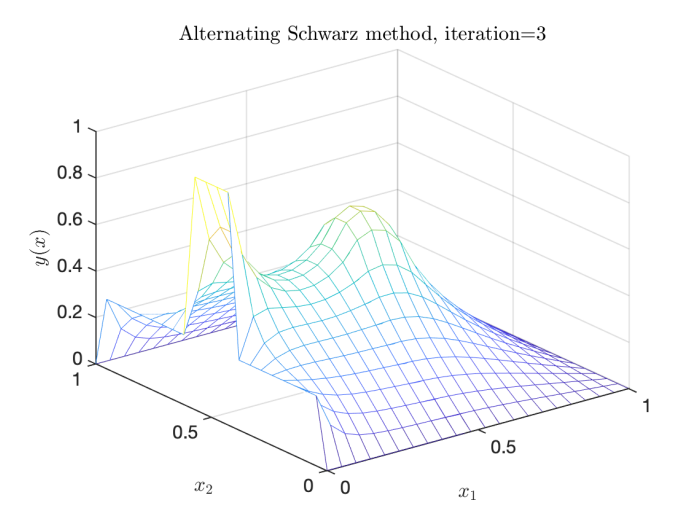

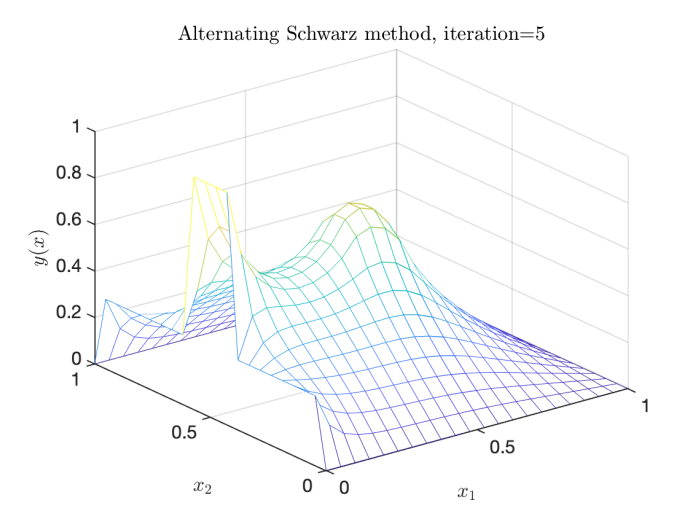

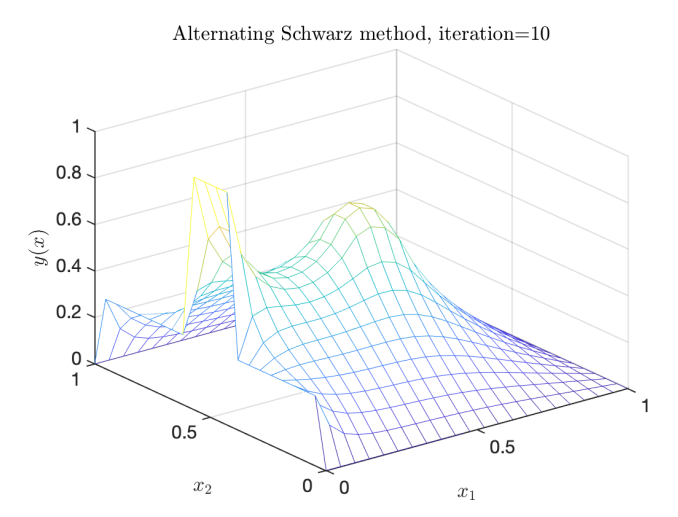

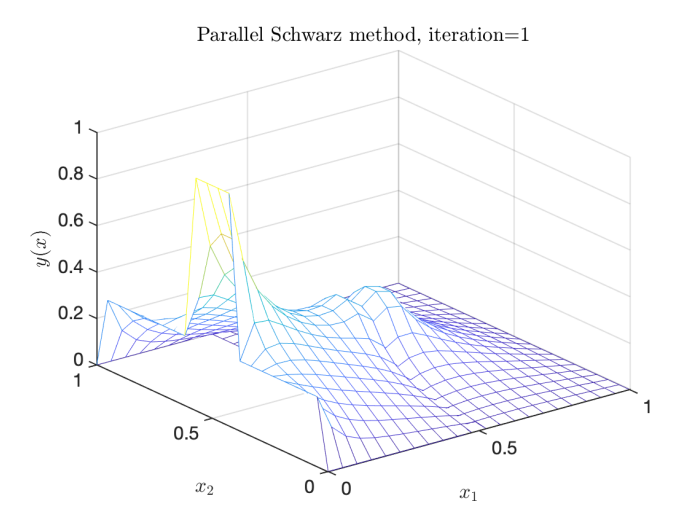

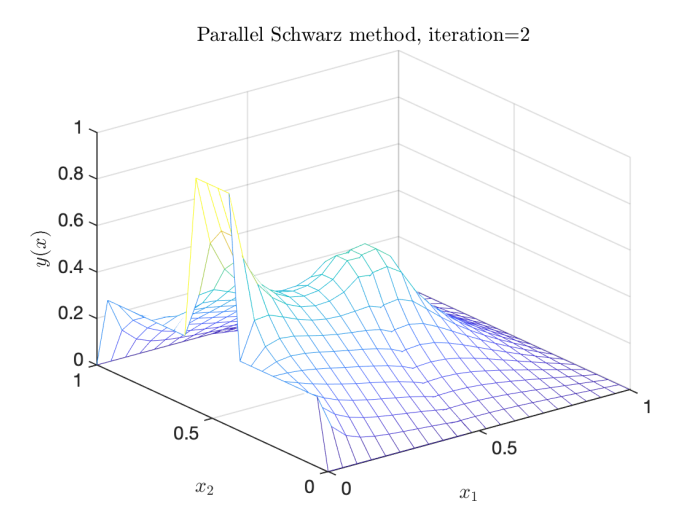

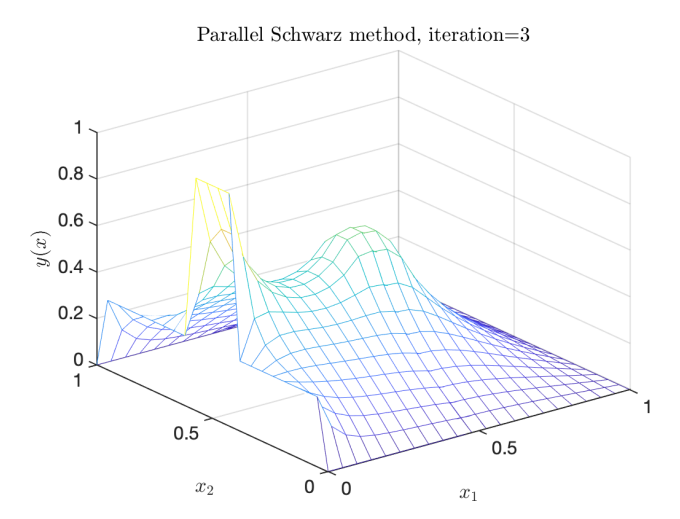

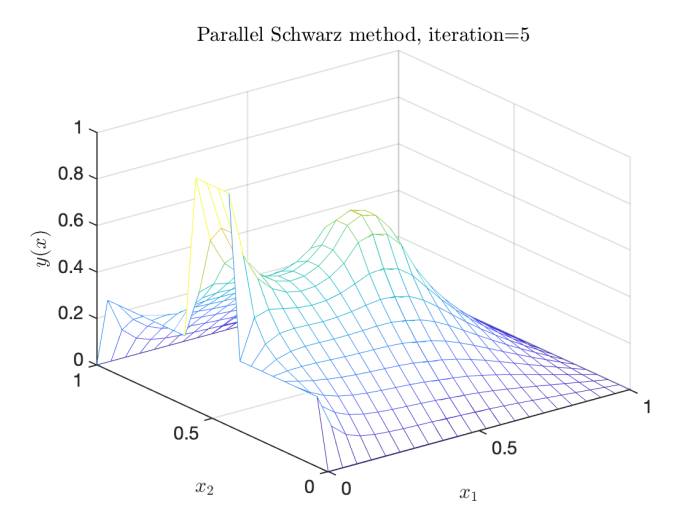

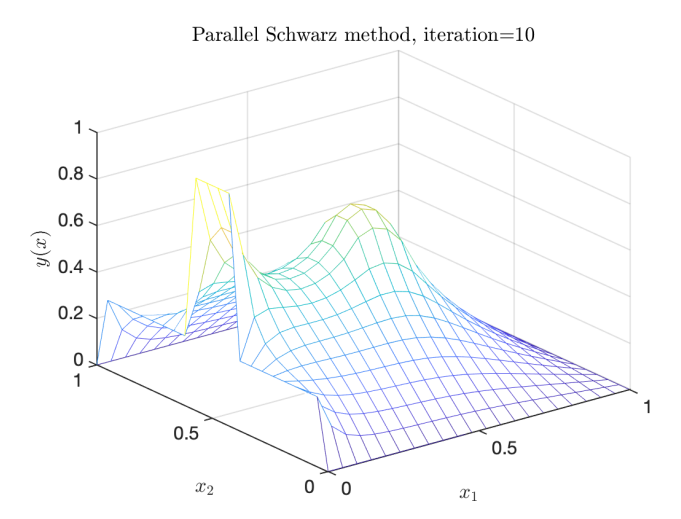

▶ Notons l'erreur  $e_j^n := y - y_j^n$  qui satisfait

$$
\begin{array}{llll} \Delta e_1^n=0 & \text{dans }\Omega_1, & \Delta e_2^n=0 & \text{dans }\Omega_2, \\ e_1^n=0 & \text{sur }\partial\Omega\cap\partial\Omega_1, & e_2^n=0 & \text{sur }\partial\Omega\cap\partial\Omega_2, \\ e_1^n=e_2^{n-1} & \text{sur }\Gamma_1, & e_2^n=e_1^n & \text{sur }\Gamma_2. \end{array}
$$

▶ Notons l'erreur  $e_j^n := y - y_j^n$  qui satisfait

$$
\begin{array}{llll} \Delta e_1^n=0 & \text{dans }\Omega_1, & \Delta e_2^n=0 & \text{dans }\Omega_2, \\ e_1^n=0 & \text{sur }\partial\Omega\cap\partial\Omega_1, & e_2^n=0 & \text{sur }\partial\Omega\cap\partial\Omega_2, \\ e_1^n=e_2^{n-1} & \text{sur }\Gamma_1, & e_2^n=e_1^n & \text{sur }\Gamma_2. \end{array}
$$

 $\triangleright$  À l'aide des series de Fourier, on développe sur  $x_2$ ,

$$
e_j^n(x_1, x_2) = \sum_{k=1}^{\infty} \hat{e}_j^n(x_1, k) \sin(kx_2).
$$

▶ Notons l'erreur  $e_j^n := y - y_j^n$  qui satisfait

$$
\begin{array}{llll} \Delta e_1^n=0 & \text{dans }\Omega_1, & \Delta e_2^n=0 & \text{dans }\Omega_2, \\ e_1^n=0 & \text{sur }\partial\Omega\cap\partial\Omega_1, & e_2^n=0 & \text{sur }\partial\Omega\cap\partial\Omega_2, \\ e_1^n=e_2^{n-1} & \text{sur }\Gamma_1, & e_2^n=e_1^n & \text{sur }\Gamma_2. \end{array}
$$

 $\triangleright$  À l'aide des series de Fourier, on développe sur  $x_2$ ,

$$
e_j^n(x_1, x_2) = \sum_{k=1}^{\infty} \hat{e}_j^n(x_1, k) \sin(kx_2).
$$

 $\blacktriangleright$  Le Laplacian devient:

$$
\Delta e_j^n(x_1, x_2) = \sum_{k=1}^{\infty} (\partial_{x_1 x_1} - k^2) \hat{e}_j^n(x_1, k) \sin(kx_2) = 0.
$$

► Notons l'erreur 
$$
e_j^n := y - y_j^n
$$
 qui satisfait

$$
\begin{array}{llll} \Delta e_1^n=0 &\hbox{ dans } \Omega_1, &\Delta e_2^n=0 &\hbox{ dans } \Omega_2, \\ e_1^n=0 &\hbox{ sur } \partial \Omega \cap \partial \Omega_1, & e_2^n=0 & \hbox{ sur } \partial \Omega \cap \partial \Omega_2, \\ e_1^n=e_2^{n-1} &\hbox{ sur } \Gamma_1, & e_2^n=e_1^n &\hbox{ sur } \Gamma_2. \end{array}
$$

 $\triangleright$  À l'aide des séries de Fourier, on développe sur  $x_2$ ,

$$
e_j^n(x_1, x_2) = \sum_{k=1}^{\infty} \hat{e}_j^n(x_1, k) \sin(kx_2).
$$

Pour chaque mode de Fourier:

$$
(\partial_{xx} - k^2)\hat{e}_1^n(x, k) = 0 \text{ dans } (0, a), (\partial_{xx} - k^2)\hat{e}_2^n(x, k) = 0 \text{ dans } (b, 1),
$$
  
\n
$$
\hat{e}_1^n(0, k) = 0, \qquad \qquad \hat{e}_2^n(1, k) = 0,
$$
  
\n
$$
\hat{e}_1^n(a, k) = \hat{e}_2^{n-1}(a, k), \qquad \qquad \hat{e}_2^n(b, k) = \hat{e}_1^n(b, k).
$$

Pour chaque mode de Fourier:

$$
(\partial_{xx} - k^2)\hat{e}_1^n(x, k) = 0 \text{ dans } (0, a), (\partial_{xx} - k^2)\hat{e}_2^n(x, k) = 0 \text{ dans } (b, 1),
$$
  
\n
$$
\hat{e}_1^n(0, k) = 0, \qquad \qquad \hat{e}_2^n(1, k) = 0,
$$
  
\n
$$
\hat{e}_1^n(a, k) = \hat{e}_2^{n-1}(a, k), \qquad \qquad \hat{e}_2^n(b, k) = \hat{e}_1^n(b, k).
$$

▶ On trouve les solutions  $\hat{e}_1^n(x, k) = C_{1,k}^n \sinh(kx)$  and  $\hat{e}_2^n(x, k) = C_{2,k}^n \sinh(k(1-x)).$ 

Pour chaque mode de Fourier:

$$
(\partial_{xx} - k^2)\hat{e}_1^n(x, k) = 0 \text{ dans } (0, a), (\partial_{xx} - k^2)\hat{e}_2^n(x, k) = 0 \text{ dans } (b, 1),
$$
  
\n
$$
\hat{e}_1^n(0, k) = 0, \qquad \qquad \hat{e}_2^n(1, k) = 0,
$$
  
\n
$$
\hat{e}_1^n(a, k) = \hat{e}_2^{n-1}(a, k), \qquad \qquad \hat{e}_2^n(b, k) = \hat{e}_1^n(b, k).
$$

- ▶ On trouve les solutions  $\hat{e}_1^n(x, k) = C_{1,k}^n \sinh(kx)$  and  $\hat{e}_2^n(x, k) = C_{2,k}^n \sinh(k(1-x)).$
- $\blacktriangleright$  On évalue les coefficients  $C_{1,k}^n$  et  $C_{2,k}^n$

$$
C_{1,k}^n = \frac{\hat{e}_2^{n-1}(a,k)}{\sinh(ka)}, C_{2,k}^n = \frac{\hat{e}_1^n(b,k)}{\sinh(k(1-b))} = \frac{\hat{e}_2^{n-1}(a,k)}{\sinh(k(1-b))}\frac{\sinh(kb)}{\sinh(ka)}
$$

.

▶ Pour chaque mode de Fourier:

$$
(\partial_{xx} - k^2)\hat{e}_1^n(x, k) = 0 \text{ dans } (0, a), (\partial_{xx} - k^2)\hat{e}_2^n(x, k) = 0 \text{ dans } (b, 1),
$$
  
\n
$$
\hat{e}_1^n(0, k) = 0, \qquad \qquad \hat{e}_2^n(1, k) = 0,
$$
  
\n
$$
\hat{e}_1^n(a, k) = \hat{e}_2^{n-1}(a, k), \qquad \qquad \hat{e}_2^n(b, k) = \hat{e}_1^n(b, k).
$$

- ▶ On trouve les solutions  $\hat{e}_1^n(x, k) = C_{1,k}^n \sinh(kx)$  and  $\hat{e}_2^n(x, k) = C_{2,k}^n \sinh(k(1-x)).$
- $\blacktriangleright$  On évalue les coefficients  $C_{1,k}^n$  et  $C_{2,k}^n$

$$
C_{1,k}^n = \frac{\hat{e}_2^{n-1}(a,k)}{\sinh(ka)}, C_{2,k}^n = \frac{\hat{e}_1^n(b,k)}{\sinh(k(1-b))} = \frac{\hat{e}_2^{n-1}(a,k)}{\sinh(k(1-b))}\frac{\sinh(kb)}{\sinh(ka)}
$$

▶ On obtient le facteur de convergence

$$
\hat{e}_2^n(a,k)=\hat{e}_2^{n-1}(a,k)\frac{\sinh(k(1-a))}{\sinh(k(1-b))}\frac{\sinh(kb)}{\sinh(ka)}.
$$

.

$$
\rho(k, a, b) = \frac{\sinh(k(1-a))}{\sinh(k(1-b))} \frac{\sinh(kb)}{\sinh(ka)}.
$$

- $\blacktriangleright$  La méthode ne converge pas sans recouvrement, i.e.,  $a = b$ .
- $\blacktriangleright$  La convergence est garantie s'il y a un recouvrement.
- $\blacktriangleright$  La méthode converge mieux si le recouvrement est grand.
- $\blacktriangleright$  La méthode est un solveur direct si  $a = 1$  ou  $b = 0$ .

$$
\rho(k, a, b) = \frac{\sinh(k(1-a))}{\sinh(k(1-b))} \frac{\sinh(kb)}{\sinh(ka)}.
$$

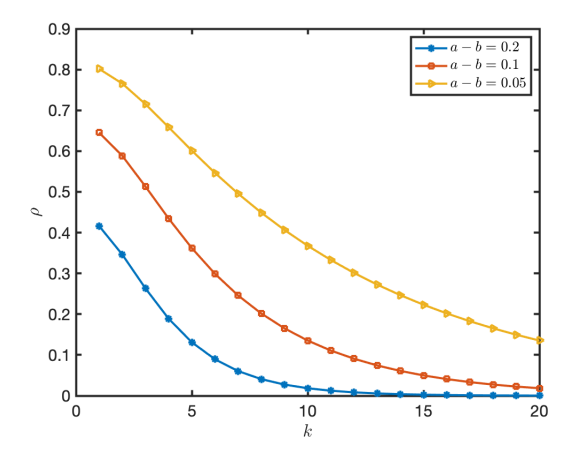

$$
\rho(k, a, b) = \frac{\sinh(k(1-a))}{\sinh(k(1-b))} \frac{\sinh(kb)}{\sinh(ka)}.
$$

- $\blacktriangleright$  La méthode ne converge pas sans recouvrement, i.e.,  $a = b$ .
- $\blacktriangleright$  La convergence est garantie s'il y a un recouvrement.
- $\blacktriangleright$  La méthode converge mieux si le recouvrement est grand.
- $\blacktriangleright$  La méthode est un solveur direct si  $a = 1$  ou  $b = 0$ .
- $\triangleright$  Chaque mode de Fourier converge avec une vitesse différente.

$$
\rho(k, a, b) = \frac{\sinh(k(1-a))}{\sinh(k(1-b))} \frac{\sinh(kb)}{\sinh(ka)}.
$$

- $\blacktriangleright$  La méthode ne converge pas sans recouvrement, i.e.,  $a = b$ .
- $\blacktriangleright$  La convergence est garantie s'il y a un recouvrement.
- $\blacktriangleright$  La méthode converge mieux si le recouvrement est grand.
- In La méthode est un solveur direct si  $a = 1$  ou  $b = 0$ .
- $\blacktriangleright$  Chaque mode de Fourier converge avec une vitesse différente.
- $\blacktriangleright$  La méthode converge mieux pour haute fréquence.

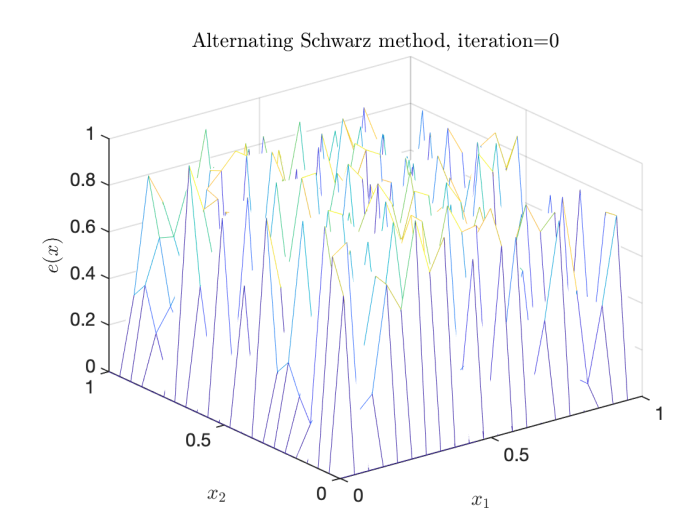

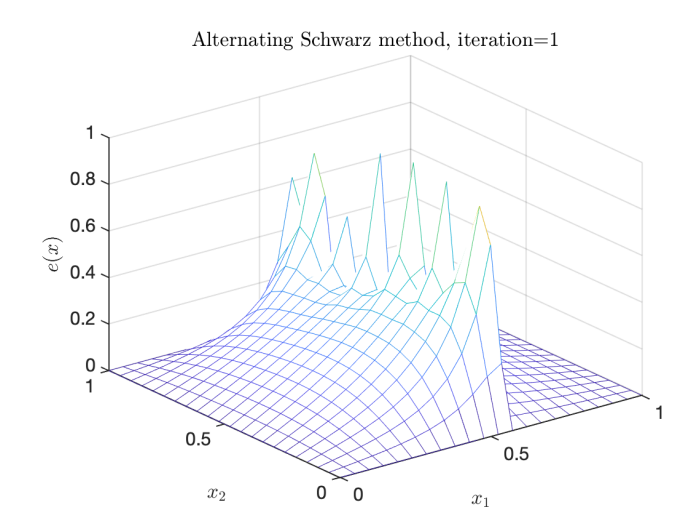

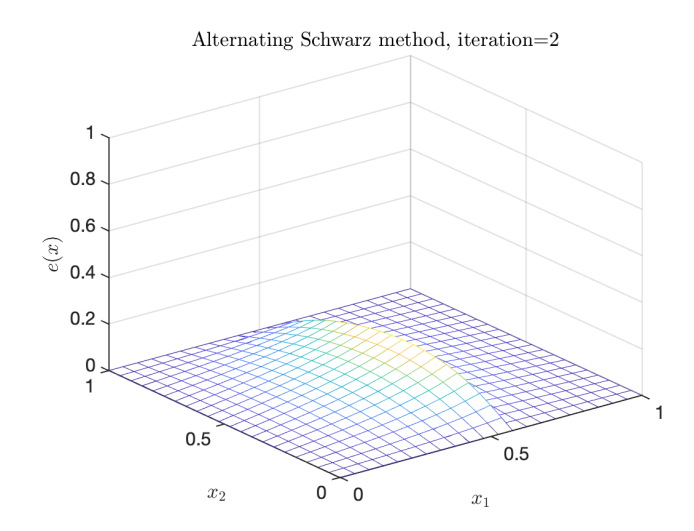

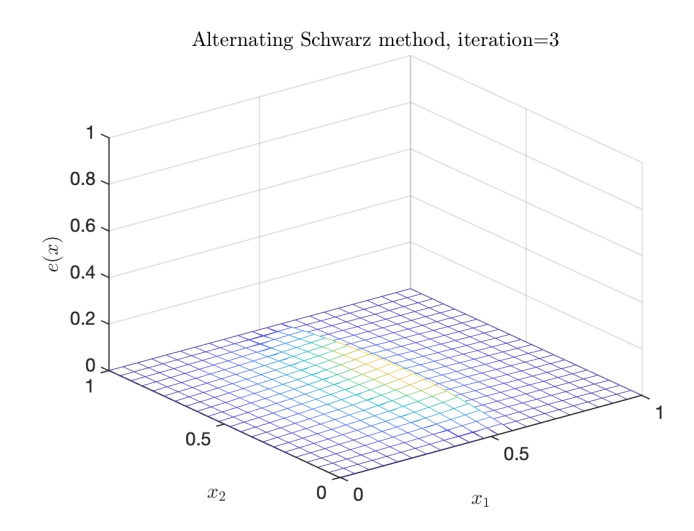

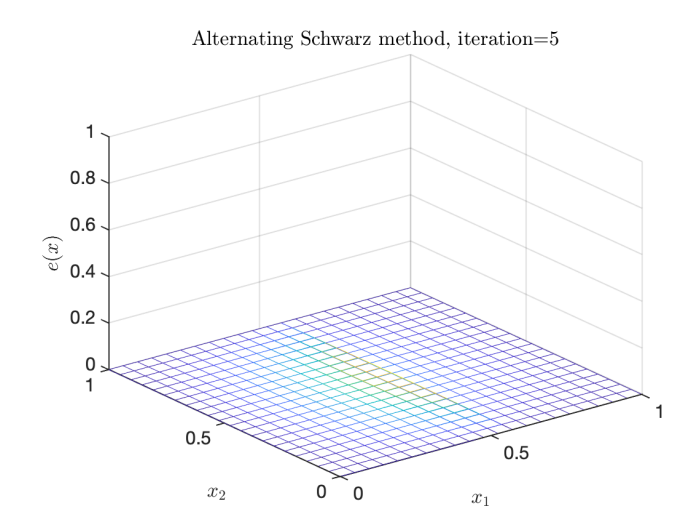

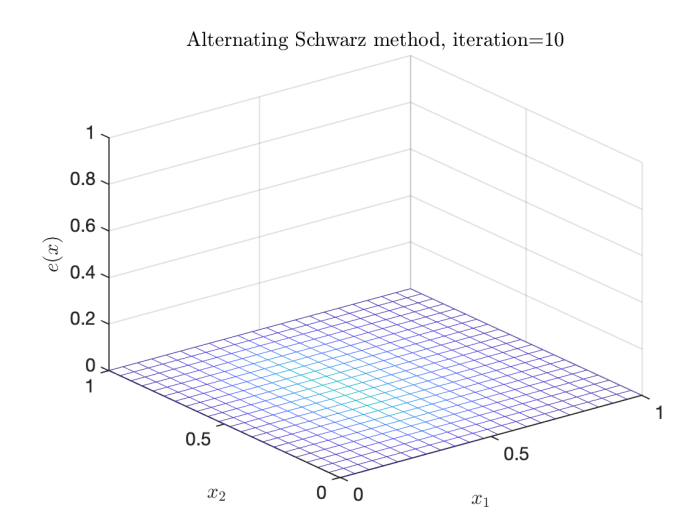

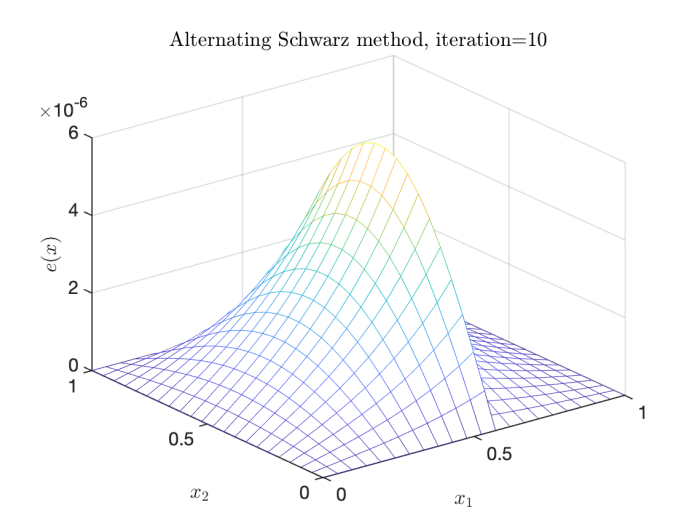
#### $\star$  Ingrédients:

- $\triangleright$  Un système décrit par une EDO/EDP (état y),
- ▶ Une fonction de contrôle u comme l'entrée du système,
- $\blacktriangleright$  Un *état ciblé*  $\hat{y}$  comme l'état désiré du système,
- $\triangleright$  Une fonction de coût J, par exemple, le coût de u, l'écart entre  $y$  et  $\hat{y}$ , etc.

#### $\star$  Ingrédients:

- $\triangleright$  Un système décrit par une EDO/EDP (état y),
- ▶ Une fonction de contrôle u comme l'entrée du système,
- $\blacktriangleright$  Un *état ciblé*  $\hat{y}$  comme l'état désiré du système,
- $\triangleright$  Une fonction de coût J, par exemple, le coût de u, l'écart entre  $y$  et  $\hat{y}$ , etc.
- $\star$  Objectif:
	- ► Trouver le contrôle u\* qui minimise le coût de telle sorte que le système atteigne l'état désiré.

# Contrôle optimal elliptique

**Problème**: Pour  $\nu > 0$ , trouver

$$
\min_{y,u} J(y,u) := \frac{1}{2} \int_{\Omega} |y - \hat{y}|^2 dx + \frac{\nu}{2} ||u||^2_{U_{ad}},
$$

tel que

$$
-\Delta y = u \quad \text{dans } \Omega,
$$
  

$$
y = 0 \quad \text{sur } \partial \Omega.
$$

# Contrôle optimal elliptique

**Problème**: Pour  $\nu > 0$ , trouver

$$
\min_{y,u} J(y,u) := \frac{1}{2} \int_{\Omega} |y - \hat{y}|^2 dx + \frac{\nu}{2} ||u||_{U_{ad}}^2,
$$

tel que

$$
-\Delta y = u \quad \text{dans } \Omega,
$$
  

$$
y = 0 \quad \text{sur } \partial \Omega.
$$

Lagrangien:

$$
\mathcal{L}(y, u, \lambda) = J(y, u) + \langle \lambda, -\Delta y - u \rangle,
$$
  
= 
$$
\int_{\Omega} \left( \frac{1}{2} |y - \hat{y}|^2 + \frac{\nu}{2} |u|^2 + \nabla y \cdot \nabla \lambda - u \lambda \right) dx.
$$

# Contrôle optimal elliptique

**Problème**: Pour  $\nu > 0$ , trouver

$$
\min_{y,u} J(y,u) := \frac{1}{2} \int_{\Omega} |y - \hat{y}|^2 dx + \frac{\nu}{2} ||u||_{U_{ad}}^2,
$$

tel que

$$
-\Delta y = u \quad \text{dans } \Omega,
$$
  

$$
y = 0 \quad \text{sur } \partial \Omega.
$$

Lagrangien:

$$
\mathcal{L}(y, u, \lambda) = J(y, u) + \langle \lambda, -\Delta y - u \rangle,
$$
  
= 
$$
\int_{\Omega} \left( \frac{1}{2} |y - \hat{y}|^2 + \frac{\nu}{2} |u|^2 + \nabla y \cdot \nabla \lambda - u \lambda \right) dx.
$$

Système d'optimalité:

$$
-\Delta y = u
$$
 dans  $\Omega$  avec  $y = 0$  sur  $\partial \Omega$ ,  
\n
$$
-\Delta \lambda = \hat{y} - y
$$
 dans  $\Omega$  avec  $\lambda = 0$  sur  $\partial \Omega$ ,  
\n $\nu u = \lambda$  dans  $\Omega$ .

Considérons une décomposition avec recouvrement  $\Gamma_1, \Gamma_2$ . On résout

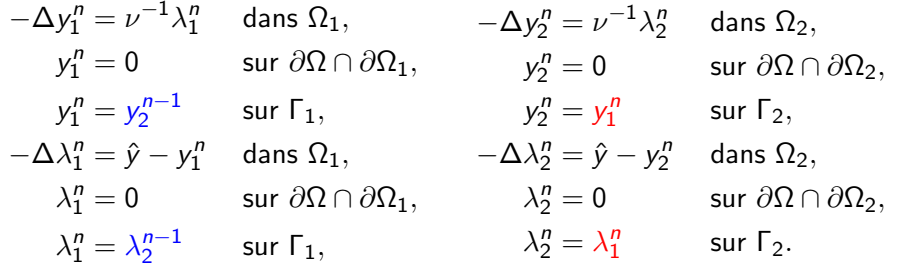

#### Problème:

$$
-\partial_{xx}y = \nu^{-1}\lambda \quad \text{ dans } \Omega = (0,1), \quad y(0) = y(1) = 0,
$$
  

$$
-\partial_{xx}\lambda = \hat{y} - y \quad \text{ dans } \Omega = (0,1), \quad \lambda(0) = \lambda(1) = 0,
$$

avec  $\hat{y} \equiv 1$  dans  $\Omega = (0,1)$  et  $\nu = 10^{-4}.$ 

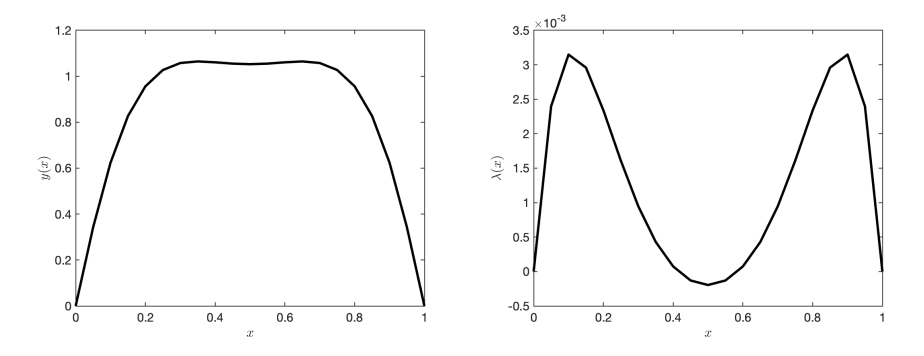

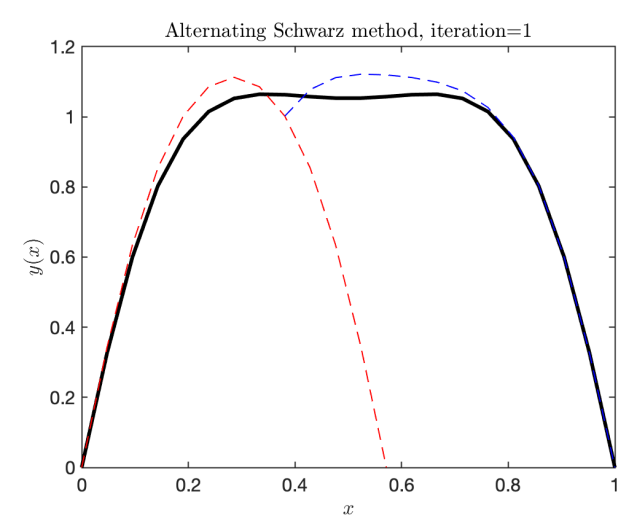

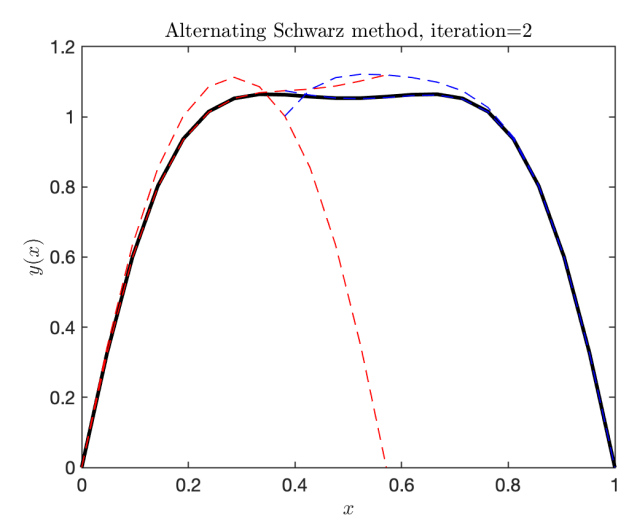

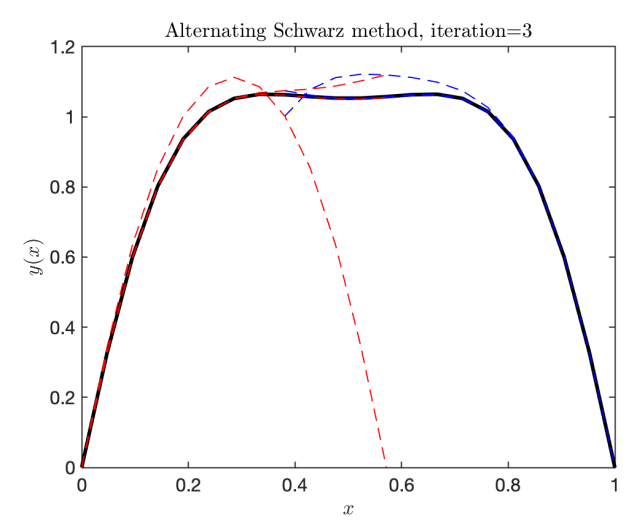

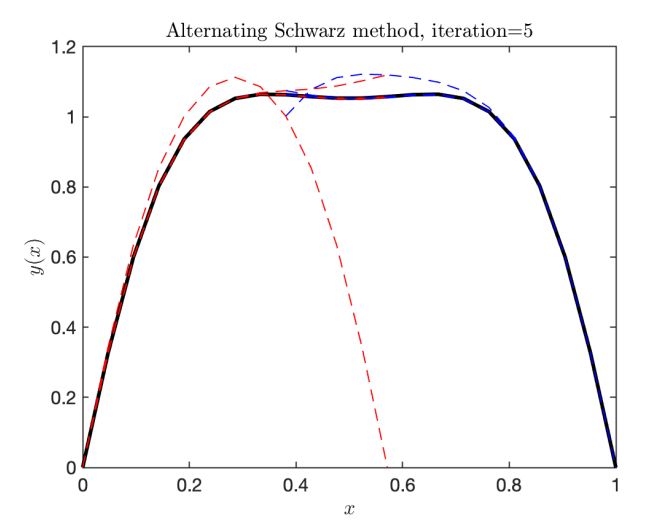

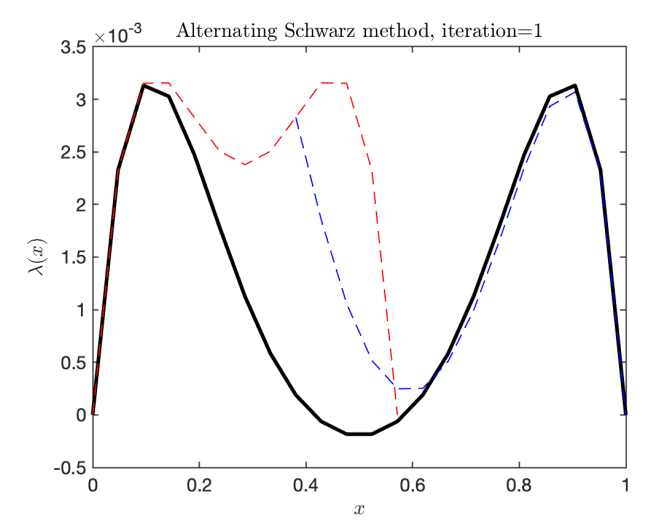

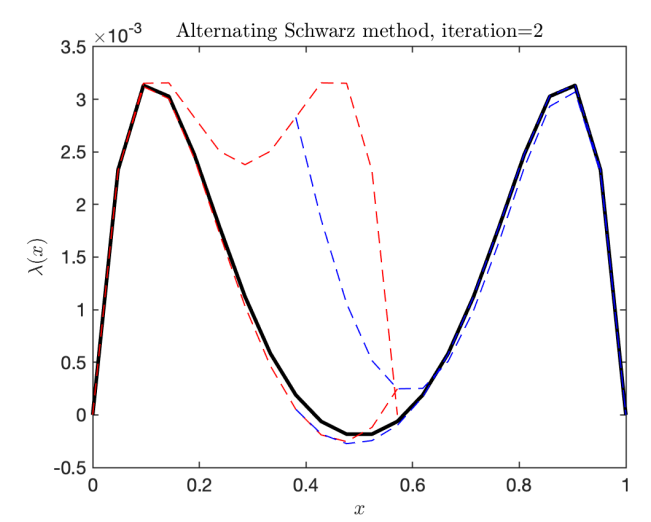

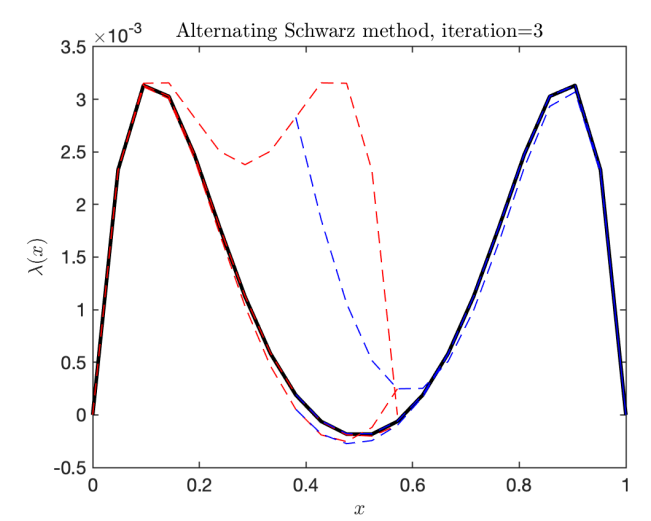

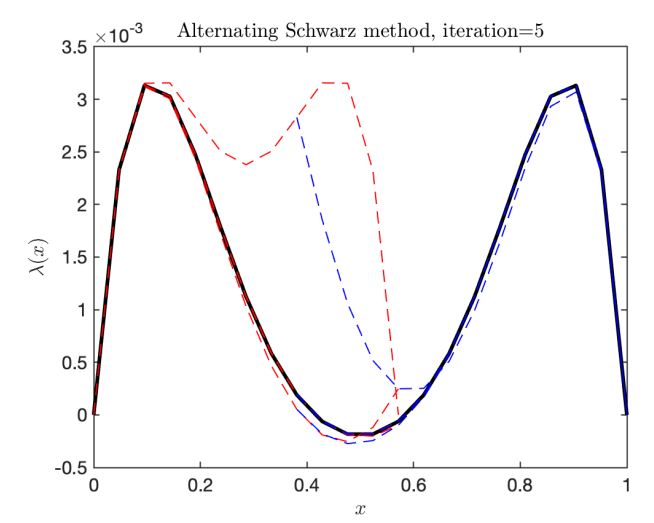

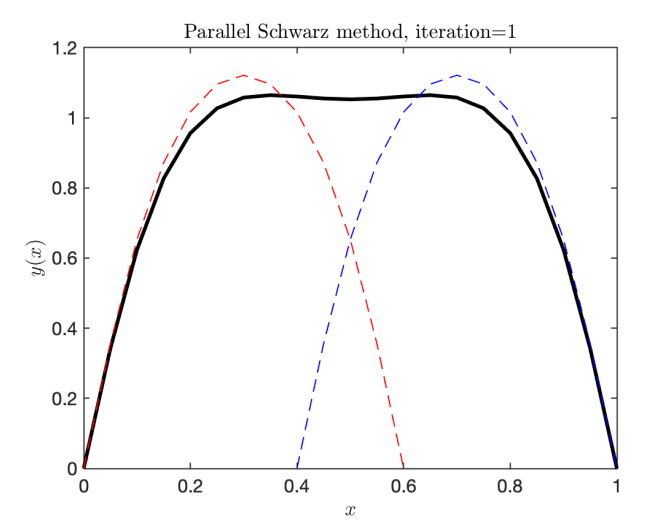

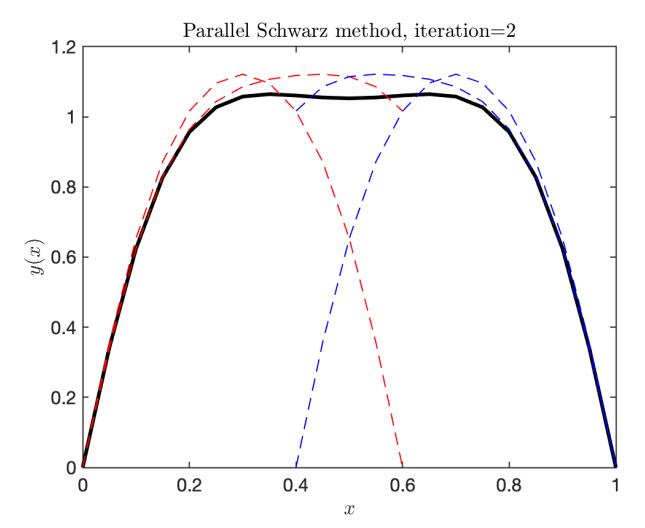

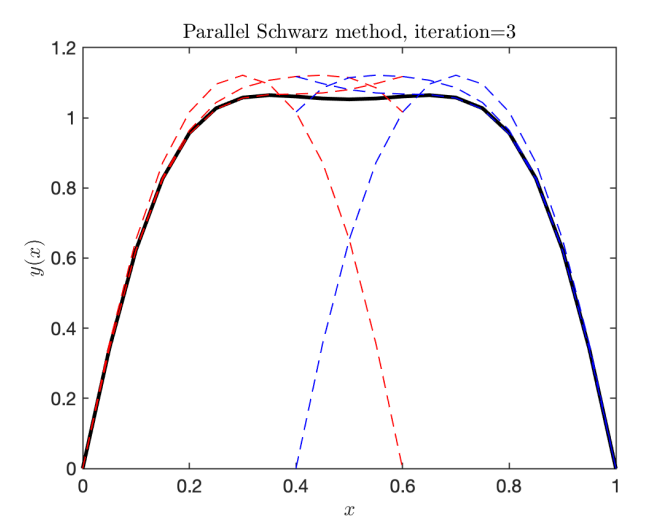

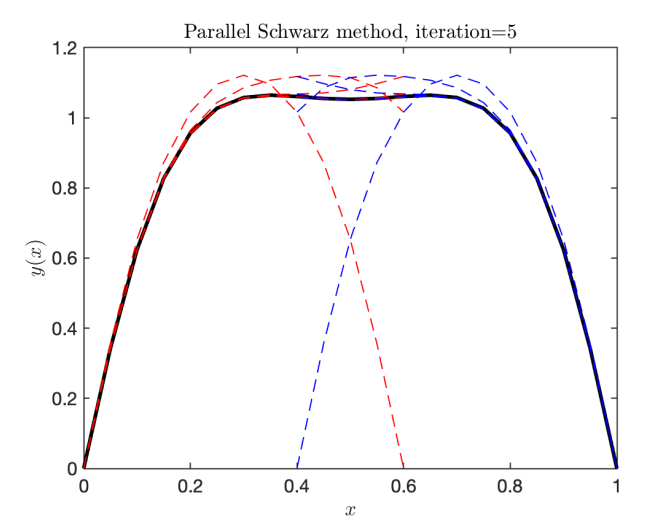

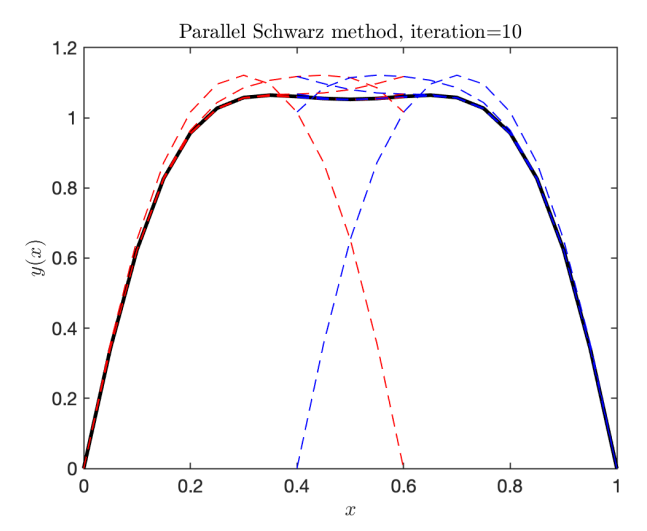

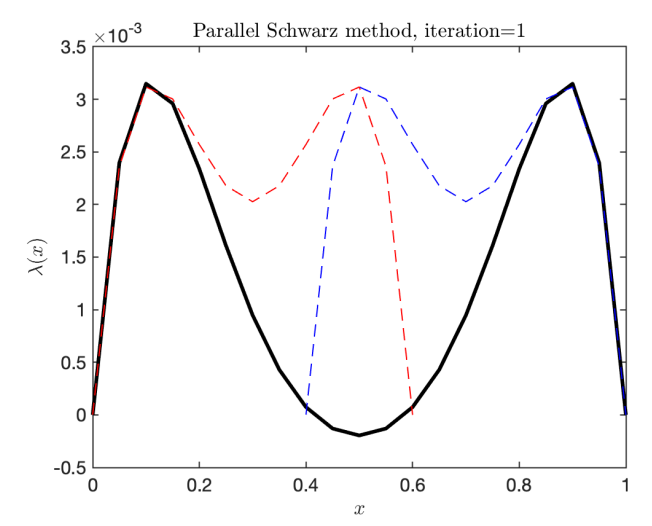

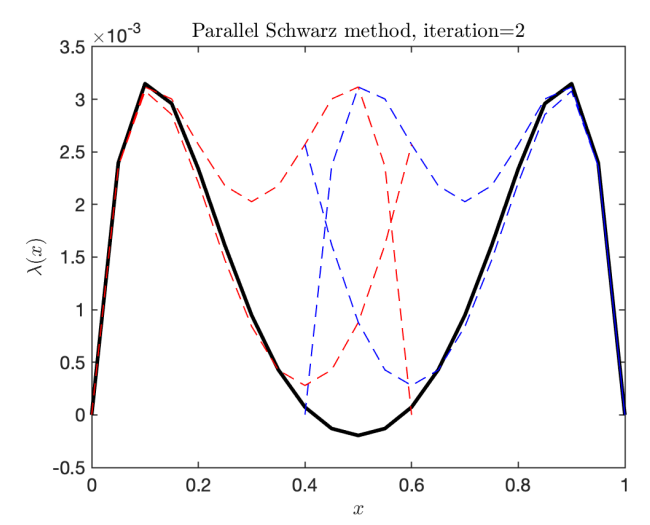

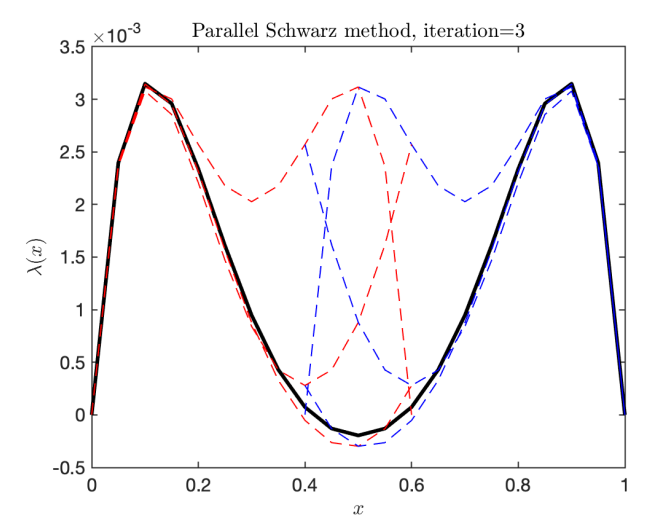

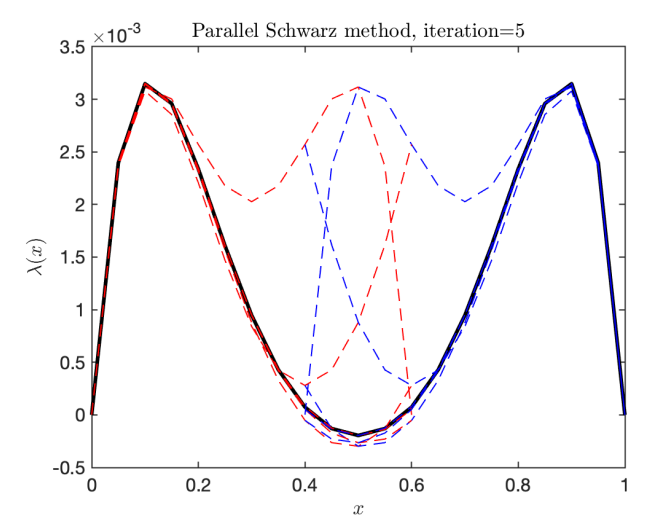

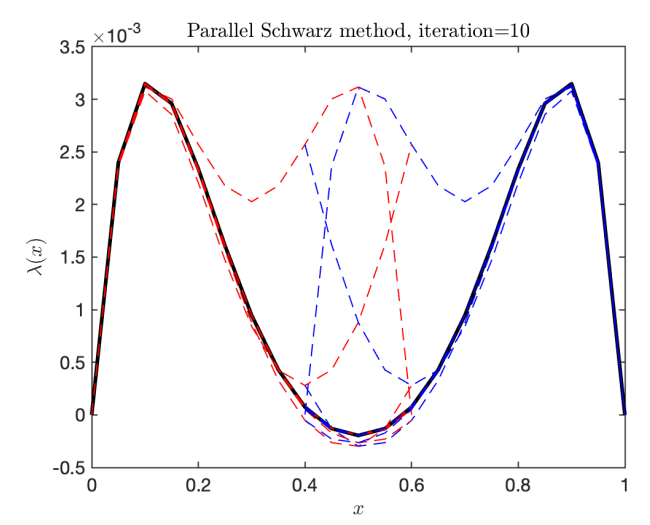

#### Fonction ciblé:  $\hat{y} \equiv 1$  dans  $\Omega = (0,1)^2$  et  $\nu = 10^{-4}$ .

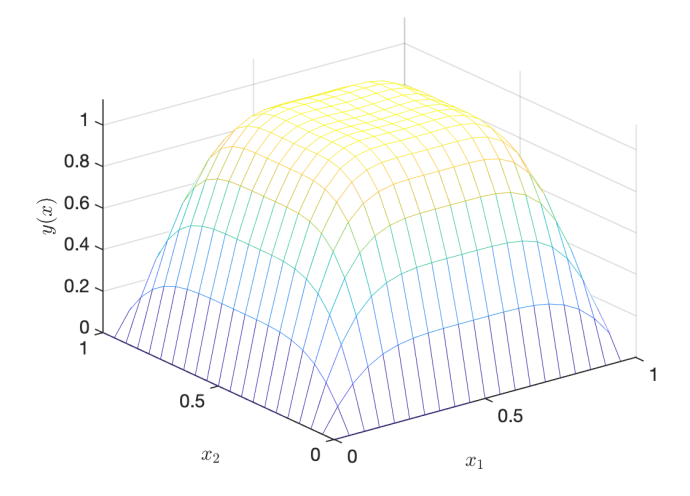

#### Fonction ciblé:  $\hat{y} \equiv 1$  dans  $\Omega = (0,1)^2$  et  $\nu = 10^{-4}$ .

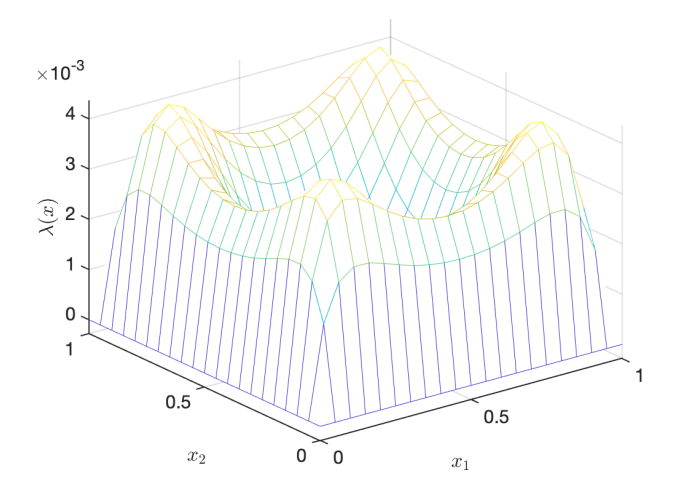

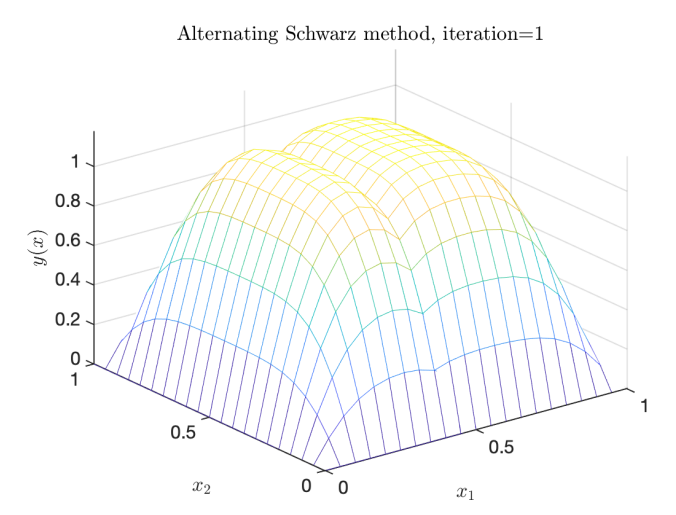

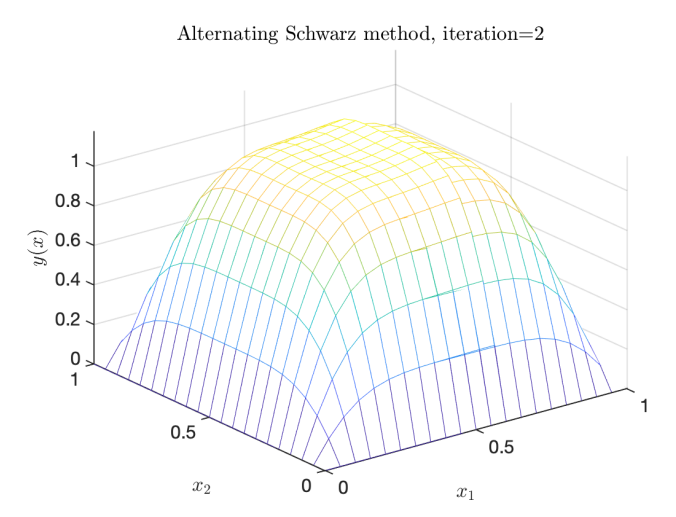

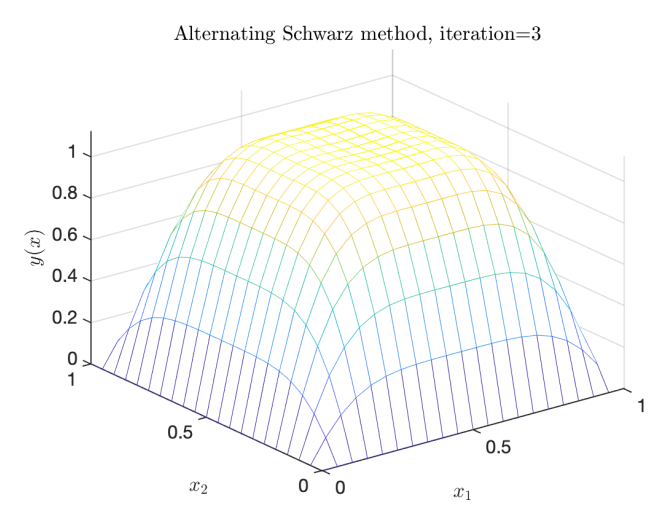

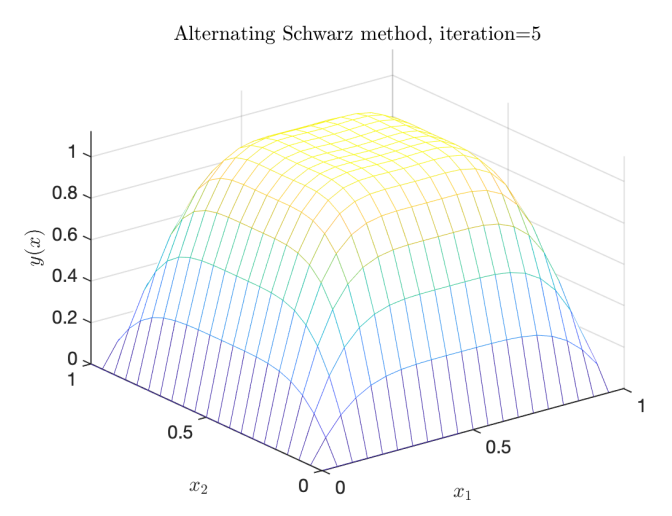

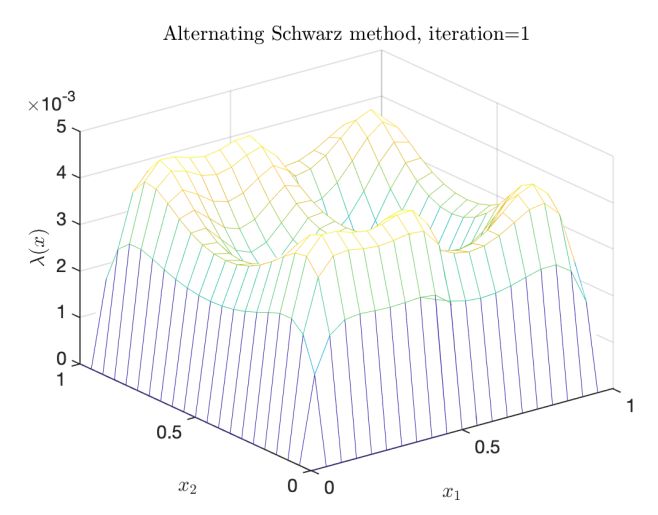

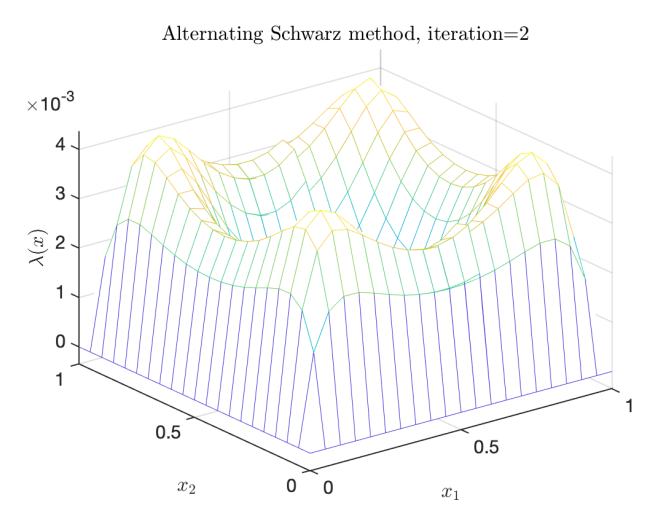

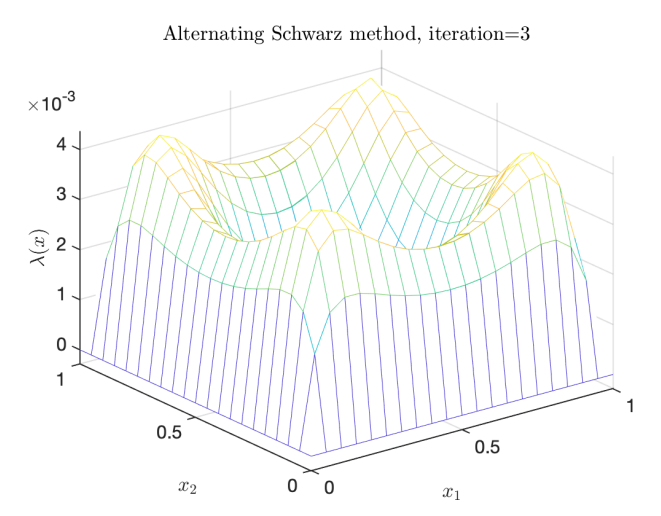

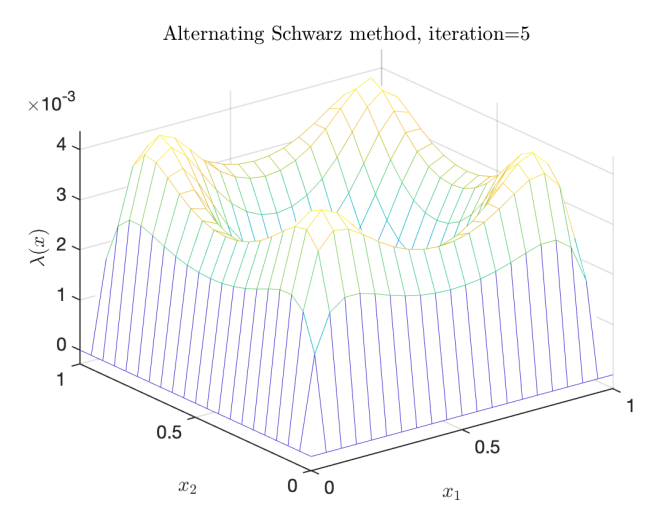

Sous-domaines  $Ω_1 = (0, 0.57) \times (0, 1)$  et  $Ω_2 = (0.38, 1) \times (0, 1)$  avec les initialisation  $y_1^0(0.38, \cdot) = 0$ ,  $y_2^0(0.57, \cdot) = 0$ ,  $\lambda_1^0(0.38, \cdot) = 0$  et  $\lambda_2^0(0.57, \cdot) = 0.$ 

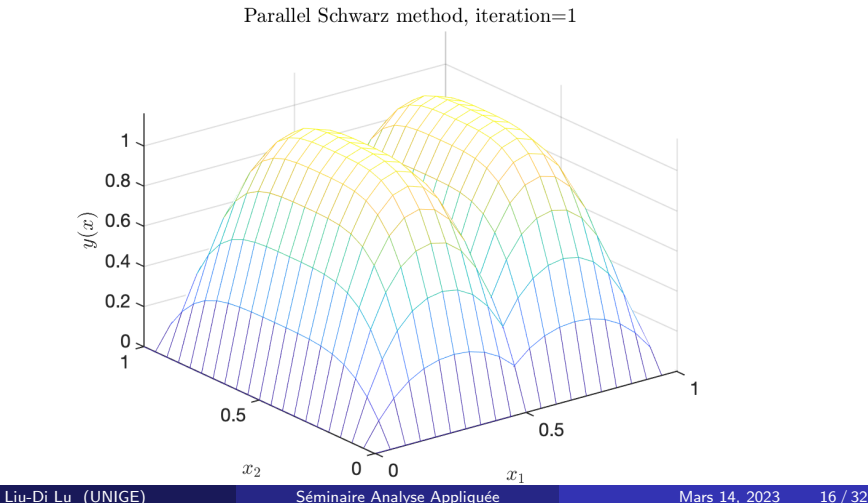
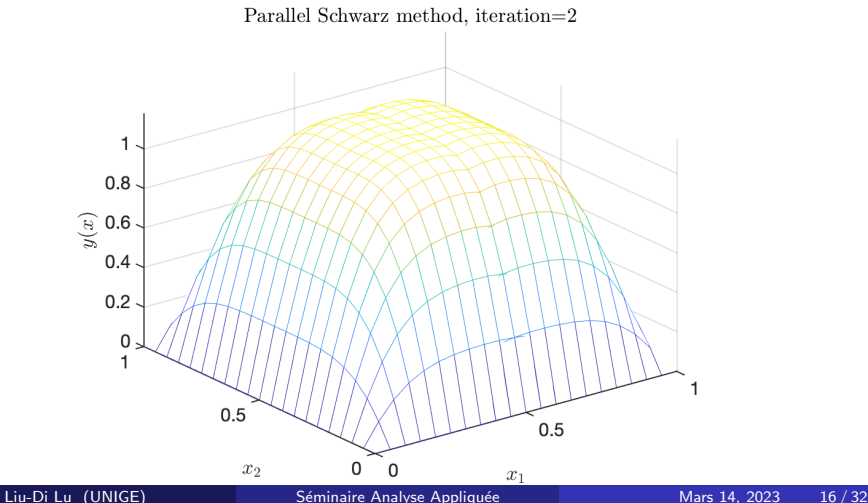

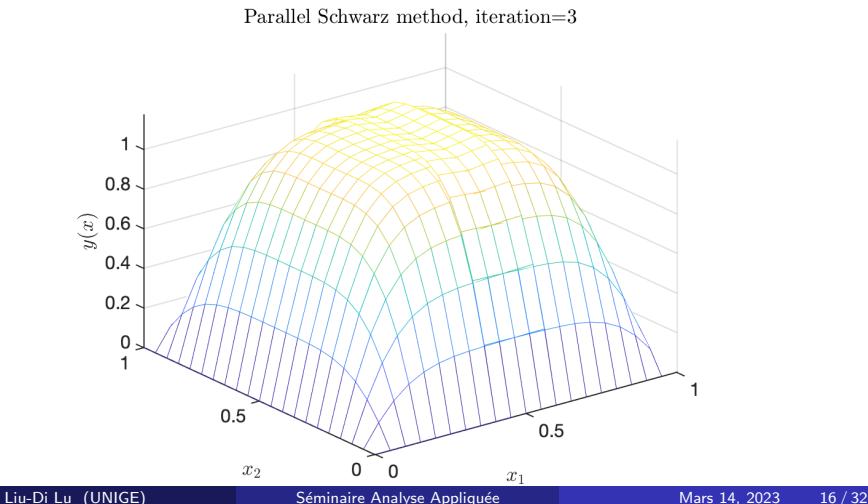

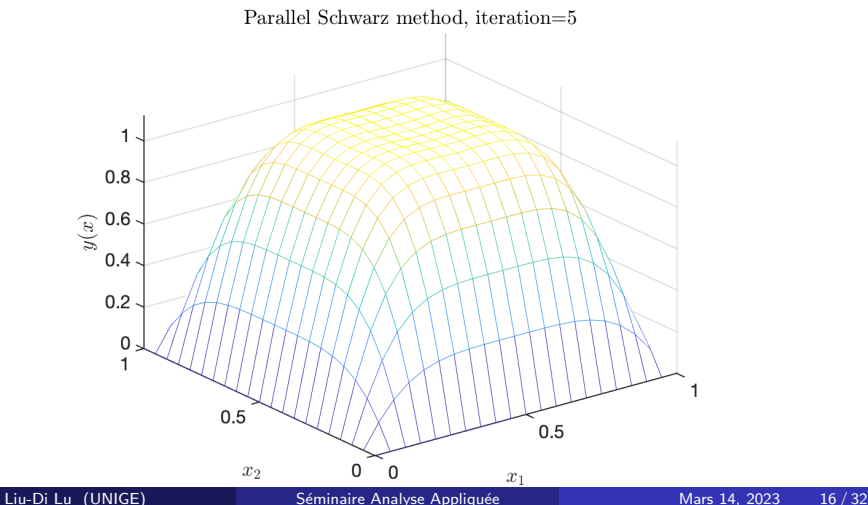

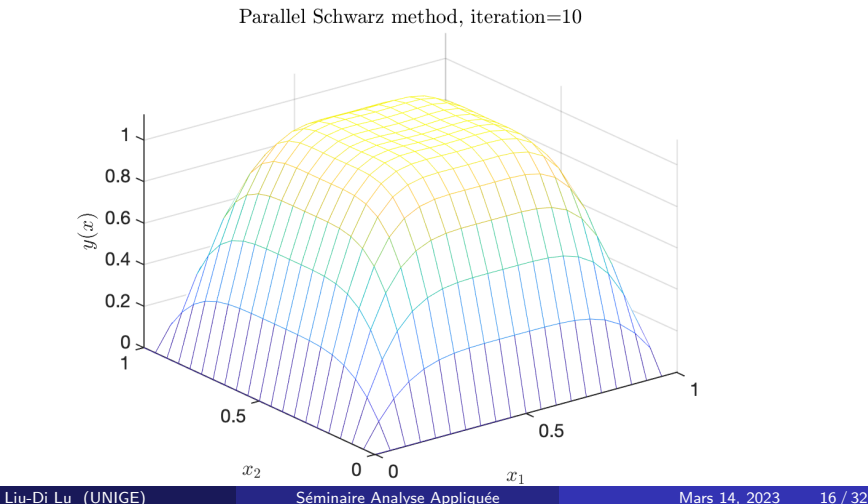

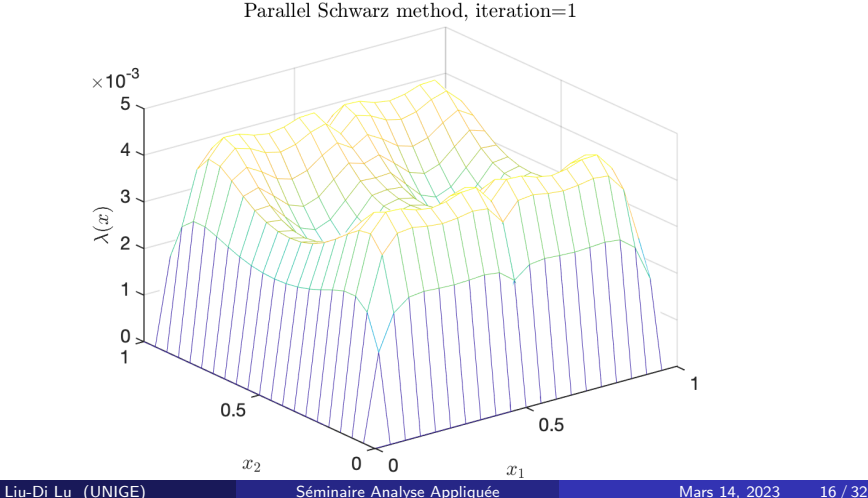

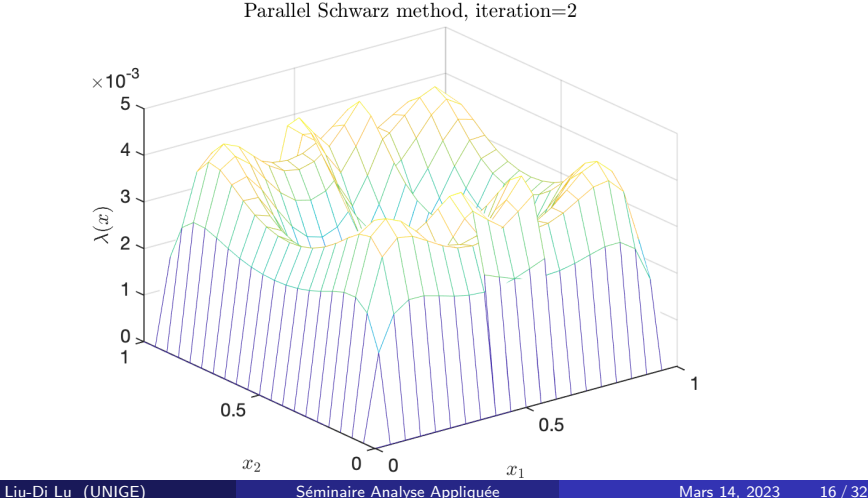

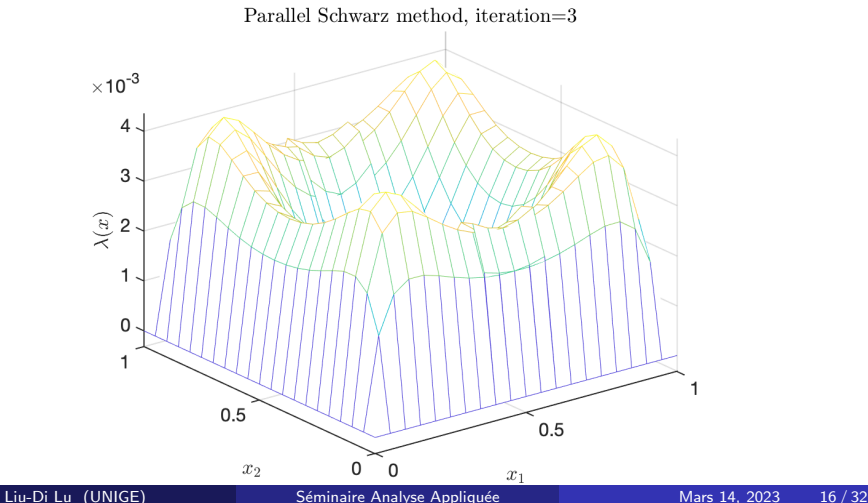

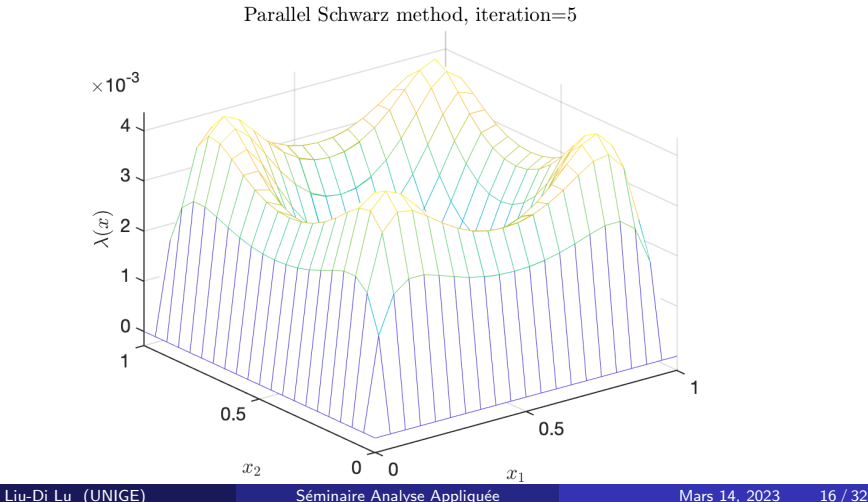

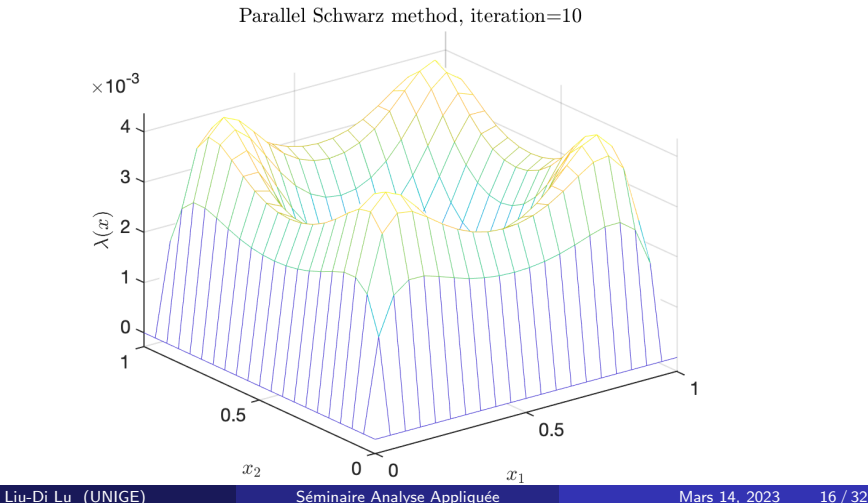

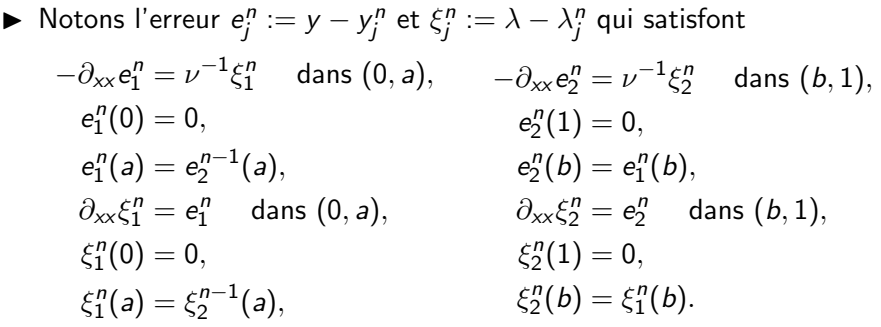

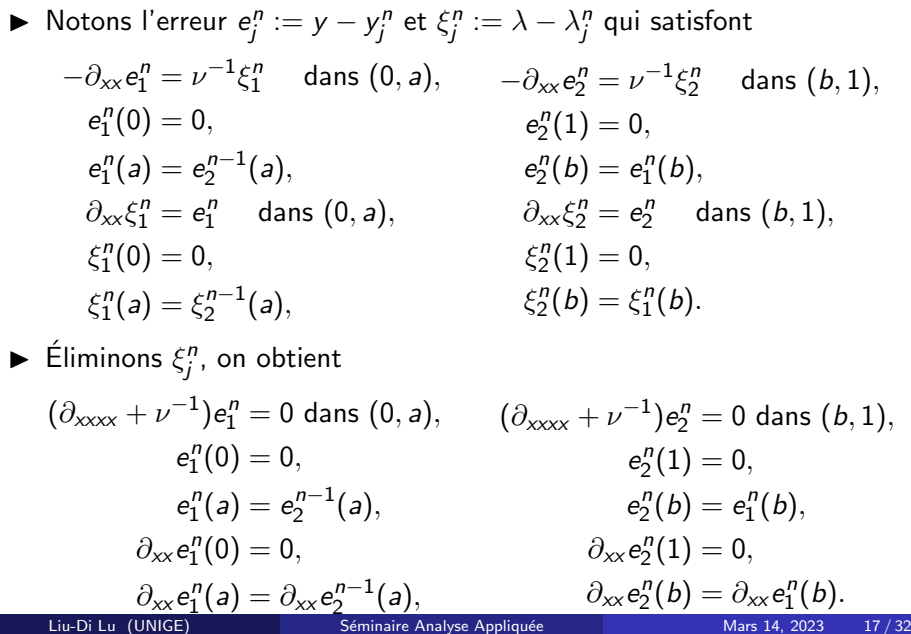

 $\blacktriangleright$  Éliminons  $\xi_j^n$ , on obtient  $(\partial_{xxxx} + \nu^{-1})e_1^n = 0$  dans  $(0, a),$  $e_1^n(0)=0,$  $e_1^n(a) = e_2^{n-1}(a),$  $\partial_{xx}e_1^n(0)=0,$  $\partial_{xx}e_1^n(a)=\partial_{xx}e_2^{n-1}(a),$  $(\partial_{xxxx} + \nu^{-1})e_2^n = 0$  dans  $(b, 1),$  $e_2^n(1)=0,$  $e_2^n(b) = e_1^n(b),$  $\partial_{xx}e_2^n(1)=0,$  $\partial_{xx}e_2^n(b) = \partial_{xx}e_1^n(b).$ 

► On trouve les solutions avec  $\mu^4 = \nu^{-1}$ :

$$
e_1^n(x) = C_1^n \sinh\left(\frac{\mu x}{\sqrt{2}}\right) \cos\left(\frac{\mu x}{\sqrt{2}}\right) + C_2^n \cosh\left(\frac{\mu x}{\sqrt{2}}\right) \sin\left(\frac{\mu x}{\sqrt{2}}\right),
$$
  
\n
$$
e_2^n(x) = C_3^n \sinh\left(\frac{\mu(1-x)}{\sqrt{2}}\right) \cos\left(\frac{\mu(1-x)}{\sqrt{2}}\right)
$$
  
\n
$$
+ C_4^n \cosh\left(\frac{\mu(1-x)}{\sqrt{2}}\right) \sin\left(\frac{\mu(1-x)}{\sqrt{2}}\right).
$$

► On trouve les solutions avec  $\mu^4 = \nu^{-1}$ :

$$
e_1^n(x) = C_1^n \sinh\left(\frac{\mu x}{\sqrt{2}}\right) \cos\left(\frac{\mu x}{\sqrt{2}}\right) + C_2^n \cosh\left(\frac{\mu x}{\sqrt{2}}\right) \sin\left(\frac{\mu x}{\sqrt{2}}\right),
$$
  
\n
$$
e_2^n(x) = C_3^n \sinh\left(\frac{\mu(1-x)}{\sqrt{2}}\right) \cos\left(\frac{\mu(1-x)}{\sqrt{2}}\right)
$$
  
\n
$$
+ C_4^n \cosh\left(\frac{\mu(1-x)}{\sqrt{2}}\right) \sin\left(\frac{\mu(1-x)}{\sqrt{2}}\right).
$$

 $\triangleright$  On évalue les coefficients  $C_1^n, C_2^n, C_3^n$  et  $C_4^n$ , on obtient

$$
\begin{pmatrix} e_2^n(a) \\ \partial_{xx}e_2^n(a) \end{pmatrix} = \begin{pmatrix} \alpha_1\beta_1 - \mu^4\alpha_2\beta_2 & \alpha_1\beta_2 + \alpha_2\beta_1 \\ -\mu^4(\alpha_1\beta_2 + \alpha_2\beta_1) & \alpha_1\beta_1 - \mu^4\alpha_2\beta_2 \end{pmatrix} \begin{pmatrix} e_2^{n-1}(a) \\ \partial_{xx}e_2^{n-1}(a) \end{pmatrix}
$$

$$
= \begin{pmatrix} M_1 & M_2 \\ -\mu^4M_2 & M_1 \end{pmatrix} \begin{pmatrix} e_2^{n-1}(a) \\ \partial_{xx}e_2^{n-1}(a) \end{pmatrix}.
$$

 $\blacktriangleright$  On évalue les coefficients  $C_1^n, C_2^n, C_3^n$  et  $C_4^n$ , on obtient

$$
\begin{pmatrix} e_2^n(a) \\ \partial_{xx} e_2^n(a) \end{pmatrix} = \begin{pmatrix} M_1 & M_2 \\ -\mu^4 M_2 & M_1 \end{pmatrix} \begin{pmatrix} e_2^{n-1}(a) \\ \partial_{xx} e_2^{n-1}(a) \end{pmatrix}.
$$

avec  $M_1=\alpha_1\beta_1-\mu^4\alpha_2\beta_2$ ,  $M_2=\alpha_1\beta_2+\alpha_2\beta_1$  et

$$
\alpha_1\!:=\!\frac{\sinh(\frac{\mu a}{\sqrt{2}})\cos(\frac{\mu b}{\sqrt{2}})\sinh(\frac{\mu b}{\sqrt{2}})\cos(\frac{\mu b}{\sqrt{2}})\sin(\frac{\mu a}{\sqrt{2}})\sin(\frac{\mu a}{\sqrt{2}})\sin(\frac{\mu b}{\sqrt{2}})\sin(\frac{\mu b}{\sqrt{2}})}{\cosh^2(\frac{\mu a}{\sqrt{2}})\sin^2(\frac{\mu a}{\sqrt{2}})\sin^2(\frac{\mu a}{\sqrt{2}})\cos^2(\frac{\mu a}{\sqrt{2}})} ,\\ \alpha_2\!:=\!\frac{\sinh(\frac{\mu a}{\sqrt{2}})\cos(\frac{\mu a}{\sqrt{2}})\cosh(\frac{\mu b}{\sqrt{2}})\sin(\frac{\mu b}{\sqrt{2}})\cos(\frac{\mu a}{\sqrt{2}})\sin(\frac{\mu a}{\sqrt{2}})\sin(\frac{\mu b}{\sqrt{2}})\cos(\frac{\mu b}{\sqrt{2}})}{\cosh^2(\frac{\mu a}{\sqrt{2}})\sin^2(\frac{\mu a}{\sqrt{2}})\sin^2(\frac{\mu a}{\sqrt{2}})\cos^2(\frac{\mu a}{\sqrt{2}})} \nonumber\\ \alpha_2\!:=\!\frac{\sinh(\frac{\mu a}{\sqrt{2}})\cos(\frac{\mu a}{\sqrt{2}})\sin(\frac{\mu b}{\sqrt{2}})\sin(\frac{\mu b}{\sqrt{2}})\sin(\frac{\mu a}{\sqrt{2}})\sin(\frac{\mu b}{\sqrt{2}})\cos^2(\frac{\mu a}{\sqrt{2}})}{\cosh^2(\frac{\mu a}{\sqrt{2}})\sin^2(\frac{\mu a}{\sqrt{2}})\sin^2(\frac{\mu a}{\sqrt{2}})\cos^2(\frac{\mu a}{\sqrt{2}})} \nonumber\\
$$

 $\beta_1, \beta_2$  ont les même formats avec a, b remplacés par  $1 - a$ ,  $1 - b$ .

 $\blacktriangleright$  On évalue les coefficients  $C_1^n, C_2^n, C_3^n$  et  $C_4^n$ , on obtient

$$
\begin{pmatrix} e_2^n(a) \\ \partial_{xx} e_2^n(a) \end{pmatrix} = \begin{pmatrix} M_1 & M_2 \\ -\mu^4 M_2 & M_1 \end{pmatrix} \begin{pmatrix} e_2^{n-1}(a) \\ \partial_{xx} e_2^{n-1}(a) \end{pmatrix}
$$

avec  $M_1=\alpha_1\beta_1-\mu^4\alpha_2\beta_2$ ,  $M_2=\alpha_1\beta_2+\alpha_2\beta_1$  et

$$
\alpha_1\!:=\!\frac{\sinh(\frac{\mu a}{\sqrt{2}})\cos(\frac{\mu b}{\sqrt{2}})\sinh(\frac{\mu b}{\sqrt{2}})\cos(\frac{\mu b}{\sqrt{2}})\!+\!\cosh(\frac{\mu a}{\sqrt{2}})\sin(\frac{\mu a}{\sqrt{2}})\cosh(\frac{\mu b}{\sqrt{2}})\sin(\frac{\mu b}{\sqrt{2}})}{\cosh^2(\frac{\mu a}{\sqrt{2}})\sin^2(\frac{\mu a}{\sqrt{2}})\sin^2(\frac{\mu a}{\sqrt{2}})\cos^2(\frac{\mu a}{\sqrt{2}})}\!,\\ \alpha_2\!:=\!\frac{\sinh(\frac{\mu a}{\sqrt{2}})\cos(\frac{\mu a}{\sqrt{2}})\cosh(\frac{\mu b}{\sqrt{2}})\sin(\frac{\mu b}{\sqrt{2}})\!-\!\cosh(\frac{\mu a}{\sqrt{2}})\sin(\frac{\mu a}{\sqrt{2}})\sinh(\frac{\mu b}{\sqrt{2}})\cos(\frac{\mu b}{\sqrt{2}})}{\cosh^2(\frac{\mu a}{\sqrt{2}})\sin^2(\frac{\mu a}{\sqrt{2}})\sin^2(\frac{\mu a}{\sqrt{2}})\cos^2(\frac{\mu a}{\sqrt{2}})}\!,
$$

 $\beta_1, \beta_2$  ont les même formats avec a, b remplacés par  $1 - a, 1 - b$ . Si  $a = b$ , alors  $\alpha_1 = \beta_1 = 1$  et  $\alpha_2 = \beta_2 = 0$ , la méthode ne converge pas sans recouvrement.

.

 $\blacktriangleright$  On évalue les coefficients  $C_1^n, C_2^n, C_3^n$  et  $C_4^n$ , on obtient

$$
\begin{pmatrix} e_2^n(a) \\ \partial_{xx} e_2^n(a) \end{pmatrix} = \begin{pmatrix} M_1 & M_2 \\ -\mu^4 M_2 & M_1 \end{pmatrix} \begin{pmatrix} e_2^{n-1}(a) \\ \partial_{xx} e_2^{n-1}(a) \end{pmatrix}
$$

avec  $M_1=\alpha_1\beta_1-\mu^4\alpha_2\beta_2$ ,  $M_2=\alpha_1\beta_2+\alpha_2\beta_1$  et

$$
\alpha_1\!:=\!\frac{\sinh(\frac{\mu a}{\sqrt{2}})\cos(\frac{\mu b}{\sqrt{2}})\sinh(\frac{\mu b}{\sqrt{2}})\cos(\frac{\mu b}{\sqrt{2}})\sin(\frac{\mu a}{\sqrt{2}})\sin(\frac{\mu a}{\sqrt{2}})\sin(\frac{\mu b}{\sqrt{2}})\sin(\frac{\mu b}{\sqrt{2}})}{\cosh^2(\frac{\mu a}{\sqrt{2}})\sin^2(\frac{\mu a}{\sqrt{2}})\sin^2(\frac{\mu a}{\sqrt{2}})\cos^2(\frac{\mu a}{\sqrt{2}})} ,\\ \alpha_2\!:=\!\frac{\sinh(\frac{\mu a}{\sqrt{2}})\cos(\frac{\mu a}{\sqrt{2}})\cosh(\frac{\mu b}{\sqrt{2}})\sin(\frac{\mu b}{\sqrt{2}})\cos(\frac{\mu a}{\sqrt{2}})\sin(\frac{\mu a}{\sqrt{2}})\sin(\frac{\mu b}{\sqrt{2}})\cos(\frac{\mu b}{\sqrt{2}})}{\cosh^2(\frac{\mu a}{\sqrt{2}})\sin^2(\frac{\mu a}{\sqrt{2}})\sin^2(\frac{\mu a}{\sqrt{2}})\cos^2(\frac{\mu a}{\sqrt{2}})} \nonumber\\ \alpha_2\!:=\!\frac{\sinh(\frac{\mu a}{\sqrt{2}})\cos(\frac{\mu a}{\sqrt{2}})\cosh(\frac{\mu b}{\sqrt{2}})\sin(\frac{\mu b}{\sqrt{2}})\sin^2(\frac{\mu a}{\sqrt{2}})\sin(\frac{\mu a}{\sqrt{2}})\sin^2(\frac{\mu a}{\sqrt{2}})\cos^2(\frac{\mu a}{\sqrt{2}})}{\cosh^2(\frac{\mu a}{\sqrt{2}})\sin^2(\frac{\mu a}{\sqrt{2}})\sin^2(\frac{\mu a}{\sqrt{2}})\cos^2(\frac{\mu a}{\sqrt{2}})} \nonumber\\
$$

 $\beta_1, \beta_2$  ont les même formats avec a, b remplacés par  $1 - a, 1 - b$ .

- $\triangleright$  Si  $a = b$ , alors  $\alpha_1 = \beta_1 = 1$  et  $\alpha_2 = \beta_2 = 0$ , la méthode ne converge pas sans recouvrement.
- $\triangleright$  Si  $b = 0$  (ou  $a = 1$ ),  $\alpha_1 = \alpha_2 = 0$ , la méthode est un solveur direct.

.

Considérons une décomposition sans recouvrement Γ. On résout

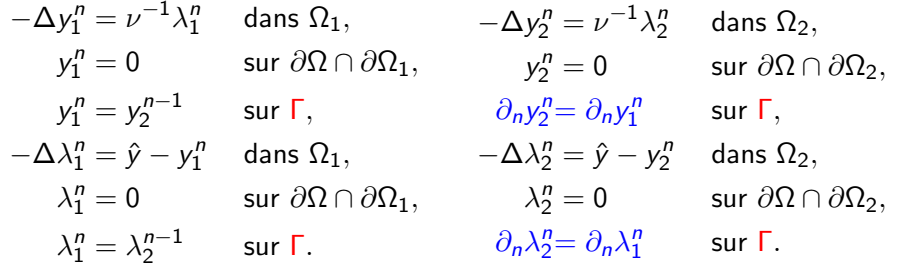

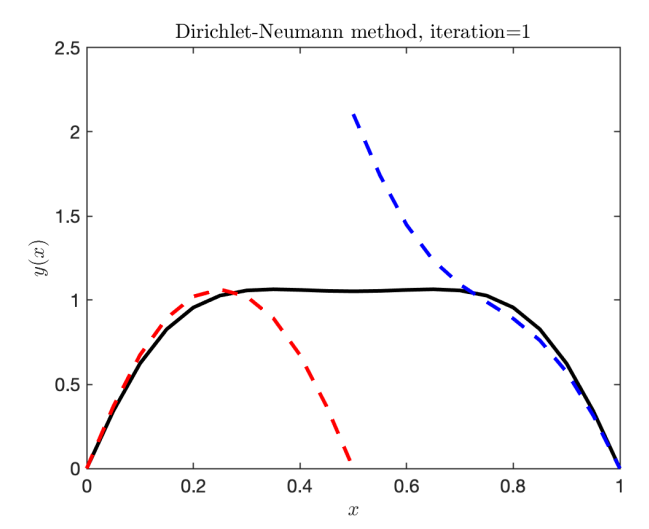

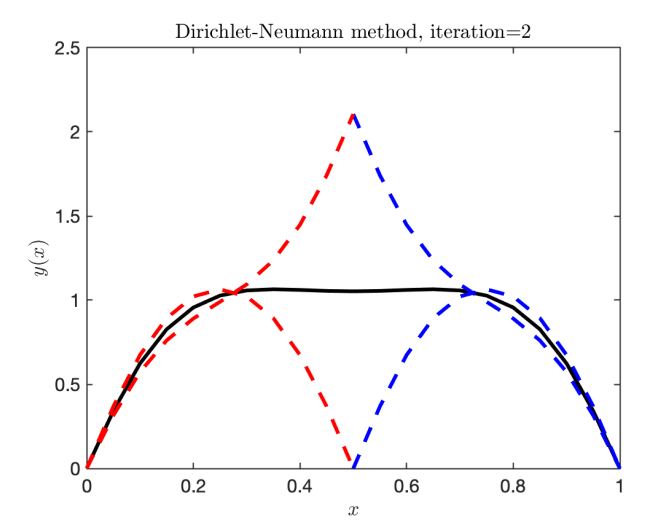

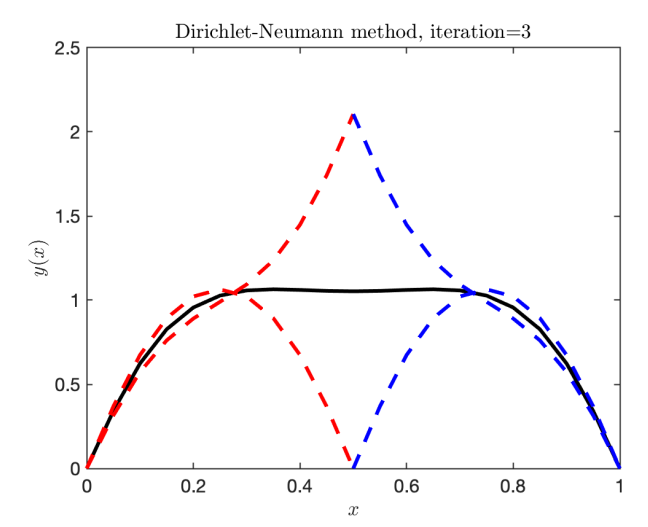

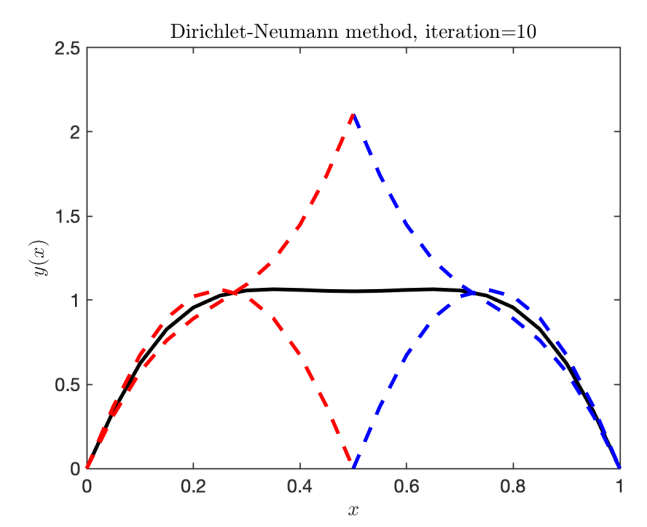

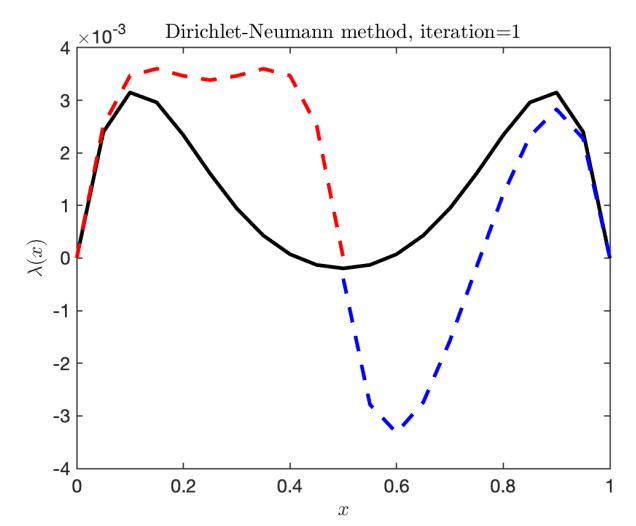

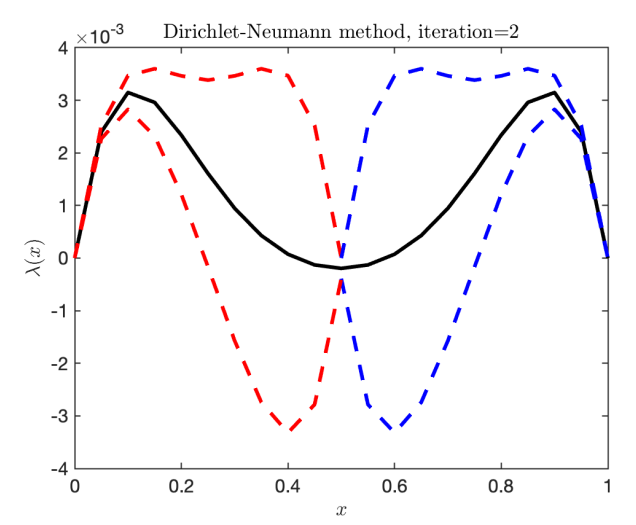

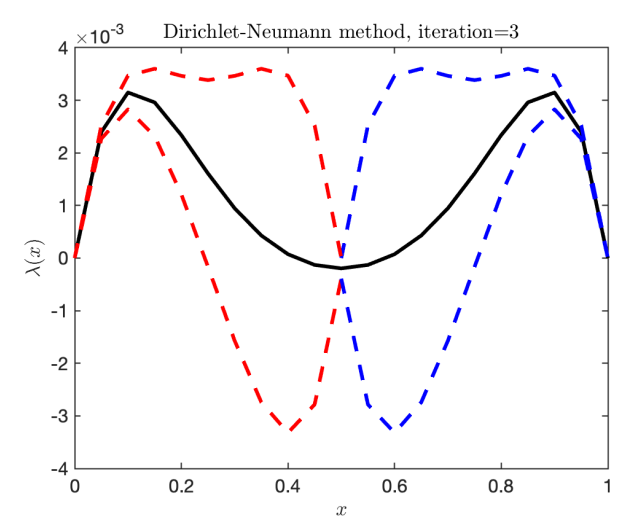

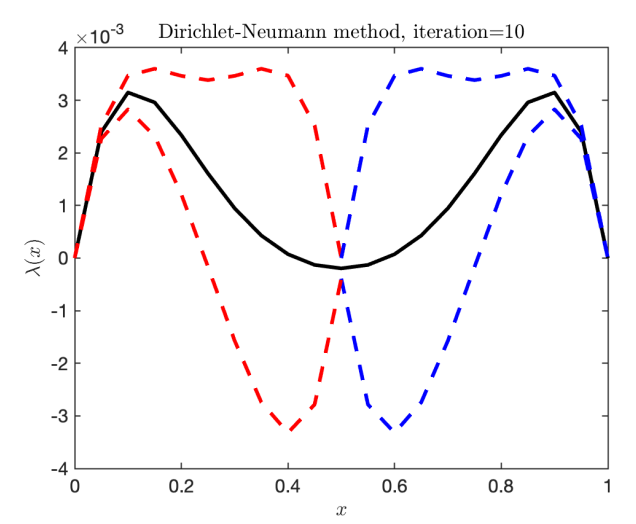

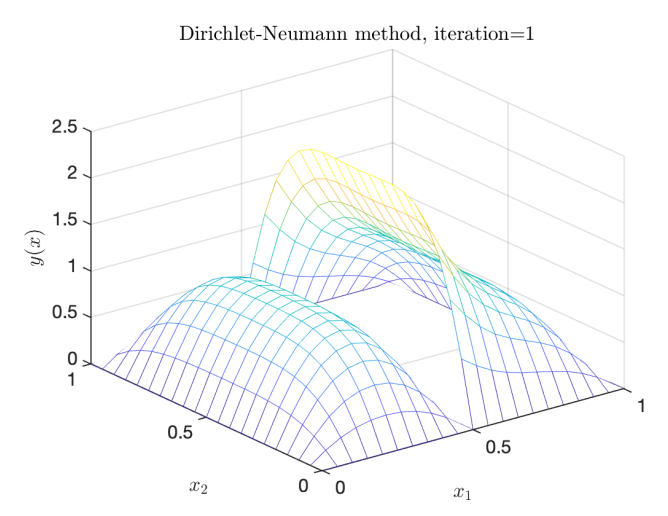

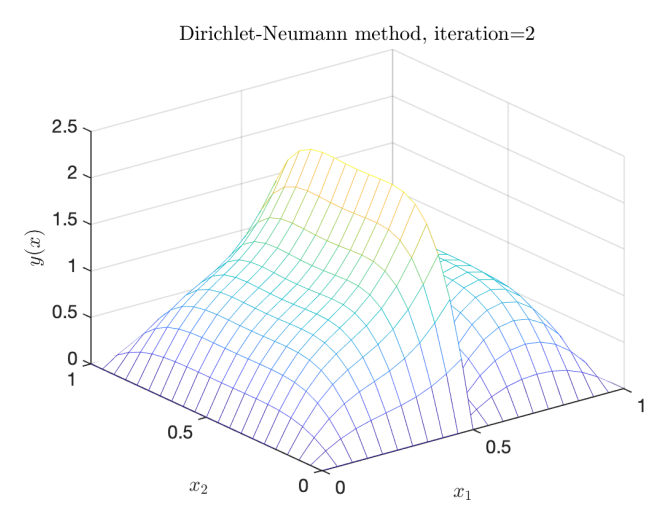

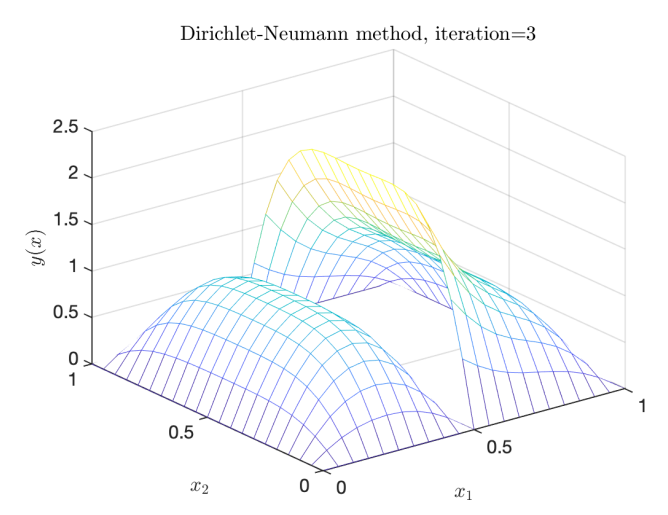

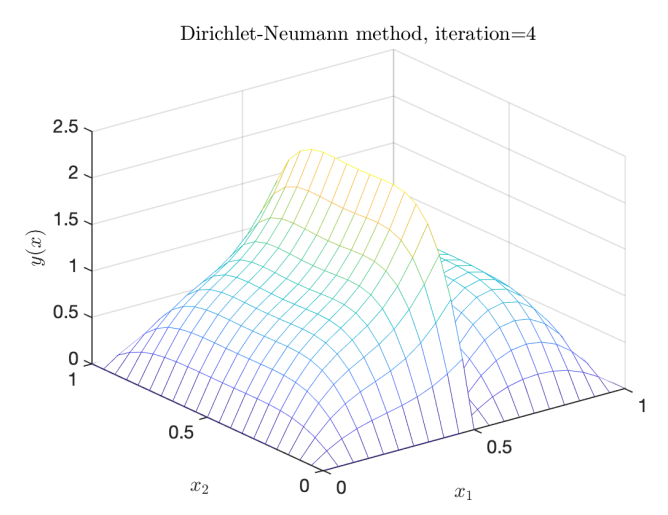

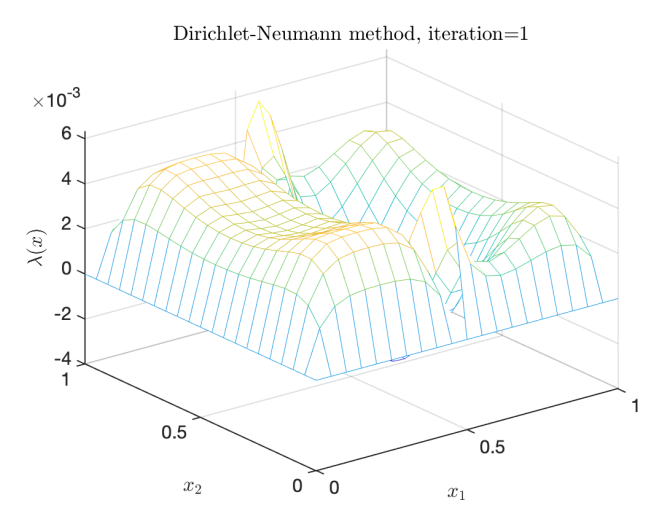

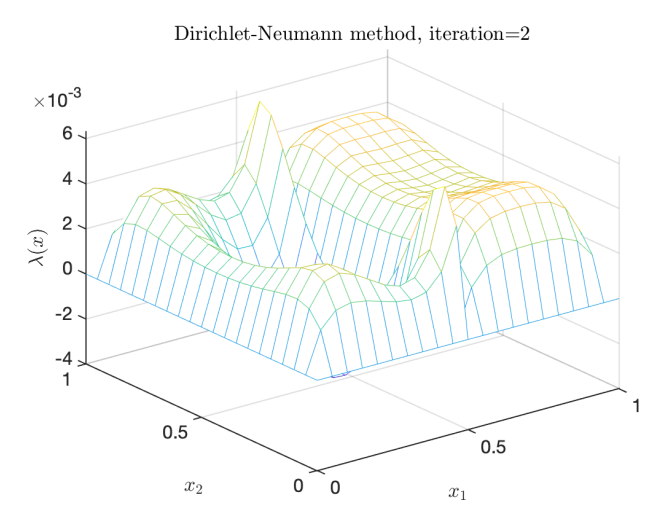

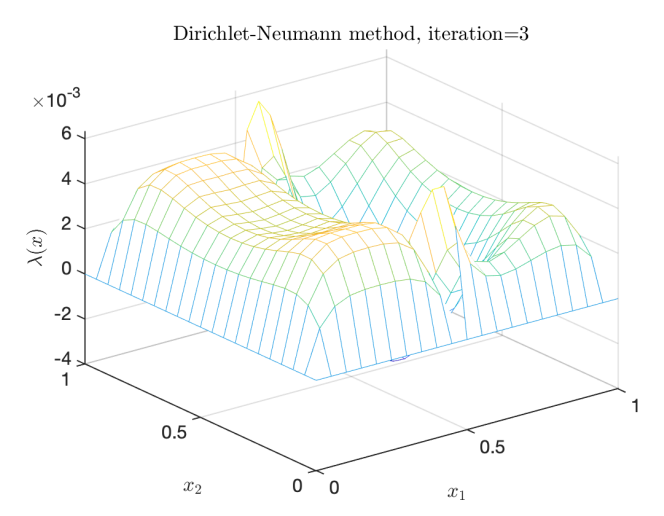

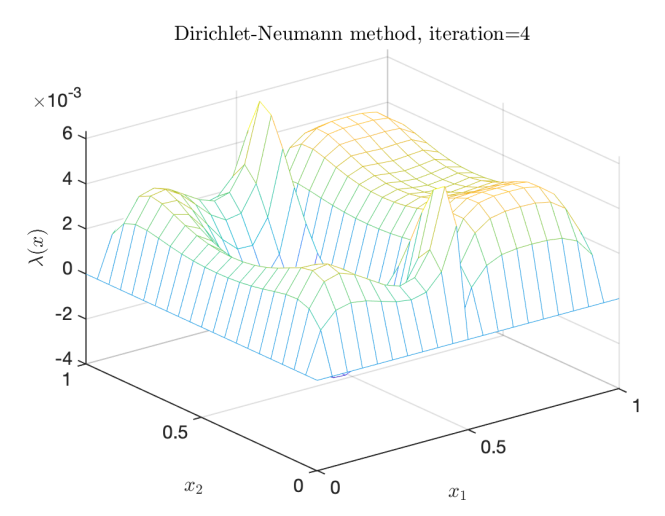

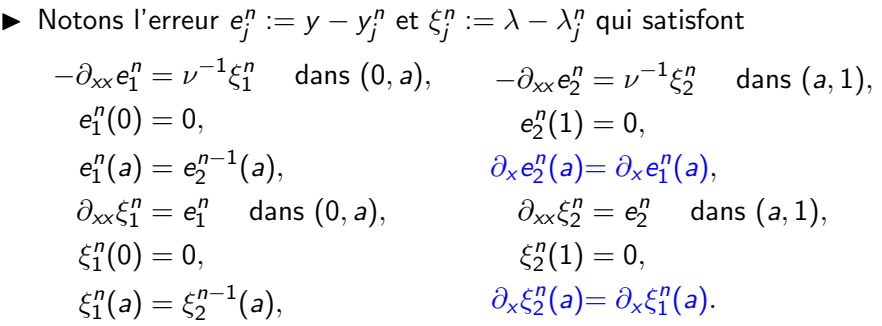

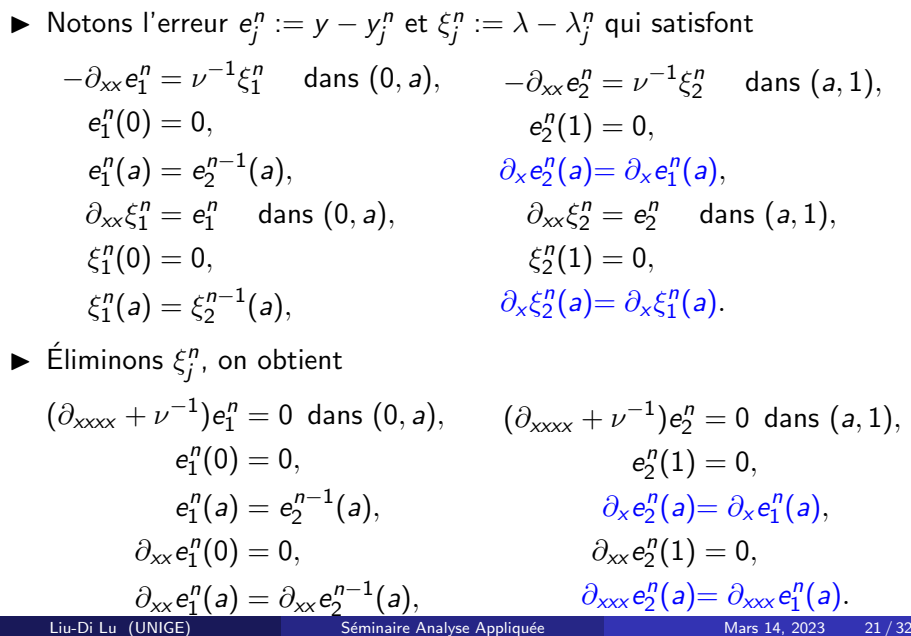

 $\blacktriangleright$  Éliminons  $\xi_j^n$ , on obtient  $(\partial_{xxxx} + \nu^{-1})e_1^n = 0$  dans  $(0, a),$  $e_1^n(0)=0,$  $e_1^n(a) = e_2^{n-1}(a),$  $\partial_{xx}e_1^n(0)=0,$  $\partial_{xx}e_1^n(a)=\partial_{xx}e_2^{n-1}(a),$  $(\partial_{xxxx} + \nu^{-1})e_2^n = 0$  dans  $(a, 1),$  $e_2^n(1)=0,$  $\partial_x e_2^n(a) = \partial_x e_1^n(a),$  $\partial_{xx}e_2^n(1)=0,$  $\partial_{xxx} e_2^n(a) = \partial_{xxx} e_1^n(a).$ 

► On trouve les solutions avec  $\mu^4 = \nu^{-1}$ :

$$
e_1^n(x) = C_1^n \sinh\left(\frac{\mu x}{\sqrt{2}}\right) \cos\left(\frac{\mu x}{\sqrt{2}}\right) + C_2^n \cosh\left(\frac{\mu x}{\sqrt{2}}\right) \sin\left(\frac{\mu x}{\sqrt{2}}\right),
$$
  
\n
$$
e_2^n(x) = C_3^n \sinh\left(\frac{\mu(1-x)}{\sqrt{2}}\right) \cos\left(\frac{\mu(1-x)}{\sqrt{2}}\right)
$$
  
\n
$$
+ C_4^n \cosh\left(\frac{\mu(1-x)}{\sqrt{2}}\right) \sin\left(\frac{\mu(1-x)}{\sqrt{2}}\right).
$$
► On trouve les solutions avec  $\mu^4 = \nu^{-1}$ :

$$
e_1^n(x) = C_1^n \sinh\left(\frac{\mu x}{\sqrt{2}}\right) \cos\left(\frac{\mu x}{\sqrt{2}}\right) + C_2^n \cosh\left(\frac{\mu x}{\sqrt{2}}\right) \sin\left(\frac{\mu x}{\sqrt{2}}\right),
$$
  
\n
$$
e_2^n(x) = C_3^n \sinh\left(\frac{\mu(1-x)}{\sqrt{2}}\right) \cos\left(\frac{\mu(1-x)}{\sqrt{2}}\right)
$$
  
\n
$$
+ C_4^n \cosh\left(\frac{\mu(1-x)}{\sqrt{2}}\right) \sin\left(\frac{\mu(1-x)}{\sqrt{2}}\right).
$$

 $\triangleright$  On évalue les coefficients  $C_1^n, C_2^n, C_3^n$  et  $C_4^n$ , on obtient

$$
\begin{pmatrix} e_2^n(a) \\ \partial_{xx}e_2^n(a) \end{pmatrix} = \begin{pmatrix} \alpha_1\beta_1 - \mu^4\alpha_2\beta_2 & \alpha_1\beta_2 + \alpha_2\beta_1 \\ -\mu^4(\alpha_1\beta_2 + \alpha_2\beta_1) & \alpha_1\beta_1 - \mu^4\alpha_2\beta_2 \end{pmatrix} \begin{pmatrix} e_2^{n-1}(a) \\ \partial_{xx}e_2^{n-1}(a) \end{pmatrix}
$$

$$
= \begin{pmatrix} M_1 & M_2 \\ -\mu^4M_2 & M_1 \end{pmatrix} \begin{pmatrix} e_2^{n-1}(a) \\ \partial_{xx}e_2^{n-1}(a) \end{pmatrix}.
$$

 $\blacktriangleright$  La matrice est donnée par

$$
M = \begin{pmatrix} M_1 & M_2 \ -\mu^4 M_2 & M_1 \end{pmatrix}, M_1 = \alpha_1 \beta_1 - \mu^4 \alpha_2 \beta_2, M_2 = \alpha_1 \beta_2 + \alpha_2 \beta_1.
$$

avec

$$
\begin{aligned} &\alpha_1\!:=\!\frac{\mu}{\sqrt{2}}\frac{\sinh(\frac{\mu a}{\sqrt{2}})\cosh(\frac{\mu a}{\sqrt{2}})\!+\!\sin(\frac{\mu a}{\sqrt{2}})\cos(\frac{\mu a}{\sqrt{2}})}{\sinh^2(\frac{\mu a}{\sqrt{2}})\!+\!\sin^2(\frac{\mu a}{\sqrt{2}})}\,,\\ &\alpha_2\!:=\!\frac{1}{\sqrt{2}\mu}\frac{\sinh(\frac{\mu a}{\sqrt{2}})\cosh(\frac{\mu a}{\sqrt{2}})\!-\!\sin(\frac{\mu a}{\sqrt{2}})\cos(\frac{\mu a}{\sqrt{2}})}{\sinh^2(\frac{\mu a}{\sqrt{2}})\!+\!\sin^2(\frac{\mu a}{\sqrt{2}})}\,,\\ &\beta_1\!:=\!-\frac{1}{\sqrt{2}\mu}\frac{\sinh(\frac{\mu(1-a)}{\sqrt{2}})\cosh(\frac{\mu(1-a)}{\sqrt{2}})\!+\!\sin(\frac{\mu(1-a)}{\sqrt{2}})\cosh(\frac{\mu(1-a)}{\sqrt{2}})}{\sinh^2(\frac{\mu(1-a)}{\sqrt{2}})\!+\!\cos^2(\frac{\mu(1-a)}{\sqrt{2}})\,},\\ &\beta_2\!:=\!\frac{1}{\sqrt{2}\mu^3}\frac{\sinh(\frac{\mu(1-a)}{\sqrt{2}})\cosh(\frac{\mu(1-a)}{\sqrt{2}})\!-\!\sin(\frac{\mu(1-a)}{\sqrt{2}})\cosh(\frac{\mu(1-a)}{\sqrt{2}})}{\sinh^2(\frac{\mu(1-a)}{\sqrt{2}})\!+\!\cos^2(\frac{\mu(1-a)}{\sqrt{2}})\,}. \end{aligned}
$$

► Si  $a = 1 - a$ , alors  $\alpha_1 \beta_1 - \mu^4 \alpha_2 \beta_2 = 1$  et  $\alpha_1 \beta_2 + \alpha_2 \beta_1 = 0$ , la méthode ne converge pas.

Considérons une décomposition sans recouvrement Γ. On résout

 $-\Delta y_1^n = \nu^{-1} \lambda_1^n$ dans  $Ω_1$ ,  $y_1^n$ sur  $\partial \Omega \cap \partial \Omega_1$ ,  $y_1^n = y_{\Gamma}^{n-1}$  $\int_{\Gamma}^{n-1}$  sur  $\Gamma$ ,  $-\Delta\lambda_1^n = \hat{y} - y_1^n$  dans  $\Omega_1$ ,  $\lambda_1^n$ sur  $\partial$ Ω ∩  $\partial$ Ω<sub>1</sub>,  $\lambda_1^n = \lambda_{\mathsf{\Gamma}}^{n-1}$ Γ sur Γ,  $-\Delta y_2^n = \nu^{-1} \lambda_2^n$ dans  $Ω<sub>2</sub>$ ,  $y_2^n$  $sur \partial Ω ∩ \partial Ω$ <sub>2</sub>,  $\partial_n y_2^n = \partial_n y_1^n$ sur Γ,  $-\Delta\lambda_2^n = \hat{y} - y_2^n$ dans  $\Omega_2$ ,  $\lambda_2^n$  $sur \partial Ω ∩ ∂Ω₂$ .  $\partial_n \lambda_2^n = \partial_n \lambda_1^n$ sur Γ.

avec

 $y''_{\Gamma} = \theta_y y''_2 |_{\Gamma} + (1 - \theta_y) y''_{\Gamma}^{-1}$  $\lambda_{\Gamma}^{n-1}$ ,  $\lambda_{\Gamma}^{n} = \theta_{\lambda} \lambda_{2}^{n} |_{\Gamma} + (1 - \theta_{\lambda}) \lambda_{\Gamma}^{n-1}$ <sup>n—1</sup>.<br>Γ

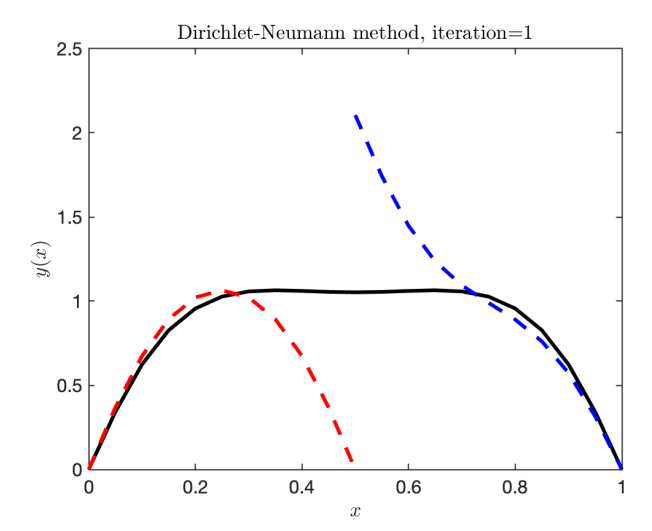

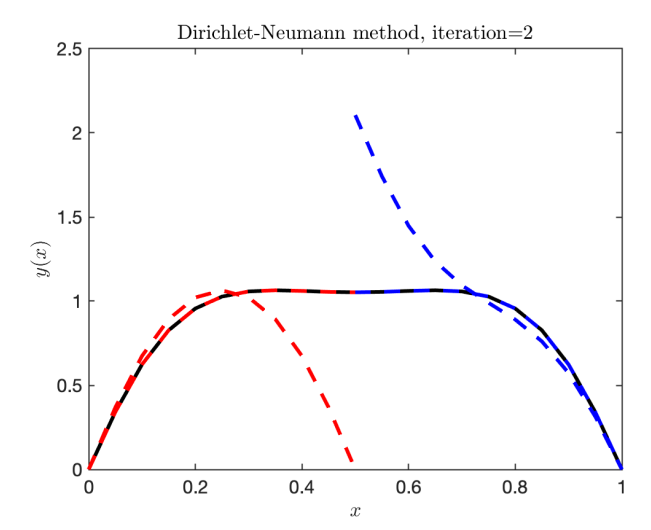

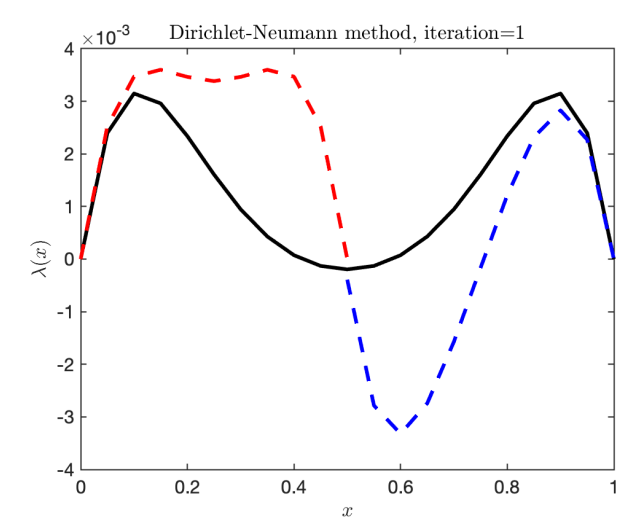

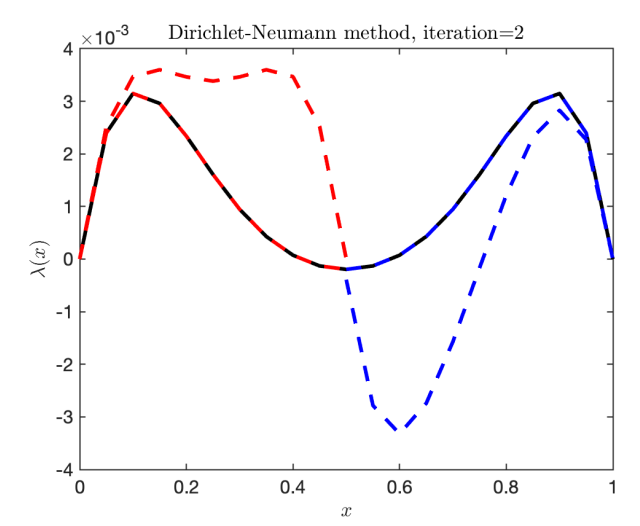

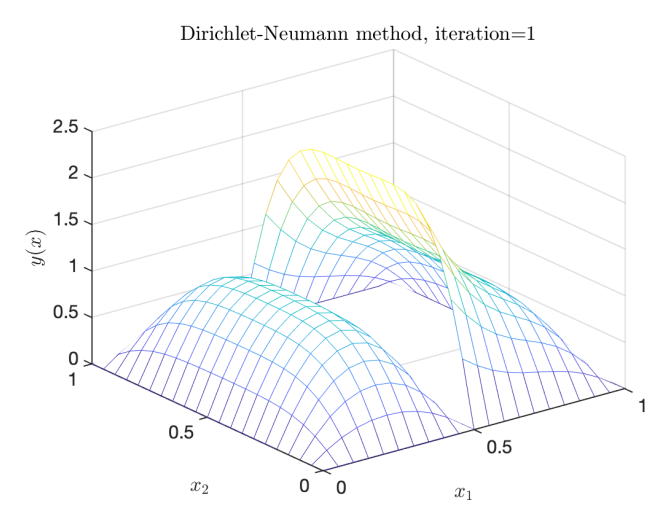

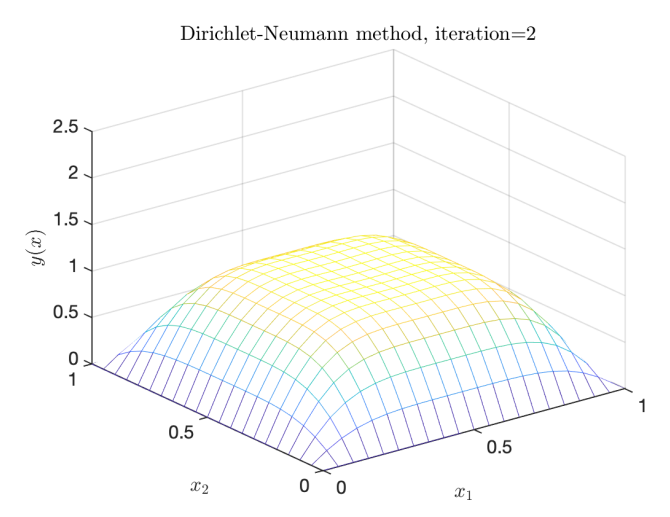

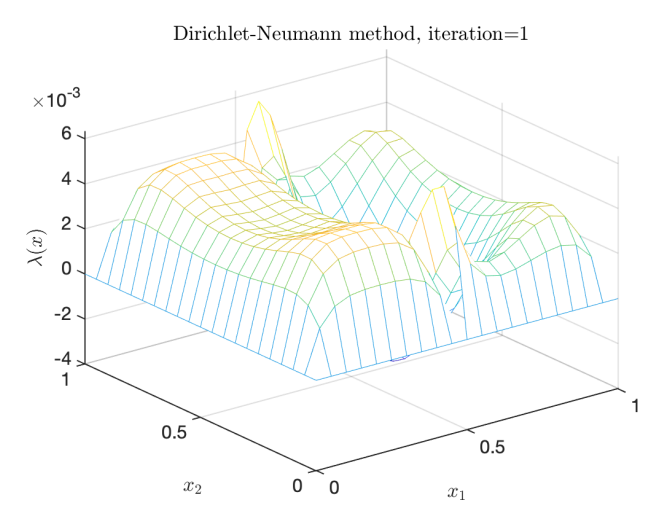

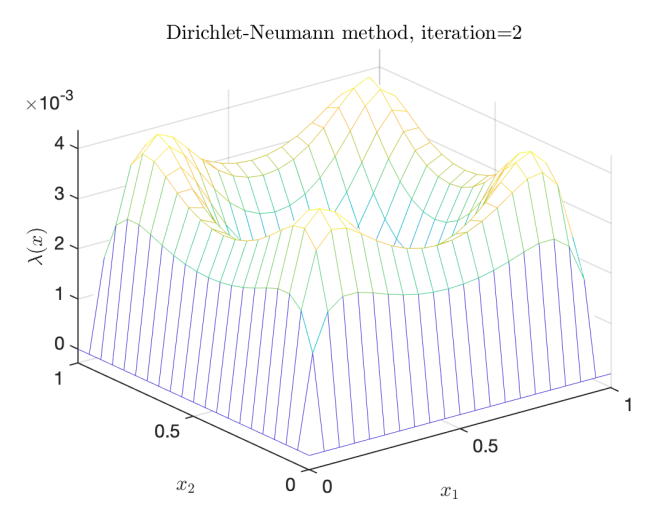

► On trouve les solutions avec  $\mu^4 = \nu^{-1}$ :

$$
e_1^n(x) = C_1^n \sinh\left(\frac{\mu x}{\sqrt{2}}\right) \cos\left(\frac{\mu x}{\sqrt{2}}\right) + C_2^n \cosh\left(\frac{\mu x}{\sqrt{2}}\right) \sin\left(\frac{\mu x}{\sqrt{2}}\right),
$$
  

$$
e_2^n(x) = C_3^n \sinh\left(\frac{\mu(1-x)}{\sqrt{2}}\right) \cos\left(\frac{\mu(1-x)}{\sqrt{2}}\right)
$$
  

$$
+ C_4^n \cosh\left(\frac{\mu(1-x)}{\sqrt{2}}\right) \sin\left(\frac{\mu(1-x)}{\sqrt{2}}\right).
$$

 $\blacktriangleright$  On évalue les coefficients  $C_1^n, C_2^n, C_3^n$  et  $C_4^n$  avec

$$
e_{\Gamma}^{n} = \theta_{y} e_{2}^{n}(a) + (1 - \theta_{y}) e_{\Gamma}^{n-1}, \quad \xi_{\Gamma}^{n} = \theta_{\lambda} \partial_{xx} e_{2}^{n}(a) + (1 - \theta_{\lambda}) \xi_{\Gamma}^{n-1}.
$$

 $\triangleright$  On note la matrice

$$
M = \begin{pmatrix} \alpha_1 \beta_1 - \mu^4 \alpha_2 \beta_2 & \alpha_1 \beta_2 + \alpha_2 \beta_1 \\ -\mu^4 (\alpha_1 \beta_2 + \alpha_2 \beta_1) & \alpha_1 \beta_1 - \mu^4 \alpha_2 \beta_2 \end{pmatrix} = \begin{pmatrix} M_1 & M_2 \\ -\mu^4 M_2 & M_1 \end{pmatrix}
$$

.

 $\blacktriangleright$  On évalue les coefficients  $C_1^n, C_2^n, C_3^n$  et  $C_4^n$  avec

 $e_{\Gamma}^n = \theta_{y} e_2^n(a) + (1 - \theta_{y}) e_{\Gamma}^{n-1}$  $\zeta_{\mathsf{\Gamma}}^{n-1}$ ,  $\xi_{\mathsf{\Gamma}}^{n} = \theta_{\lambda} \partial_{\mathsf{x}\mathsf{x}} e_{2}^{n}(a) + (1-\theta_{\lambda})\xi_{\mathsf{\Gamma}}^{n-1}$  $n-1$ .

 $\triangleright$  On note la matrice

$$
M = \begin{pmatrix} \alpha_1 \beta_1 - \mu^4 \alpha_2 \beta_2 & \alpha_1 \beta_2 + \alpha_2 \beta_1 \\ -\mu^4 (\alpha_1 \beta_2 + \alpha_2 \beta_1) & \alpha_1 \beta_1 - \mu^4 \alpha_2 \beta_2 \end{pmatrix} = \begin{pmatrix} M_1 & M_2 \\ -\mu^4 M_2 & M_1 \end{pmatrix}
$$

 $\triangleright$  On obtient

$$
\begin{pmatrix} \mathsf{e}^p_{\mathsf{f}} \\ \xi^p_{\mathsf{f}} \end{pmatrix} = \Big[ \begin{pmatrix} 1-\theta_{\mathsf{y}} & 0 \\ 0 & 1-\theta_{\lambda} \end{pmatrix} - \begin{pmatrix} \theta_{\mathsf{y}} M_1 & \theta_{\mathsf{y}} M_2 \\ -\theta_{\lambda} \mu^4 M_2 & \theta_{\lambda} M_1 \end{pmatrix} \Big] \begin{pmatrix} \mathsf{e}^{p-1}_{\mathsf{f}} \\ \xi^p_{\mathsf{f}} \end{pmatrix}.
$$

.

 $\blacktriangleright$  On évalue les coefficients  $C_1^n, C_2^n, C_3^n$  et  $C_4^n$  avec

 $e_{\Gamma}^n = \theta_{y} e_2^n(a) + (1 - \theta_{y}) e_{\Gamma}^{n-1}$  $\zeta_{\mathsf{\Gamma}}^{n-1}$ ,  $\xi_{\mathsf{\Gamma}}^{n} = \theta_{\lambda} \partial_{\mathsf{x}\mathsf{x}} e_{2}^{n}(a) + (1-\theta_{\lambda})\xi_{\mathsf{\Gamma}}^{n-1}$  $n-1$ .

 $\triangleright$  On note la matrice

$$
M = \begin{pmatrix} \alpha_1 \beta_1 - \mu^4 \alpha_2 \beta_2 & \alpha_1 \beta_2 + \alpha_2 \beta_1 \\ -\mu^4 (\alpha_1 \beta_2 + \alpha_2 \beta_1) & \alpha_1 \beta_1 - \mu^4 \alpha_2 \beta_2 \end{pmatrix} = \begin{pmatrix} M_1 & M_2 \\ -\mu^4 M_2 & M_1 \end{pmatrix}
$$

▶ On obtient

$$
\begin{pmatrix} e_{\Gamma}^{n} \\ \xi_{\Gamma}^{n} \end{pmatrix} = \begin{bmatrix} \begin{pmatrix} 1 - \theta_{y} & 0 \\ 0 & 1 - \theta_{\lambda} \end{pmatrix} - \begin{pmatrix} \theta_{y} M_{1} & \theta_{y} M_{2} \\ -\theta_{\lambda} \mu^{4} M_{2} & \theta_{\lambda} M_{1} \end{pmatrix} \end{bmatrix} \begin{pmatrix} e_{\Gamma}^{n-1} \\ \xi_{\Gamma}^{n-1} \end{pmatrix}.
$$

 $\triangleright$  Si  $a = 1 - a$ , alors  $M_1 = 1$  et  $M_2 = 0$ ,

$$
\begin{pmatrix} e^{\rho}_l \\ \xi^{\rho}_l \end{pmatrix} = \begin{pmatrix} 1-2\theta_{\mathcal{Y}} & 0 \\ 0 & 1-2\theta_{\lambda} \end{pmatrix} \begin{pmatrix} e^{n-1}_l \\ \xi^{n-1}_l \end{pmatrix},
$$

on trouve les meilleurs parameters  $\theta_{\sf y}=\theta_{\lambda}=\frac{1}{2}$  $\frac{1}{2}$ . .

$$
\blacktriangleright \text{ Éliminons } \xi_j^n, \text{ on obtient}
$$
\n
$$
(\Delta^2 + \nu^{-1})e_1^n = 0 \text{ dans } \Omega_1,
$$
\n
$$
e_1^n = \Delta e_1^n = 0 \text{ sur } \partial \Omega \cap \partial \Omega_1,
$$
\n
$$
e_1^n = e_2^{n-1} \text{ sur } \Gamma_1,
$$
\n
$$
\Delta e_1^n = \Delta e_2^{n-1} \text{ sur } \Gamma_1,
$$

$$
(\Delta^2 + \nu^{-1})e_2^n = 0 \text{ dans } \Omega_2,
$$
  
\n
$$
e_2^n = \Delta e_2^n = 0 \text{ sur } \partial \Omega \cap \partial \Omega_2
$$
  
\n
$$
\partial_n e_2^n = \partial_n e_1^n \text{ sur } \Gamma_2,
$$
  
\n
$$
\partial_n \Delta e_2^n = \partial_n \Delta e_1^n \text{ sur } \Gamma_2.
$$

\n- ▶ Éliminons 
$$
\xi_j^n
$$
, on obtient
\n- $(\Delta^2 + \nu^{-1})e_1^n = 0$  dans  $\Omega_1$ ,\n  $e_1^n = \Delta e_1^n = 0$  sur  $\partial \Omega \cap \partial \Omega_1$ ,\n  $e_2^n = \Delta e_2^n = 0$  sur  $\partial \Omega \cap \partial \Omega_2$ ,\n  $e_1^n = e_2^{n-1}$  sur  $\Gamma_1$ ,\n  $\partial_n e_2^n = \partial_n e_1^n$  sur  $\Gamma_2$ ,\n  $\Delta e_1^n = \Delta e_2^{n-1}$  sur  $\Gamma_1$ ,\n  $\partial_n \Delta e_2^n = \partial_n \Delta e_1^n$  sur  $\Gamma_2$ .
\n

 $\triangleright$  À l'aide des series de Fourier, on développe sur  $x_2$ ,

$$
e_j^n(x_1, x_2) = \sum_{k=1}^{\infty} \hat{e}_j^n(x_1, k) \sin(kx_2).
$$

\n- ▶ Éliminons 
$$
\xi_j^n
$$
, on obtient
\n- $(\Delta^2 + \nu^{-1})e_1^n = 0$  dans  $\Omega_1$ ,\n  $e_1^n = \Delta e_1^n = 0$  sur  $\partial \Omega \cap \partial \Omega_1$ ,\n  $e_2^n = \Delta e_2^n = 0$  sur  $\partial \Omega \cap \partial \Omega_2$ ,\n  $e_1^n = e_2^{n-1}$  sur  $\Gamma_1$ ,\n  $\partial_n e_2^n = \partial_n e_1^n$  sur  $\Gamma_2$ ,\n  $\Delta e_1^n = \Delta e_2^{n-1}$  sur  $\Gamma_1$ ,\n  $\partial_n \Delta e_2^n = \partial_n \Delta e_1^n$  sur  $\Gamma_2$ .
\n

 $\triangleright$  À l'aide des series de Fourier, on développe sur  $x_2$ ,

$$
e_j^n(x_1, x_2) = \sum_{k=1}^{\infty} \hat{e}_j^n(x_1, k) \sin(kx_2).
$$

 $\blacktriangleright$  L'équation devient:

$$
(\Delta^2 + \nu^{-1})e_j^n(x_1, x_2) = \sum_{k=1}^{\infty} (\partial_{x_1x_1x_1} - 2k^2 \partial_{x_1x_1} + k^4 + \nu^{-1})\hat{e}_j^n(x_1, k) \sin(kx_2) = 0.
$$

**Problème**: Pour  $\nu > 0$ , trouver

$$
\min_{y,u} J(y,u) := \frac{1}{2} \int_{\Omega} |y - \hat{y}|^2 dx + \frac{\nu}{2} ||u||^2_{U_{ad}},
$$

tel que

$$
-\Delta y = u \quad \text{dans } \Omega,
$$
  

$$
y = 0 \quad \text{sur } \partial \Omega.
$$

**Problème**: Pour  $\nu > 0$ , trouver

$$
\min_{y,u} J(y,u) := \frac{1}{2} \int_{\Omega} |y - \hat{y}|^2 dx + \frac{\nu}{2} ||u||^2_{U_{ad}},
$$

tel que

$$
-\Delta y = u \quad \text{dans } \Omega,
$$
  

$$
y = 0 \quad \text{sur } \partial \Omega.
$$

**Lagrangien**:  $\mathcal{L}(y, u, \lambda) = J(y, u) + \langle \lambda, -\Delta y - u \rangle$  avec  $U_{ad} = H^{-1}(\Omega)$ .

**Problème**: Pour  $\nu > 0$ , trouver

$$
\min_{y,u} J(y,u) := \frac{1}{2} \int_{\Omega} |y - \hat{y}|^2 dx + \frac{\nu}{2} ||u||^2_{U_{ad}},
$$

tel que

$$
-\Delta y = u \quad \text{dans } \Omega,
$$
  

$$
y = 0 \quad \text{sur } \partial \Omega.
$$

**Lagrangien**:  $\mathcal{L}(y, u, \lambda) = J(y, u) + \langle \lambda, -\Delta y - u \rangle$  avec  $U_{ad} = H^{-1}(\Omega)$ . Système d'optimalité:

$$
-\Delta y = u
$$
 dans  $\Omega$  avec  $y = 0$  sur  $\partial \Omega$ ,  

$$
-\Delta \lambda = \hat{y} - y
$$
 dans  $\Omega$  avec  $\lambda = 0$  sur  $\partial \Omega$ ,  

$$
u = ?
$$
 dans  $\Omega$ .

**Problème**: Pour  $\nu > 0$ , trouver

$$
\min_{y,u} J(y,u) := \frac{1}{2} \int_{\Omega} |y - \hat{y}|^2 dx + \frac{\nu}{2} ||u||^2_{H^{-1}(\Omega)},
$$

tel que

$$
-\Delta y = u \quad \text{ dans } \Omega,
$$
  

$$
y = 0 \quad \text{ sur } \partial \Omega.
$$

Un opérateur linéaire  $\mathcal{H} : H^{-1}(\Omega) \rightarrow H^1_0(\Omega) \subset L^2(\Omega)$ 

$$
\int_{\Omega}\nabla \mathcal{H} u(x)\cdot\nabla v(x)\,\mathrm{d} x=\langle u,v\rangle_{H^{-1}(\Omega),H_0^1(\Omega)},\quad \forall v\in H_0^1(\Omega),
$$

**Problème**: Pour  $\nu > 0$ , trouver

$$
\min_{y,u} J(y,u) := \frac{1}{2} \int_{\Omega} |y - \hat{y}|^2 dx + \frac{\nu}{2} ||u||^2_{H^{-1}(\Omega)},
$$

tel que

$$
-\Delta y = u \quad \text{dans } \Omega,
$$
  

$$
y = 0 \quad \text{sur } \partial \Omega.
$$

Un opérateur linéaire  $\mathcal{H} : H^{-1}(\Omega) \rightarrow H^1_0(\Omega) \subset L^2(\Omega)$ 

$$
\int_{\Omega} \nabla \mathcal{H} u(x) \cdot \nabla v(x) dx = \langle u, v \rangle_{H^{-1}(\Omega), H_0^1(\Omega)}, \quad \forall v \in H_0^1(\Omega),
$$

La norme en  $H^{-1}(\Omega)$  est équivalent à la norme d'énergie avec l'identité  $v = \mathcal{H}u$ 

$$
||u||^2_{H^{-1}(\Omega)}:=\langle u,\mathcal{H}u\rangle_{H^{-1}(\Omega),H_0^1(\Omega)}=||\nabla y||^2_{L^2(\Omega)}.
$$

**Problème**: Pour  $\nu > 0$ , trouver

$$
\min_{y,u} J(y,u) := \frac{1}{2} \int_{\Omega} |y - \hat{y}|^2 dx + \frac{\nu}{2} ||u||^2_{H^{-1}(\Omega)},
$$

tel que

$$
-\Delta y = u \quad \text{dans } \Omega,
$$
  

$$
y = 0 \quad \text{sur } \partial \Omega.
$$

Un opérateur linéaire  $\mathcal{H} : H^{-1}(\Omega) \rightarrow H^1_0(\Omega) \subset L^2(\Omega)$ 

$$
\int_{\Omega} \nabla \mathcal{H} u(x) \cdot \nabla v(x) dx = \langle u, v \rangle_{H^{-1}(\Omega), H_0^1(\Omega)}, \quad \forall v \in H_0^1(\Omega),
$$

La norme en  $H^{-1}(\Omega)$  est équivalent à la norme d'énergie avec l'identité  $v = \mathcal{H}u$ 

$$
||u||^2_{H^{-1}(\Omega)}:=\langle u,\mathcal{H}u\rangle_{H^{-1}(\Omega),H_0^1(\Omega)}=||\nabla y||^2_{L^2(\Omega)}.
$$

Lagrangien:

$$
\mathcal{L}(y, u, \lambda) = \frac{1}{2} ||y - \hat{y}||^2_{L^2(\Omega)} + \frac{\nu}{2} \langle u, \mathcal{H}u \rangle_{H^{-1}(\Omega), H_0^1(\Omega)} + \langle \lambda, -\Delta y - u \rangle.
$$

Un opérateur linéaire  $\mathcal{H} : H^{-1}(\Omega) \to H^1_0(\Omega) \subset L^2(\Omega)$ 

$$
\int_{\Omega} \nabla \mathcal{H} u(x) \cdot \nabla v(x) dx = \langle u, v \rangle_{H^{-1}(\Omega), H_0^1(\Omega)}, \quad \forall v \in H_0^1(\Omega),
$$

La norme en  $H^{-1}(\Omega)$  est équivalent à la norme d'énergie avec l'identité  $y = \mathcal{H}u$ 

$$
||u||^2_{H^{-1}(\Omega)}:=\langle u,\mathcal{H}u\rangle_{H^{-1}(\Omega),H_0^1(\Omega)}=||\nabla y||^2_{L^2(\Omega)}.
$$

Lagrangien:

$$
\mathcal{L}(y, u, \lambda) = \frac{1}{2} ||y - \hat{y}||_{L^2(\Omega)}^2 + \frac{\nu}{2} \langle u, \mathcal{H}u \rangle_{H^{-1}(\Omega), H_0^1(\Omega)} + \langle \lambda, -\Delta y - u \rangle.
$$
  
Systeme d'optimalité:

$$
-\Delta y = u
$$
 dans  $\Omega$  avec  $y = 0$  sur  $\partial \Omega$ ,  
\n
$$
-\Delta \lambda = \hat{y} - y
$$
 dans  $\Omega$  avec  $\lambda = 0$  sur  $\partial \Omega$ ,  
\n
$$
\nu \mathcal{H} u = \lambda
$$
 dans  $\Omega$ .

Un opérateur linéaire  $\mathcal{H} : H^{-1}(\Omega) \to H^1_0(\Omega) \subset L^2(\Omega)$ 

$$
\int_{\Omega} \nabla \mathcal{H} u(x) \cdot \nabla v(x) dx = \langle u, v \rangle_{H^{-1}(\Omega), H_0^1(\Omega)}, \quad \forall v \in H_0^1(\Omega),
$$

La norme en  $H^{-1}(\Omega)$  est équivalent à la norme d'énergie avec l'identité  $y = \mathcal{H}u$ 

$$
||u||^2_{H^{-1}(\Omega)}:=\langle u,\mathcal{H}u\rangle_{H^{-1}(\Omega),H_0^1(\Omega)}=||\nabla y||^2_{L^2(\Omega)}.
$$

Lagrangien:

 $\mathcal{L}(y,u,\lambda)=\frac{1}{2}\|y-\hat{y}\|^2_{L^2(\Omega)}+\frac{\nu}{2}$  $\frac{\nu}{2}\langle u,\mathcal{H}u\rangle_{H^{-1}(\Omega),H^1_0(\Omega)}+\langle\lambda,-\Delta y-u\rangle.$ Système d'optimalité:

$$
y = \mathcal{H}u \qquad \text{dans } \Omega
$$
  
- $\Delta\lambda = \hat{y} - y \qquad \text{dans } \Omega \text{ avec } \lambda = 0 \text{ sur } \partial\Omega,$   
 $\nu\mathcal{H}u = \lambda \qquad \text{dans } \Omega.$ 

Un opérateur linéaire  $\mathcal{H} : H^{-1}(\Omega) \to H^1_0(\Omega) \subset L^2(\Omega)$ 

$$
\int_{\Omega} \nabla \mathcal{H} u(x) \cdot \nabla v(x) dx = \langle u, v \rangle_{H^{-1}(\Omega), H_0^1(\Omega)}, \quad \forall v \in H_0^1(\Omega),
$$

La norme en  $H^{-1}(\Omega)$  est équivalent à la norme d'énergie avec l'identité  $v = \mathcal{H}u$ 

$$
||u||^2_{H^{-1}(\Omega)}:=\langle u,\mathcal{H}u\rangle_{H^{-1}(\Omega),H_0^1(\Omega)}=||\nabla y||^2_{L^2(\Omega)}.
$$

#### Lagrangien:

 $\mathcal{L}(y,u,\lambda)=\frac{1}{2}\|y-\hat{y}\|^2_{L^2(\Omega)}+\frac{\nu}{2}$  $\frac{\nu}{2}\langle u,\mathcal{H}u\rangle_{H^{-1}(\Omega),H^1_0(\Omega)}+\langle\lambda,-\Delta y-u\rangle.$ Système d'optimalité:

$$
y = \mathcal{H}u \qquad \text{dans } \Omega
$$
  
- $\Delta\lambda = \hat{y} - y \qquad \text{dans } \Omega \text{ avec } \lambda = 0 \text{ sur } \partial\Omega,$   
 $\nu\mathcal{H}u = \lambda \qquad \text{dans } \Omega.$ 

Système d'optimalité réduit:  $-\nu\Delta v + v = \hat{v}$ ,  $v = 0$  on  $\partial\Omega$ .

#### Problème:

$$
-\partial_{xx}y + \nu^{-1}y = \nu^{-1}\hat{y} \quad \text{ dans } \Omega = (0,1), \quad y(0) = y(1) = 0,
$$

avec  $\hat{y}\equiv 1$  dans  $\Omega=(0,1)$  et  $\nu=10^{-4}.$ 

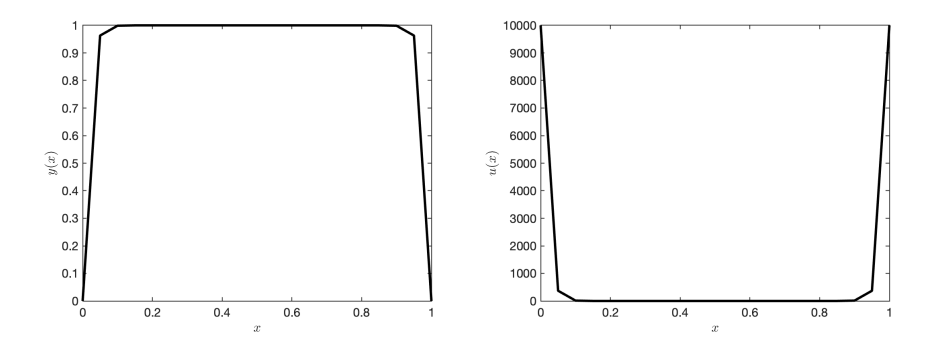

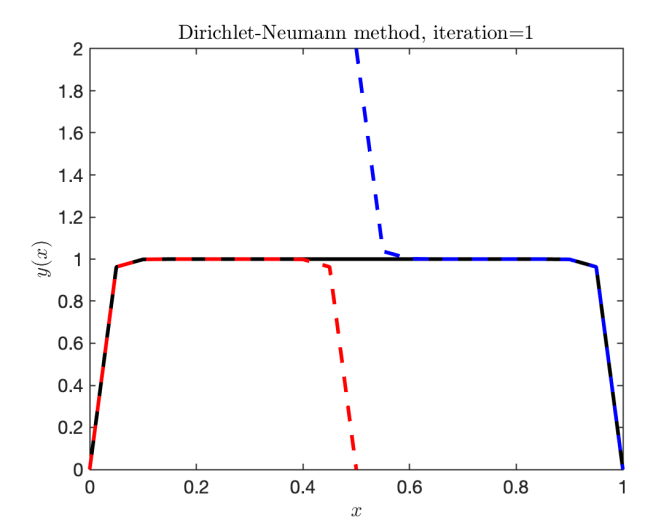

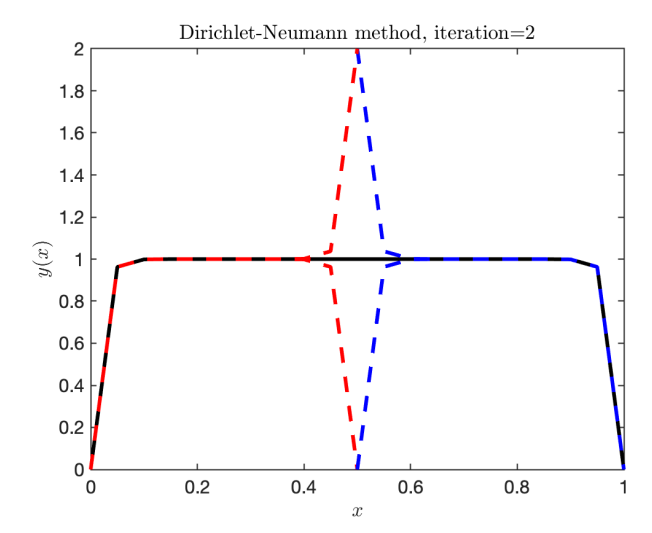

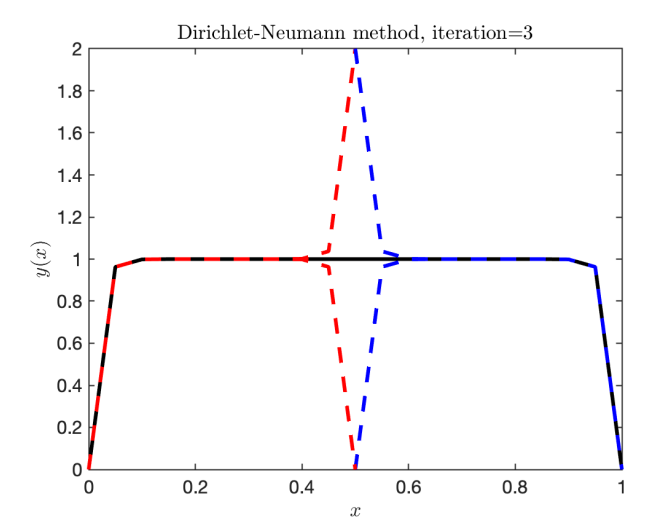

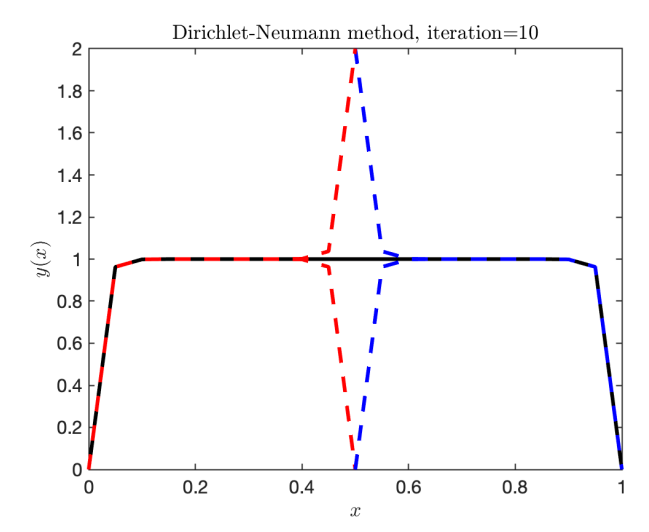

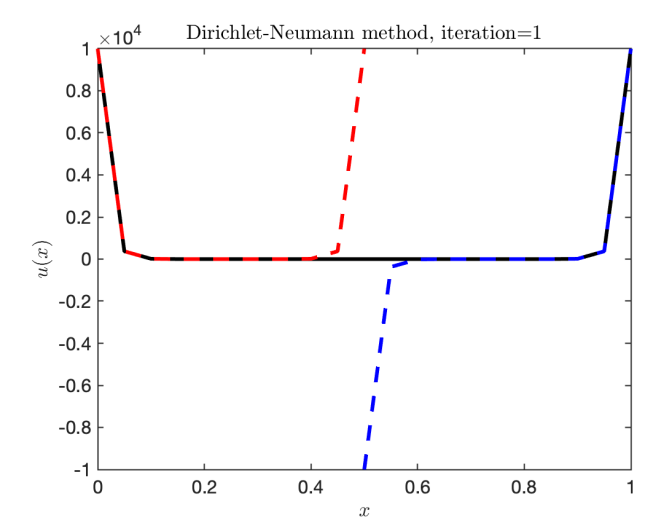

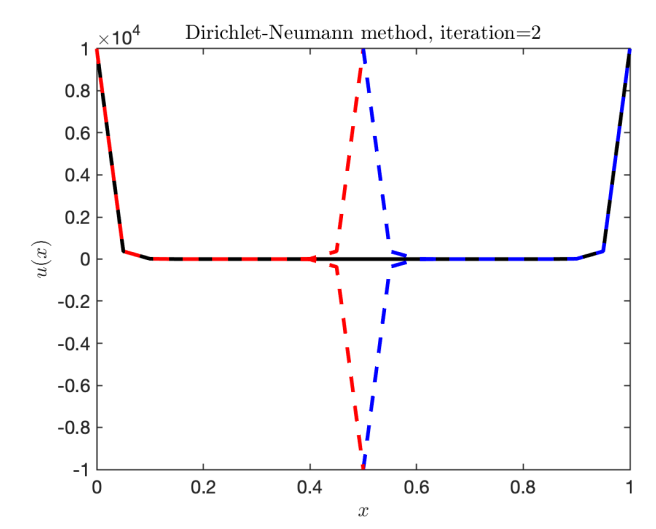

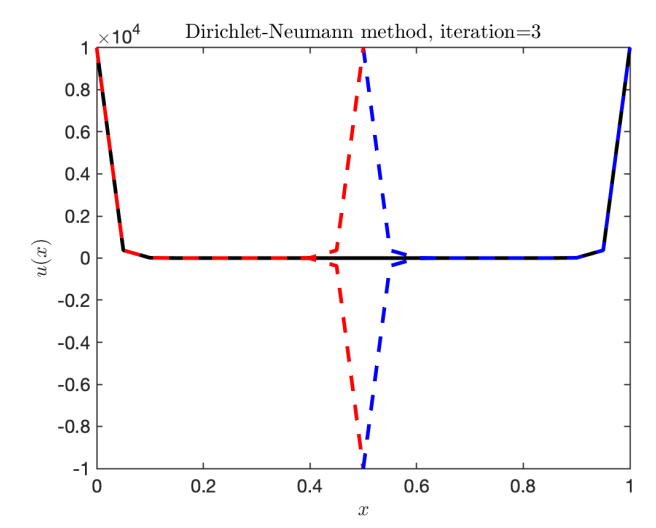

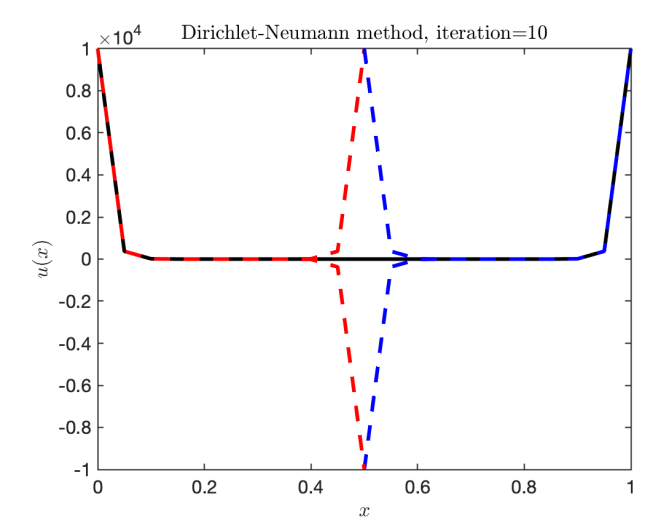

Sous-domaines  $\Omega_1 = (0, 0.5)$  et  $\Omega_2 = (0.5, 1)$  avec une initialisations  $y_2^0(0.5)=0$  et  $\theta=\frac{1}{2}$  $\frac{1}{2}$ .

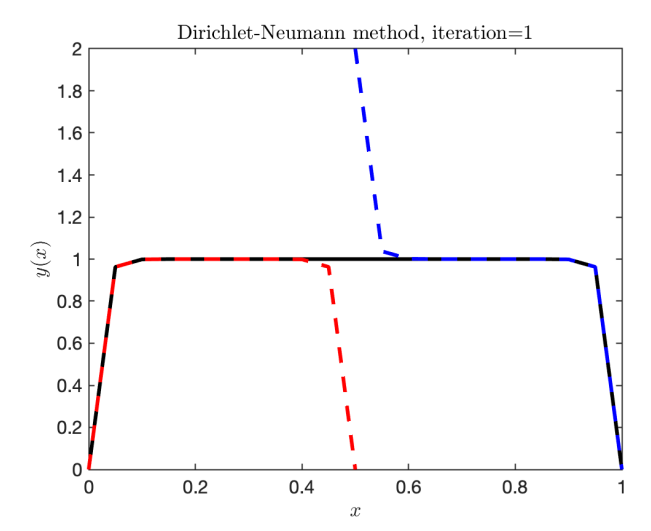
## Exemple 1D

Sous-domaines  $\Omega_1 = (0, 0.5)$  et  $\Omega_2 = (0.5, 1)$  avec une initialisations  $y_2^0(0.5)=0$  et  $\theta=\frac{1}{2}$  $\frac{1}{2}$ .

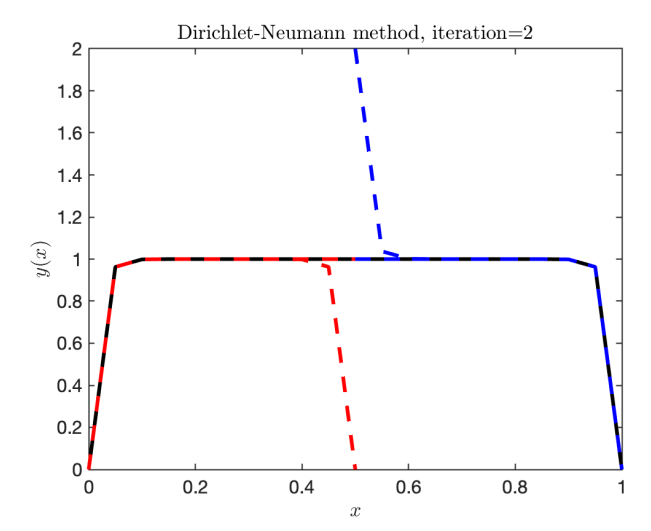

## Exemple 1D

Sous-domaines  $\Omega_1 = (0, 0.5)$  et  $\Omega_2 = (0.5, 1)$  avec une initialisations  $y_2^0(0.5)=0$  et  $\theta=\frac{1}{2}$  $\frac{1}{2}$ .

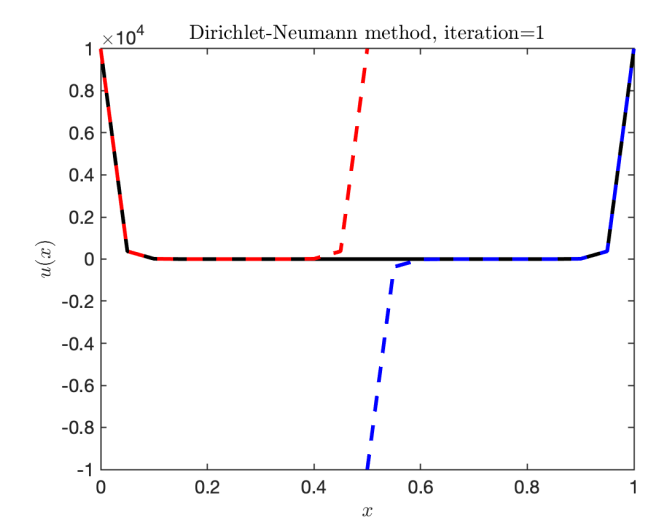

## Exemple 1D

Sous-domaines  $\Omega_1 = (0, 0.5)$  et  $\Omega_2 = (0.5, 1)$  avec une initialisations  $y_2^0(0.5)=0$  et  $\theta=\frac{1}{2}$  $\frac{1}{2}$ .

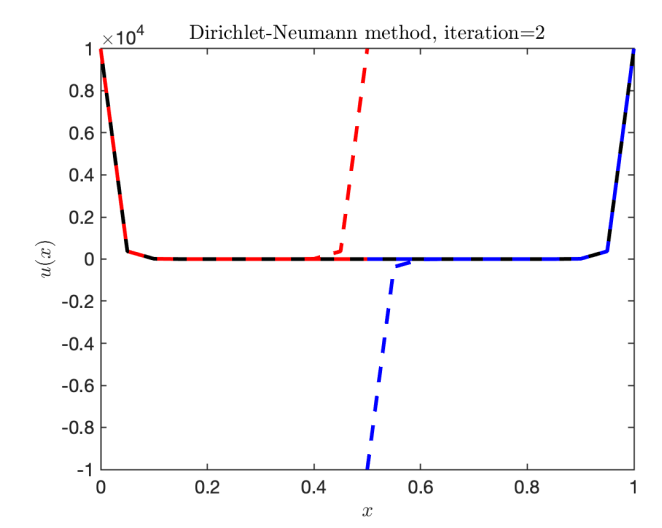

#### Fonction ciblé:  $\hat{y} \equiv 1$  dans  $\Omega = (0,1)^2$  et  $\nu = 10^{-4}$ .

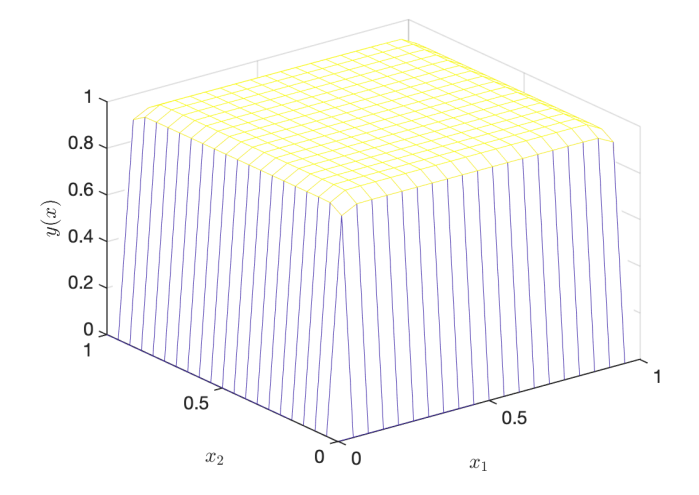

Fonction ciblé:  $\hat{y} \equiv 1$  dans  $\Omega = (0,1)^2$  et  $\nu = 10^{-4}$ .

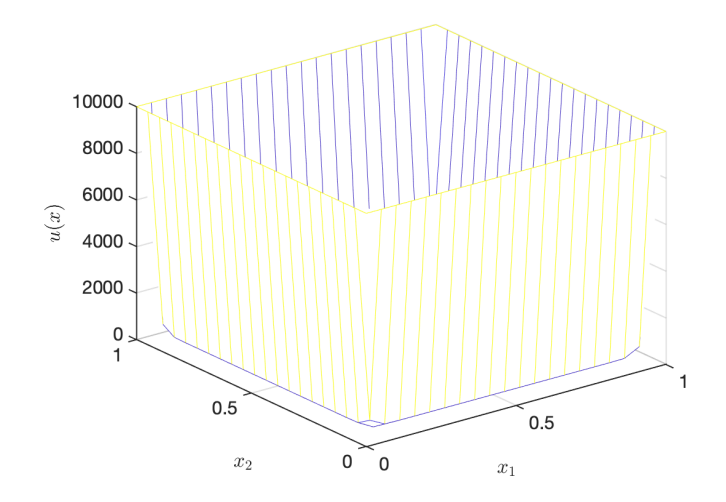

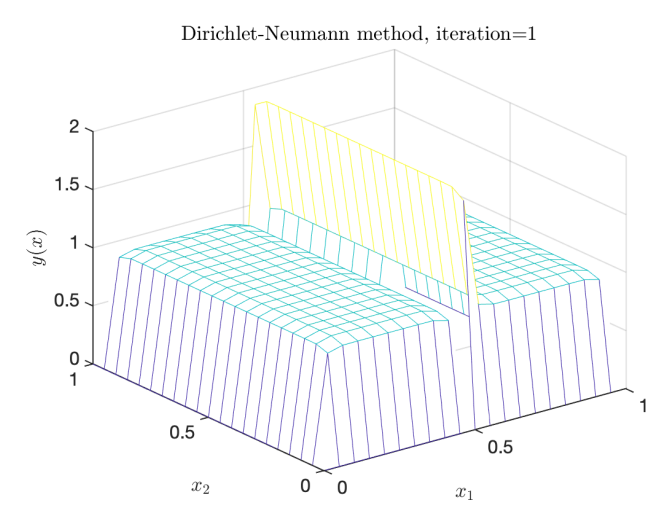

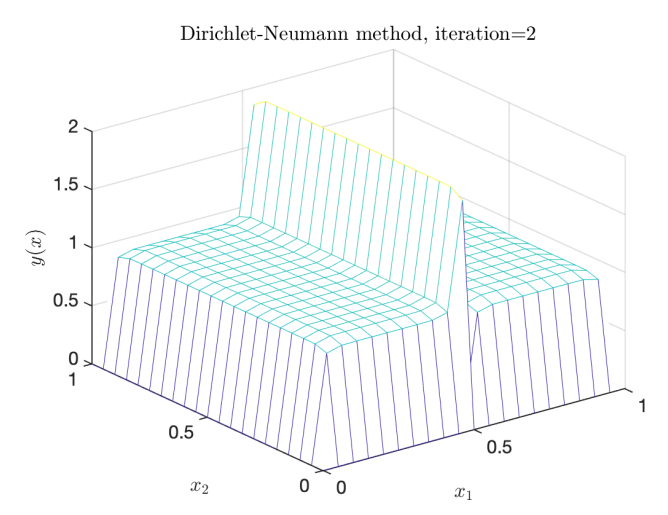

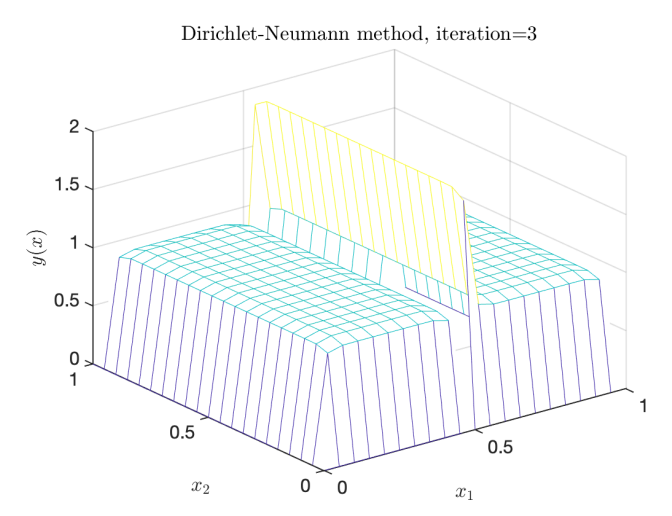

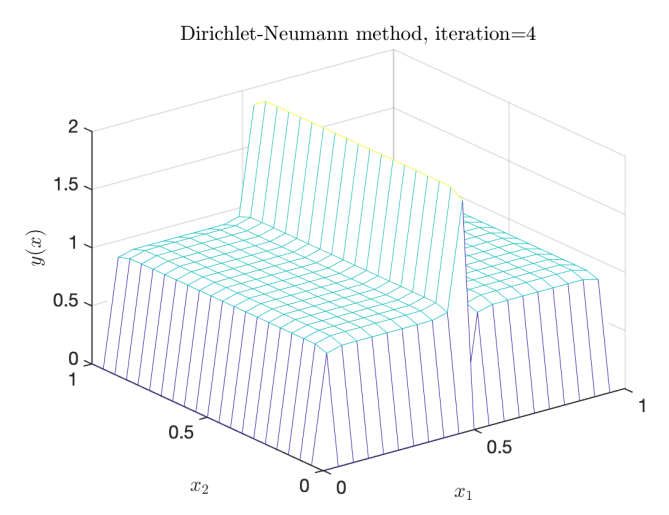

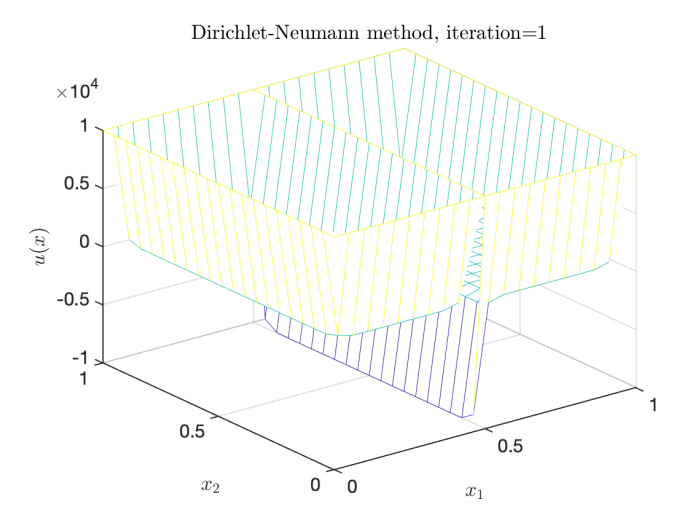

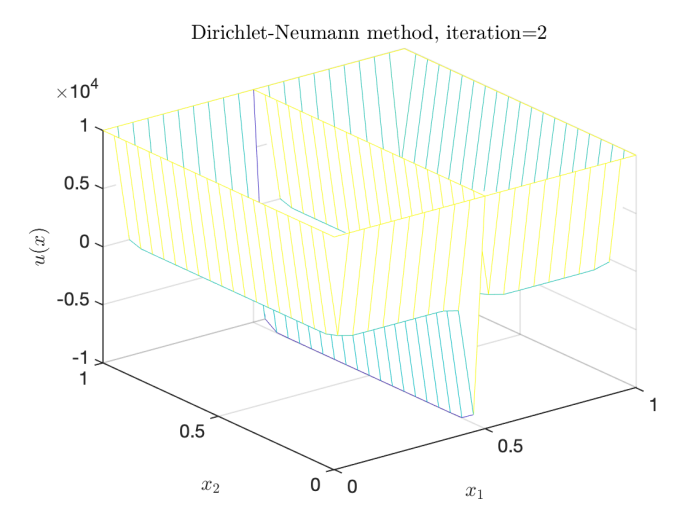

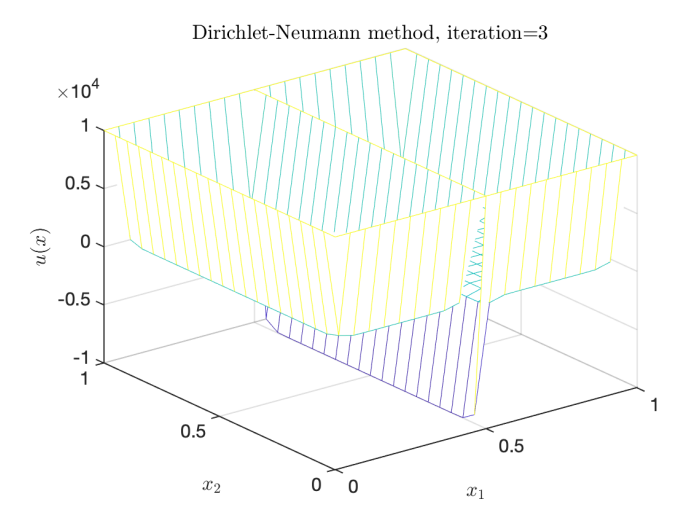

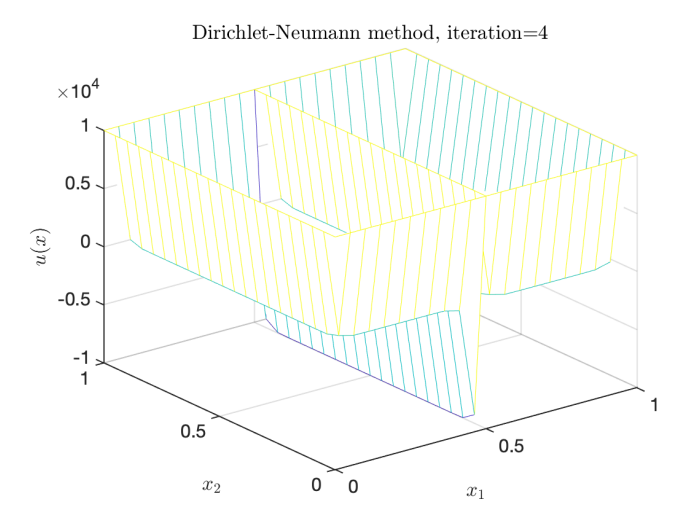

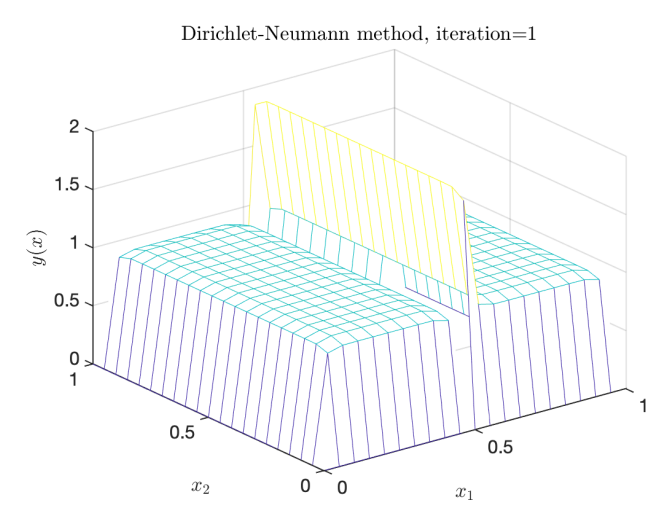

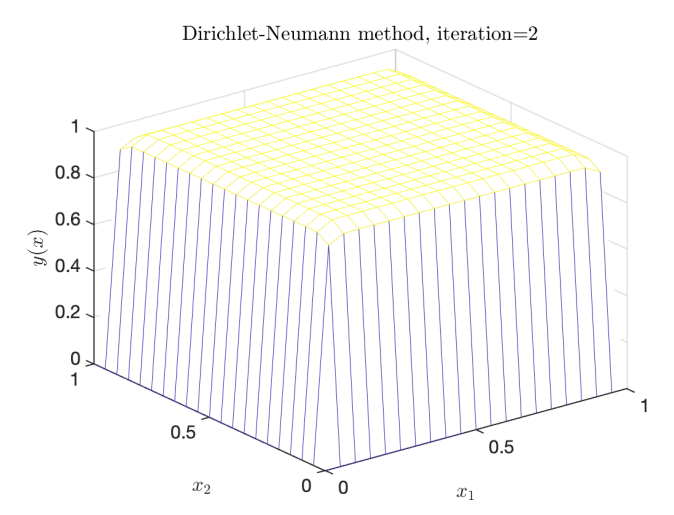

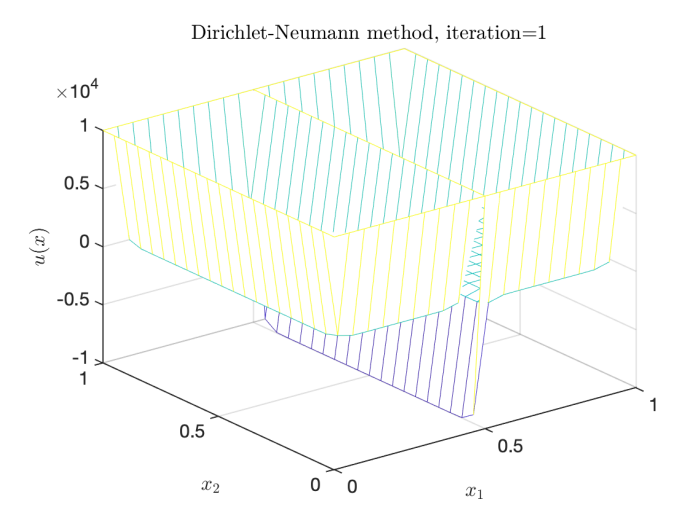

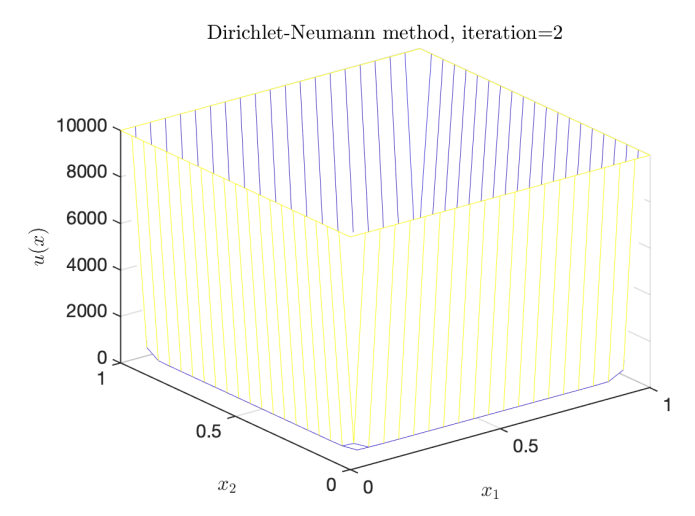

► Notons l'erreur 
$$
e_j^n := y - y_j^n
$$
 qui satisfait  
\n $\partial_{xx} e_1^n - \nu^{-1} e_1^n = 0$  dans (0, *a*),  $e_1^n(0) = 0$ ,  $e_1^n(a) = e_2^{n-1}(a)$ ,  
\n $\partial_{xx} e_2^n - \nu^{-1} e_2^n = 0$  dans (a, 1),  $e_2^n(1) = 0$ ,  $\partial_x e_2^n(a) = \partial_x e_1^n(a)$ .

► Notons l'erreur 
$$
e_j^n := y - y_j^n
$$
 qui satisfait  
\n $\partial_{xx} e_1^n - \nu^{-1} e_1^n = 0$  dans (0, *a*),  $e_1^n(0) = 0$ ,  $e_1^n(a) = e_2^{n-1}(a)$ ,  
\n $\partial_{xx} e_2^n - \nu^{-1} e_2^n = 0$  dans (a, 1),  $e_2^n(1) = 0$ ,  $\partial_x e_2^n(a) = \partial_x e_1^n(a)$ .

 $\triangleright$  On trouve les solutions :

$$
e_1^n(x) = C_1^n \sinh(\sqrt{\nu^{-1}}x), \quad e_2^n(x) = C_2^n \sinh(\sqrt{\nu^{-1}}(1-x)).
$$

\n- Notons l'erreur 
$$
e_j^n := y - y_j^n
$$
 qui satisfait  $\partial_{xx} e_1^n - \nu^{-1} e_1^n = 0$  dans  $(0, a)$ ,  $e_1^n(0) = 0$ ,  $e_1^n(a) = e_2^{n-1}(a)$ ,  $\partial_{xx} e_2^n - \nu^{-1} e_2^n = 0$  dans  $(a, 1)$ ,  $e_2^n(1) = 0$ ,  $\partial_x e_2^n(a) = \partial_x e_1^n(a)$ .
\n- On trouve les solutions :
\n

$$
e_1^n(x)=C_1^n\sinh(\sqrt{\nu^{-1}}x),\quad e_2^n(x)=C_2^n\sinh\left(\sqrt{\nu^{-1}}(1-x)\right).
$$

 $\triangleright$  On évalue les coefficients  $C_1^n$  et  $C_2^n$ :

$$
C_1^n = \frac{e_2^{n-1}(a)}{\sinh(\sqrt{\nu^{-1}}a)}, \quad C_2^n = -e_2^{n-1}(a) \frac{\coth(\sqrt{\nu^{-1}}a)}{\cosh(\sqrt{\nu^{-1}}(1-a))}
$$

\n- Notons l'erreur 
$$
e_j^n := y - y_j^n
$$
 qui satisfait  $\partial_{xx} e_1^n - \nu^{-1} e_1^n = 0$  dans  $(0, a)$ ,  $e_1^n(0) = 0$ ,  $e_1^n(a) = e_2^{n-1}(a)$ ,  $\partial_{xx} e_2^n - \nu^{-1} e_2^n = 0$  dans  $(a, 1)$ ,  $e_2^n(1) = 0$ ,  $\partial_x e_2^n(a) = \partial_x e_1^n(a)$ .
\n- Noton altsach l'inn
\n

$$
\blacktriangleright
$$
 On trouve les solutions :

$$
e_1^n(x) = C_1^n \sinh(\sqrt{\nu^{-1}}x), \quad e_2^n(x) = C_2^n \sinh(\sqrt{\nu^{-1}}(1-x)).
$$

 $\triangleright$  On évalue les coefficients  $C_1^n$  et  $C_2^n$ :

$$
C_1^n = \frac{e_2^{n-1}(a)}{\sinh(\sqrt{\nu^{-1}}a)}, \quad C_2^n = -e_2^{n-1}(a) \frac{\coth(\sqrt{\nu^{-1}}a)}{\cosh(\sqrt{\nu^{-1}}(1-a))}
$$

$$
e_2^n(a) = -e_2^{n-1}(a) \tanh\left(\sqrt{\nu^{-1}}(1-a)\right) \coth\left(\sqrt{\nu^{-1}}a\right).
$$

\n- Notons l'erreur 
$$
e_j^n := y - y_j^n
$$
 qui satisfait  $\partial_{xx} e_1^n - \nu^{-1} e_1^n = 0$  dans  $(0, a), e_1^n(0) = 0, e_1^n(a) = e_1^{n-1}, \partial_{xx} e_2^n - \nu^{-1} e_2^n = 0$  dans  $(a, 1), e_2^n(1) = 0, \partial_x e_2^n(a) = \partial_x e_1^n(a),$  avec  $e_1^n = (1 - \theta) e_1^{n-1} + \theta e_2^n(a).$
\n- On trouve les solutions :
\n

$$
e_1^n(x) = C_1^n \sinh(\sqrt{\nu^{-1}}x), \quad e_2^n(x) = C_2^n \sinh(\sqrt{\nu^{-1}}(1-x)).
$$

 $\triangleright$  On évalue les coefficients  $C_1^n$  et  $C_2^n$ :

$$
C_1^n = \frac{e_{\Gamma}^{n-1}}{\sinh(\sqrt{\nu^{-1}}a)}, \quad C_2^n = -e_{\Gamma}^{n-1} \frac{\coth(\sqrt{\nu^{-1}}a)}{\cosh(\sqrt{\nu^{-1}}(1-a))}
$$

\n- Notons l'erreur 
$$
e_j^n := y - y_j^n
$$
 qui satisfait  $\partial_{xx} e_1^n - \nu^{-1} e_1^n = 0$  dans  $(0, a), e_1^n(0) = 0, e_1^n(a) = e_1^{n-1}, \partial_{xx} e_2^n - \nu^{-1} e_2^n = 0$  dans  $(a, 1), e_2^n(1) = 0, \partial_x e_2^n(a) = \partial_x e_1^n(a),$  avec  $e_1^n = (1 - \theta) e_1^{n-1} + \theta e_2^n(a).$
\n- On trouve les solutions :  $\Box$
\n

$$
e_1^n(x) = C_1^n \sinh(\sqrt{\nu^{-1}}x), \quad e_2^n(x) = C_2^n \sinh(\sqrt{\nu^{-1}}(1-x)).
$$

 $\triangleright$  On évalue les coefficients  $C_1^n$  et  $C_2^n$ :

$$
C_1^n = \frac{e_{\Gamma}^{n-1}}{\sinh(\sqrt{\nu^{-1}}a)}, \quad C_2^n = -e_{\Gamma}^{n-1} \frac{\coth(\sqrt{\nu^{-1}}a)}{\cosh(\sqrt{\nu^{-1}}(1-a))}
$$

$$
\rho(\nu,a,\theta) := 1 - \theta \left[ 1 + \tanh \left( \sqrt{\nu^{-1}} (1-a) \right) \coth \left( \sqrt{\nu^{-1}} a \right) \right].
$$

\n- Notons l'erreur 
$$
e_j^n := y - y_j^n
$$
 qui satisfait  $\partial_{xx} e_1^n - \nu^{-1} e_1^n = 0$  dans  $(0, a)$ ,  $e_1^n(0) = 0$ ,  $e_1^n(a) = e_2^{n-1}(a)$ ,  $\partial_{xx} e_2^n - \nu^{-1} e_2^n = 0$  dans  $(a, 1)$ ,  $e_2^n(1) = 0$ ,  $\partial_x e_2^n(a) = \partial_x e_1^n(a)$ .
\n- On trouve les solutions :
\n

$$
e_1^n(x)=C_1^n\sinh(\sqrt{\nu^{-1}}x),\quad e_2^n(x)=C_2^n\sinh\left(\sqrt{\nu^{-1}}(1-x)\right).
$$

 $\triangleright$  On évalue les coefficients  $C_1^n$  et  $C_2^n$ :

$$
C_1^n = \frac{e_2^{n-1}(a)}{\sinh(\sqrt{\nu^{-1}}a)}, \quad C_2^n = -e_2^{n-1}(a) \frac{\coth(\sqrt{\nu^{-1}}a)}{\cosh(\sqrt{\nu^{-1}}(1-a))}.
$$

$$
e_2^n(a) = -e_2^{n-1}(a) \tanh\left(\sqrt{\nu^{-1}}(1-a)\right) \coth\left(\sqrt{\nu^{-1}}a\right).
$$

► Notons l'erreur 
$$
e_j^n := y - y_j^n
$$
 qui satisfait  
\n $\partial_{xx} e_1^n - \nu^{-1} e_1^n = 0$  dans  $(0, a)$ ,  $e_1^n(0) = 0$ ,  $\partial_x e_1^n(a) = \partial_x e_2^{n-1}(a)$ ,  
\n $\partial_{xx} e_2^n - \nu^{-1} e_2^n = 0$  dans  $(a, 1)$ ,  $e_2^n(1) = 0$ ,  $e_2^n(a) = e_1^n(a)$ .

 $\triangleright$  On trouve les solutions :

$$
e_1^n(x) = C_1^n \sinh(\sqrt{\nu^{-1}}x), \quad e_2^n(x) = C_2^n \sinh(\sqrt{\nu^{-1}}(1-x)).
$$

 $\triangleright$  On évalue les coefficients  $C_1^n$  et  $C_2^n$ :

$$
C_1^n=-\frac{C_2^{n-1}\cosh\left(\sqrt{\nu^{-1}}(1-a)\right)}{\cosh(\sqrt{\nu^{-1}}a)},\quad C_2^n=\frac{C_1^n\sinh(\sqrt{\nu^{-1}}a)}{\sinh\left(\sqrt{\nu^{-1}}(1-a)\right)}.
$$

$$
C_2^n = -C_2^{n-1} \coth \left(\sqrt{\nu^{-1}}(1-a)\right) \tanh \left(\sqrt{\nu^{-1}}a\right).
$$

\n- Notons l'erreur 
$$
e_j^n := y - y_j^n
$$
 qui satisfait  $\partial_{xx} e_1^n - \nu^{-1} e_1^n = 0$  dans  $(0, a), e_1^n(0) = 0, e_1^n(a) = e_1^{n-1}, \partial_{xx} e_2^n - \nu^{-1} e_2^n = 0$  dans  $(a, 1), e_2^n(1) = 0, \partial_x e_2^n(a) = \partial_x e_1^n(a),$  avec  $e_1^n = (1 - \theta) e_1^{n-1} + \theta e_2^n(a).$
\n- On trouve les solutions :  $\Box$
\n

$$
e_1^n(x) = C_1^n \sinh(\sqrt{\nu^{-1}}x), \quad e_2^n(x) = C_2^n \sinh(\sqrt{\nu^{-1}}(1-x)).
$$

 $\triangleright$  On évalue les coefficients  $C_1^n$  et  $C_2^n$ :

$$
C_1^n = \frac{e_{\Gamma}^{n-1}}{\sinh(\sqrt{\nu^{-1}}a)}, \quad C_2^n = -e_{\Gamma}^{n-1} \frac{\coth(\sqrt{\nu^{-1}}a)}{\cosh(\sqrt{\nu^{-1}}(1-a))}
$$

$$
\rho(\nu,a,\theta) := 1 - \theta \left[ 1 + \tanh \left( \sqrt{\nu^{-1}} (1-a) \right) \coth \left( \sqrt{\nu^{-1}} a \right) \right].
$$

\n- \n Notons l'erreur 
$$
e_j^n := y - y_j^n
$$
 qui satisfait\n 
$$
\partial_{xx} e_1^n - \nu^{-1} e_1^n = 0 \text{ dans } (0, a), \quad e_1^n(0) = 0, \quad e_1^n(a) = e_2^n(a), \quad \partial_{xx} e_2^n - \nu^{-1} e_2^n = 0 \text{ dans } (a, 1), \quad e_2^n(1) = 0, \quad \partial_x e_2^n(a) = e_1^{n-1},
$$
\n avec 
$$
e_1^n = (1 - \theta) e_1^{n-1} + \theta \partial_x e_1^n(a).
$$
\n
\n- \n On trouve les solutions :\n 
$$
e_1^n(x) = C_1^n \sinh(\sqrt{\nu^{-1}}x), \quad e_2^n(x) = C_2^n \sinh(\sqrt{\nu^{-1}}(1-x)).
$$
\n
\n- \n On évalue les coefficients  $C_1^n$  et  $C_2^n$  :\n 
$$
C_1^n = C_2^n \frac{\sinh(\sqrt{\nu^{-1}}(1-a))}{\sinh(\sqrt{\nu^{-1}}a)}, \quad C_2^n = -\frac{e_1^{n-1}}{\sqrt{\nu^{-1}} \cosh(\sqrt{\nu^{-1}}(1-a))}
$$
\n
\n

 $\blacktriangleright$  Facteur de convergence:

$$
\rho(\nu, a, \theta) := 1 - \theta \left[ 1 + \tanh \left( \sqrt{\nu^{-1}} (1 - a) \right) \coth \left( \sqrt{\nu^{-1}} a \right) \right].
$$

**Problème**: Pour  $\gamma, \nu > 0$ , trouver

$$
\min_{y,u} J(y,u) := \frac{1}{2} ||y - \hat{y}||_{L^2(Q)}^2 + \frac{\gamma}{2} ||y(T) - \hat{y}(T)||_{L^2(\Omega)}^2 + \frac{\nu}{2} ||u||_{U_{ad}}^2,
$$

tel que

$$
\partial_t y - \Delta y = u \quad \text{ dans } Q,
$$
  

$$
y = 0 \quad \text{ sur } \Sigma,
$$
  

$$
y = y_0 \quad \text{ sur } \Sigma_0.
$$

**Problème**: Pour  $\gamma, \nu > 0$ , trouver

$$
\min_{y,u} J(y,u) := \frac{1}{2} ||y - \hat{y}||_{L^2(Q)}^2 + \frac{\gamma}{2} ||y(T) - \hat{y}(T)||_{L^2(\Omega)}^2 + \frac{\nu}{2} ||u||_{U_{ad}}^2,
$$

tel que

$$
\partial_t y - \Delta y = u \quad \text{ dans } Q,
$$
  
\n
$$
y = 0 \quad \text{ sur } \Sigma,
$$
  
\n
$$
y = y_0 \quad \text{ sur } \Sigma_0.
$$
  
\n**Lagrangien**:  $\mathcal{L}(y, u, \lambda) = J(y, u) + \langle \lambda, \partial_t y - \Delta y - u \rangle.$ 

**Problème**: Pour  $\gamma, \nu > 0$ , trouver

$$
\min_{y,u} J(y,u) := \frac{1}{2} ||y - \hat{y}||_{L^2(Q)}^2 + \frac{\gamma}{2} ||y(T) - \hat{y}(T)||_{L^2(\Omega)}^2 + \frac{\nu}{2} ||u||_{U_{ad}}^2,
$$

tel que

$$
\partial_t y - \Delta y = u \quad \text{ dans } Q,
$$
  
\n
$$
y = 0 \quad \text{ sur } \Sigma,
$$
  
\n
$$
y = y_0 \quad \text{ sur } \Sigma_0.
$$
  
\n**Lagrangien**:  $\mathcal{L}(y, u, \lambda) = J(y, u) + \langle \lambda, \partial_t y - \Delta y - u \rangle.$ 

Système d'optimalité:

$$
\partial_t y - \Delta y = u \qquad \text{ dans } \Omega \text{ avec } y(0) = y_0,
$$
  
\n
$$
\partial_t \lambda + \Delta \lambda = y - \hat{y} \qquad \text{ dans } \Omega \text{ avec } \lambda(\mathcal{T}) = -\gamma(y(\mathcal{T}) - \hat{y}(\mathcal{T})),
$$
  
\n
$$
\nu u = \lambda \qquad \text{ dans } Q.
$$

#### Système d'optimalité (forward-backward):

$$
\partial_t y - \Delta y = \nu^{-1} \lambda, \qquad \partial_t \lambda + \Delta \lambda = y - \hat{y},
$$
  
\n
$$
y(\cdot, x) = 0, \qquad \lambda(\cdot, x) = 0,
$$
  
\n
$$
y(0, \cdot) = y_0, \qquad \lambda(\tau, \cdot) = -\gamma(y(\tau, \cdot) - \hat{y}(\tau, \cdot)).
$$

#### Système d'optimalité (forward-backward):

$$
\partial_t y - \Delta y = \nu^{-1} \lambda, \qquad \partial_t \lambda + \Delta \lambda = y - \hat{y},
$$
  
\n
$$
y(\cdot, x) = 0, \qquad \lambda(\cdot, x) = 0,
$$
  
\n
$$
y(0, \cdot) = y_0, \qquad \lambda(T, \cdot) = -\gamma(y(T, \cdot) - \hat{y}(T, \cdot)).
$$

Semi-discretization:

$$
\dot{y} + Ay = \nu^{-1} \lambda, \quad \dot{\lambda} - A^T \lambda = y - \hat{y},
$$
  
\n
$$
y(0) = 0, \quad \lambda(T) = -\gamma(y(T) - \hat{y}(T)),
$$

#### Système d'optimalité (forward-backward):

$$
\partial_t y - \Delta y = \nu^{-1} \lambda, \qquad \partial_t \lambda + \Delta \lambda = y - \hat{y},
$$
  
\n
$$
y(\cdot, x) = 0, \qquad \lambda(\cdot, x) = 0,
$$
  
\n
$$
y(0, \cdot) = y_0, \qquad \lambda(T, \cdot) = -\gamma(y(T, \cdot) - \hat{y}(T, \cdot)).
$$

Semi-discretization:

$$
\dot{y} + Ay = \nu^{-1} \lambda, \quad \dot{\lambda} - A^T \lambda = y - \hat{y},
$$
  
\n
$$
y(0) = 0, \quad \lambda(T) = -\gamma(y(T) - \hat{y}(T)),
$$

 $\mathsf{Supposons}\colon A=A^{\mathcal{T}}\Rightarrow A=\mathcal{Q} D\mathcal{Q}^{\mathcal{T}}$  avec  $\mathcal{Q}^{\mathcal{T}}\mathcal{Q}=I$  et  $D = diag(d_1, \ldots, d_m).$ 

$$
\dot{z} + Dz = \nu^{-1}\mu,
$$
  $\dot{\mu} - D\mu = z - \hat{z},$   
\n $z(0) = 0,$   $\mu(T) = -\gamma(z(T) - \hat{z}(T)),$ 

with  $z = Q^T y$ ,  $\hat{z} = Q^T \hat{y}$  and  $\mu = Q^T \lambda$ .

Semi-discretization:

$$
\dot{y} + Ay = \nu^{-1} \lambda, \qquad \dot{\lambda} - A^T \lambda = y - \hat{y}, \n y(0) = 0, \qquad \lambda(T) = -\gamma(y(T) - \hat{y}(T)),
$$

 $\mathsf{Supposons}\colon\, A = A^{\mathcal{T}} \Rightarrow A = Q D Q^{\mathcal{T}}$  avec  $\,Q^{\mathcal{T}}\,Q = I\,$  et  $D = diag(d_1, \ldots, d_m).$ 

$$
\dot{z} + Dz = \nu^{-1}\mu,
$$
  $\dot{\mu} - D\mu = z - \hat{z},$   
\n $z(0) = 0,$   $\mu(T) = -\gamma(z(T) - \hat{z}(T)),$ 

with  $z = Q^T y$ ,  $\hat{z} = Q^T \hat{y}$  and  $\mu = Q^T \lambda$ . Système independent:  $m$  systèmes

$$
\begin{cases}\n\begin{pmatrix}\n\dot{z}_{(i)} \\
\dot{\mu}_{(i)}\n\end{pmatrix} + \begin{pmatrix}\nd_i & -\nu^{-1} \\
-1 & -d_i\n\end{pmatrix}\n\begin{pmatrix}\nz_{(i)} \\
\mu_{(i)}\n\end{pmatrix} = \begin{pmatrix}\n0 \\
-\hat{z}_{(i)}\n\end{pmatrix}, \\
z_{(i)}(0) = z_{(i),0}, \\
\mu_{(i)}(T) + \gamma z_{(i)}(T) = \gamma \hat{z}_{(i)}(T),\n\end{cases}
$$

 $(z_{(i)}, \mu_{(i)})$ :

$$
\begin{cases}\n\begin{pmatrix}\n\dot{z}_{(i)} \\
\dot{\mu}_{(i)}\n\end{pmatrix} + \begin{pmatrix}\nd_i & -\nu^{-1} \\
-1 & -d_i\n\end{pmatrix}\n\begin{pmatrix}\nz_{(i)} \\
\mu_{(i)}\n\end{pmatrix} = \begin{pmatrix}\n0 \\
-\hat{z}_{(i)}\n\end{pmatrix}, \\
z_{(i)}(0) = z_{(i),0}, \\
\mu_{(i)}(T) + \gamma z_{(i)}(T) = \gamma \hat{z}_{(i)}(T).\n\end{cases}
$$

 $(z_{(i)}, \mu_{(i)})$ :  $\sqrt{ }$  $\int$  $\overline{\mathcal{L}}$  $\int \dot{Z}(i)$  $\dot{\mu}_{(i)}$  $\bigg) + \left( \begin{array}{cc} d_i & -\nu^{-1} \\ 1 & d_i \end{array} \right)$  $-1$   $-d_i$  $\bigwedge$   $Z(i)$  $\mu(i)$  $=\begin{pmatrix} 0 \\ 2 \end{pmatrix}$  $-\hat{z}_{(i)}$  $\Big)$ ,  $z_{(i)}(0) = z_{(i),0},$  $\mu_{(i)}(\mathcal{T})+\gamma z_{(i)}(\mathcal{T})=\gamma \hat{z}_{(i)}(\mathcal{T}).$  $z(i)$ :  $\sqrt{ }$  $\int$  $\overline{\mathcal{L}}$  $\ddot{z}_{(i)} - (d_i^2 + \nu^{-1}) z_{(i)} = -\nu^{-1} \hat{z}_{(i)},$  $z_{(i)}(0) = z_{(i),0},$  $\dot{z}_{(i)}(\mathcal{T}) + (\nu^{-1}\gamma + d_i)z_{(i)}(\mathcal{T}) = \nu^{-1}\gamma \hat{z}_{(i)}(\mathcal{T}).$
## Contrôle optimal parabolique

 $(z_{(i)}, \mu_{(i)})$ :  $\sqrt{ }$  $\int$  $\overline{\mathcal{L}}$  $\int \dot{Z}(i)$  $\dot{\mu}_{(i)}$  $\bigg) + \left( \begin{array}{cc} d_i & -\nu^{-1} \\ 1 & d_i \end{array} \right)$  $-1$   $-d_i$  $\bigwedge$   $Z(i)$  $\mu(i)$  $=\begin{pmatrix} 0 \\ 2 \end{pmatrix}$  $-\hat{z}_{(i)}$  $\Big)$ ,  $z_{(i)}(0) = z_{(i),0},$  $\mu_{(i)}(\mathcal{T})+\gamma z_{(i)}(\mathcal{T})=\gamma \hat{z}_{(i)}(\mathcal{T}).$  $Z(i)$ :  $\sqrt{ }$  $\int$  $\overline{\mathcal{L}}$  $\ddot{z}_{(i)} - (d_i^2 + \nu^{-1}) z_{(i)} = -\nu^{-1} \hat{z}_{(i)},$  $z_{(i)}(0) = z_{(i),0},$  $\dot{z}_{(i)}(\mathcal{T}) + (\nu^{-1}\gamma + d_i)z_{(i)}(\mathcal{T}) = \nu^{-1}\gamma \hat{z}_{(i)}(\mathcal{T}).$  $\mu(i)$ :  $\sqrt{ }$  $\int$  $\overline{\mathcal{L}}$  $\ddot{\mu}_{(i)} - (d_i^2 + \nu^{-1})\mu_{(i)} = -\dot{\hat{\textbf{z}}}_{(i)} - d_i\hat{\textbf{z}}_{(i)},$  $\dot{\mu}_{(i)}(0) - d_i \mu_{(i)}(0) = z_{(i),0} - \hat{z}_{(i)}(0),$  $\gamma\dot{\mu}_{(i)}(\mathcal{T})+\beta_i\mu_{(i)}(\mathcal{T})=0.$ 

## Contrôle optimal parabolique

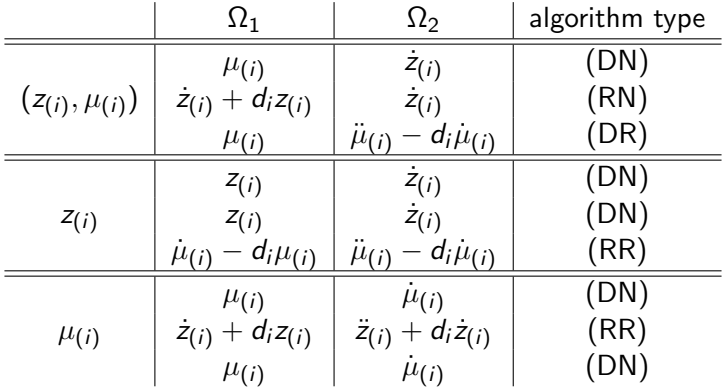

## Reference

Gander and Halpern, Méthodes de décomposition de domaine, 2012.

- Gander and Kwok, Schwarz Methods for the Time-Parallel Solution of Parabolic Control Problems, 2016.
- Gander, Kwok and Mandal, Convergence of Substructuring Methods for Elliptic Optimal Control Problems, 2018
- Langer, Steinbach, Tröltzsch and Yang, Space-time finite element discretization of parabolic optimal control problems with energy regularization, 2021
- 

Neumüller and Steinbach, Regularization error estimates for distributed control problems in energy spaces, 2021 Merci pour votre attention !